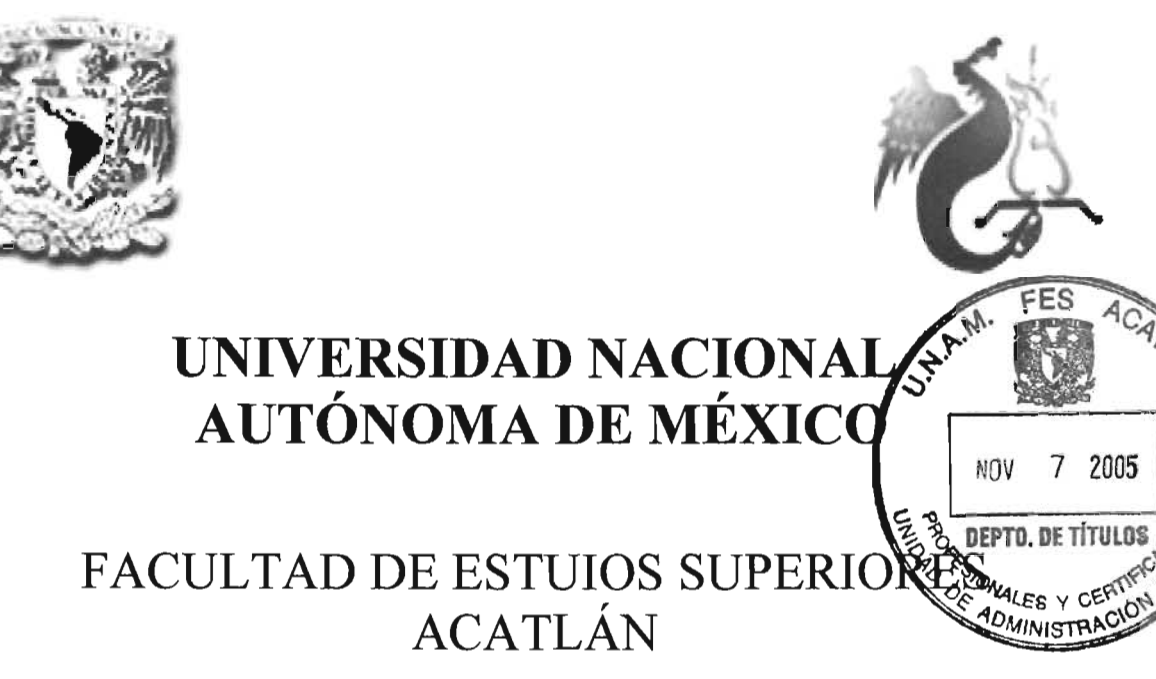

### DESARROLLO Y REGISTRO DE UN ENDOSO DE LENTES PARA EL SEGURO DE SALUD

## MEMORIA **DE DESEMPEÑO PROFESIONAL**

QUE PARA OBTENER EL TITULO DE

## **ACTUARIO**

### PRESENTA

## EDITH LUIS ARCOS

ASESOR: ACT. CONSUELO DEL CARMEN HOYO MARTINEZ

OCTUBRE 2005

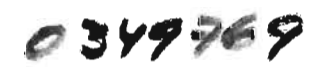

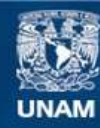

Universidad Nacional Autónoma de México

**UNAM – Dirección General de Bibliotecas Tesis Digitales Restricciones de uso**

#### **DERECHOS RESERVADOS © PROHIBIDA SU REPRODUCCIÓN TOTAL O PARCIAL**

Todo el material contenido en esta tesis esta protegido por la Ley Federal del Derecho de Autor (LFDA) de los Estados Unidos Mexicanos (México).

**Biblioteca Central** 

Dirección General de Bibliotecas de la UNAM

El uso de imágenes, fragmentos de videos, y demás material que sea objeto de protección de los derechos de autor, será exclusivamente para fines educativos e informativos y deberá citar la fuente donde la obtuvo mencionando el autor o autores. Cualquier uso distinto como el lucro, reproducción, edición o modificación, será perseguido y sancionado por el respectivo titular de los Derechos de Autor.

A mis padres, con respeto y admiración.

 $\cdot$ 

*A* mi esposo, por su apoyo y comprensión.

> A mi hijo, por el sólo hecho de existir.

### **Introducción**

En la actualidad el seguro de salud esta viviendo cambios impresionantes en lo que a coberturas se refiere, sin embargo, existen beneficios que no están cubiertos, están sujetos a periodos de espera o se encuentran muy limitados en cuanto a sumas aseguradas, a pesar de estar relacionados con alguna enfermedad. Una de las múltiples razones para ello es que dichas enfermedades representan un alto riesgo para la compañía de seguros, por el elevado costo que requiere su atención, enfermedades como SIDA (síndrome de inmunodeficiencia adquirida) o cáncer, son algunos ejemplos.

Se despertó el interés de cubrir lentes debido a que es una cobertura comúnmente excluida, tratando de conocer la razón principal que motive el no cubrirlos se aprecia que el costo de los lentes al paso de tiempo ha tenido un comportamiento muy particular, debido a que anteriormente el costo de producción de estos era muy elevado, por la misma razón no era muy comercializado.

Partiendo de estas suposiciones, se tomó la decisión de cubrir lentes a pesar de la alta frecuencia en que las enfermedades de la vista se presentan.

El objetivo de la presente memoria de desempeño profesional es elaborar y registrar un endoso de lentes para una Institución de Seguros Especializada en Salud (ISES) para todos los miembros del grupo o colectividad asegurados, cobertura comúnmente excluida en los seguros de salud, que no represente un alto riesgo para la compañía de seguros a pesar de la elevada frecuencia que presenta, que sea rentable, y que cubra la parte de prevención sin estar sujeto a algunos padecimientos específicos.

Buscando cumplir el objetivo, en el primer capítulo se incluye una breve explicación de la operación de seguros en México, como preámbulo al ramo de salud, que en el mismo capítulo se explica con más detalle.

Adicionalmente, se describen las actividades que se llevaron a cabo para definir el producto, partiendo de un estudio de mercado de donde se visualizó el desarrollo de la cobertura de lentes como una mejora a los productos básicos existentes.

Para definir la cobertura a desarrollar se aplicó una encuesta dentro de una población asegurada de acuerdo a la información de periodicidad y coberturas que una red médica considera conveniente para el producto, ya que dos de los factores importantes en la elaboración del endoso son la durabilidad de los lentes, y las necesidades del cliente. Dicha encuesta mostró la conveniencia de desarrollar la cobertura con periodos de reemplazo flexibles cada 12, 18 e incluso 24 meses según el beneficio del que se trate y cuando el asegurado requiera cambio de graduación.

Aunado a lo anterior, la cobertura incluye en los periodos anteriores una consulta con un oftalmólogo, quien determinará si el asegurado requiere lentes y en su caso prescribirá las características de los mismos. Actualmente la población se dirige directamente con un optometrista para este fin, sin embargo la mayoría de ellos cuenta con una carrera técnica.

### **Introducción**

En la actualidad el seguro de salud esta viviendo cambios impresionantes en lo que a coberturas se refiere, sin embargo, existen beneficios que no están cubiertos, están sujetos a periodos de espera o se encuentran muy limitados en cuanto a sumas aseguradas, a pesar de estar relacionados con alguna enfermedad. Una de las múltiples razones para ello es que dichas enfermedades representan un alto riesgo para la compañía de seguros, por el elevado costo que requiere su atención, enfermedades como SIDA (síndrome de inmunodeficiencia adquirida) o cáncer, son algunos ejemplos.

Se despertó el interés de cubrir lentes debido a que es una cobertura comúnmente excluida, tratando de conocer la razón principal que motive el no cubrirlos se aprecia que el costo de los lentes al paso de tiempo ha tenido un comportamiento muy particular, debido a que anteriormente el costo de producción de estos era muy elevado, por la misma razón no era muy comercializado.

Partiendo de estas suposiciones, se tomó la decisión de cubrir lentes a pesar de la alta frecuencia en que las enfermedades de la vista se presentan.

El objetivo de la presente memoria de desempeño profesional es elaborar y registrar un endoso de lentes para una Institución de Seguros Especializada en Salud (ISES) para todos los miembros del grupo o colectividad asegurados, cobertura comúnmente excluida en los seguros de salud, que no represente un alto riesgo para la compañía de seguros a pesar de la elevada frecuencia que presenta, que sea rentable, y que cubra la parte de prevención sin estar sujeto a algunos padecimientos específicos.

Buscando cumplir el objetivo, en el primer capítulo se incluye una breve explicación de la operación de seguros en México, como preámbulo al ramo de salud, que en el mismo capítulo se explica con más detalle.

Adicionalmente, se describen las actividades que se llevaron a cabo para definir el producto, partiendo de un estudio de mercado de donde se visualizó el desarrollo de la cobertura de lentes como una mejora a los productos básicos existentes.

Para definir la cobertura a desarrollar se aplicó una encuesta dentro de una población asegurada de acuerdo a la información de periodicidad y coberturas que una red médica considera conveniente para el producto, ya que dos de los factores importantes en la elaboración del endoso son la durabilidad de los lentes, y las necesidades del cliente. Dicha encuesta mostró la conveniencia de desarrollar la cobertura con periodos de reemplazo flexibles cada 12, 18 e incluso 24 meses según el beneficio del que se trate y cuando el asegurado requiera cambio de graduación.

Aunado a lo anterior, la cobertura incluye en los periodos anteriores una consulta con un oftalmólogo, quien determinará si el asegurado requiere lentes y en su caso prescribirá las características de los mismos. Actualmente la población se dirige directamente con un optometrista para este fin, sin embargo la mayoría de ellos cuenta con una carrera técnica.

Considerando que un oftalmólogo cuenta con los conocimientos necesarios para detectar cualquier otro tipo de anomalía o patologias visuales, algunas de las cuales no provocan síntomas o dolor al estar desarrollándose, y sin embargo son causantes de pérdida de la visión (como el Glaucoma, causa número 1 de ceguera en el mundo, considerando a niños y adultos). Cabe mencionar que con tratamiento oportuno y adecuado es factible evitar, controlar o eliminar enfermedades, y este endoso ayuda al plan básico a disminuir el impacto económico de futuras reclamaciones.

En el segundo capítulo se desarrolla la nota técnica del respectivo endoso donde se considera para la medición del riesgo la frecuencia de uso de lentes y el costo de los mismos, así como el apego a lo dispuesto en la Ley General de Instituciones y Sociedades Mutualistas de Seguros y oficios circulares relacionados factores esenciales en un producto de seguros. El anexo 1 incluye el estándar de práctica actuarial que debe seguirse en la elaboración de notas técnicas.

Cabe mencionar que la frecuencia utilizada en la nota técnica fue proporcionada por oftalmólogos de una red médica, considerando tanto sus conocimientos médicos como su experiencia en la materia sin limitarse a la población asegurada. Considerando la frecuencia de uso y el rango de los precios de los productos se toma la decisión de limitar a una determinada suma asegurada cada cobertura para tener control del riesgo.

La nota técnica ejemplifica como suma asegurada en cada cobertura los precios promedio de los productos más comerciales investigados en ópticas de convenio. En la definición de la suma asegurada de cada beneficio se pretende proponer al cliente la contratación de una cobertura que cubra las reclamaciones promedio o bien, que contribuya a disminuir el impacto económico de los asegurados en la adquisición de lentes.

Así mismo, se plantean los requisitos que debe cubrir el actuario que desarrolle las notas técnicas para obtener la certificación correspondiente, que le permita firmar este documento para su registro ante la Comisión Nacional de Seguros y Fianzas.

En congruencia al planteamiento de la nota técnica se desarrolla en el tercer capítulo, la documentación contractual y las condiciones generales, es decir, el desarrollo de toda la información que sea necesaria en la operación del producto, tales como, solicitudes, carátulas, certificados, consentimientos, cuestionarios, recibos de pago de primas y todos aquellos que deban ser firmados por el contratante o asegurado.

De igual forma se mencionan los requisitos que debe cubrir el responsable de la elaboración del dictamen jurídico quien deberá firmar la documentación contractual y las condiciones generales.

De manera adicional y no obligatoria por tratarse de un beneficio adicional, en el cuarto capítulo, se lleva a cabo el desarrollo del folleto explicativo, con la intención de que el asegurado conozca como opera su endoso.

El desarrollo del dictamen jurídico que tiene como objetivo certificar el apego de la documentación contractual a los lineamientos planteados por la Ley de Instituciones y Sociedades Mutualistas de Seguros se presenta en el quinto capítulo, en tanto que el análisis de congruencia, mismo que deberá firmarse por el abogado de la institución y el actuario responsable de la nota técnica cuyo propósito es manifestar que existe congruencia entre la nota técnica y la documentación contractual se desarrolla en el sexto capítulo.

El proceso de registro de productos de seguros a través de la página web de la Comisión Nacional de Seguros y Fianzas se incluye en el séptimo capítulo. Tratándose de un beneficio adicional, los archivos que se integran para su registro son: nota técnica, condiciones generales, análisis de congruencia y dictamen jurídico. Los anexos II y III detallan el proceso a seguir para llevar a cabo satisfactoriamente dicho registro ante la Comisión Nacional de Seguros y Fianzas respecto a la creación y firma de documentos y la inscripción de los operadores responsables del registro.

Para medir la eficiencia de esta cobertura se hace una comparación entre los supuestos planteados en la nota técnica de frecuencia y la frecuencia real por beneficio de cada póliza al término de su vigencia. De igual forma se realizan estadísticas de siniestros que incluyen entre otros datos el monto reclamado y el monto procedente, de donde podemos monitorear si es necesario limitar a una suma asegurada cada cobertura. Después del análisis de frecuencia y reclamaciones por al menos tres años de operación del endoso la Comisión Nacional de Seguros y Fianzas acepta registrar una nueva nota técnica basada en la experiencia propia de la Compañía.

Cabe mencionar que por la naturaleza del puesto desempeñado, se tuvo la oportunidad de participar al 100% en la elaboración del presente endoso, toda vez, que el objetivo principal del puesto de "Consultor Suscripción" es vigilar la utilidad técnica a través de la suscripción, el desarrollo e implementación de productos y capacitación a las áreas involucradas con el dictamen.

# **Capítulo 1**

# Definición del producto

### **Capítulo l. - Definición del producto**

Se considera que se realiza una operación activa de seguros, cuando, en caso de que se presente un acontecimiento futuro e incierto, previsto por las partes, una persona, contra el pago de una cantidad de dinero, se obliga a resarcir a otra un daño, de manera directa o indirecta o pagar una suma de dinero.

La operación de seguros en México contempla las siguientes operaciones de seguros:

**1.-** Vida

I1.- Accidentes y Enfermedades, en alguno de los ramos siguientes:

- a) Gastos médicos; y
- b) Salud;

IlI.- Daños, en alguno de los ramos siguientes:

- a) Responsabilidad civil y riesgos profesionales;
- b) Marítimo y transportes;
- e) Incendio;
- d) Agrícola y de animales;
- e) Automóviles;
- f) Crédito;
- g) Diversos;
- h) Terremoto y otros riesgos catastróficos; y
- i) Los especiales que declare la Secretaría de Hacienda y Crédito Público

A partir de 1997 la operación de seguros de accidentes y enfermedades se dividió en los ramos de: accidentes personales, gastos médicos y salud (Diario oficial de la Federación, 03/01/1997).

El ramo de salud es la prestación de servicios dirigidos a prevenir o restaurar la salud por instituciones de seguros, a las que adicionalmente se les puede facultar a manejar el ramo de gastos médicos (Diario oficial de la Federación, 31/12/1997). Los servicios de salud se comercializan a futuro y el cumplimiento de la obligación de prestarlos depende de un acontecimiento futuro e incierto con recursos e instalaciones propias o no propias del obligado.

Se entiende por ISES, la o las instituciones autorizadas para practicar en seguros la operación de accidentes y enfermedades en el ramo de salud y a las cuales únicamente se les podrá autorizar a practicar de manera adicional, el ramo de gastos médicos, facultándolas a la venta de seguros privados o voluntarios que tengan como objeto prestar servicios dirigidos a prevenir o restaurar la salud del asegurado en forma directa con recursos propios, mediante terceros, o la combinación de ambos, a través de acciones que se realicen en su beneficio.

La Secretaría de Salud lleva a cabo la inspección y vigilancia de los servicios y productos de salud, emite dictámenes (provisional, definitivo y anual) a través de los cuales se hace constar que la institución de seguros cuenta con los elementos necesarios para ofrecer estándares de calidad en materia de salud. Junto con el dictamen provisional, se podrá solicitar a esta Secretaría la autorización para operar como ISES, debiendo agregar los documentos que garanticen la vialidad financiera. La Secretaría de Salud podrá otorgar un periodo de regularización entre seis meses y dos años.

La Comisión Nacional de Seguros y Fianzas funge como ventanilla única para la recepción de información de las instituciones autorizadas con la responsabilidad de comunicarla a la Secretaría de Salud particularmente como elemento de evaluación para la expedición de los dictámenes a su cargo, deberán entregar además las notas técnicas, los contratos que realicen con otras entidades, registrar los contratos de adhesión. La publicidad estará sujeta a las disposiciones de la Comisión quien tendrá facultad de modificar o suspenderla

Actualmente no todas las Compañías de seguros que tienen permiso de operación del ramo de salud están constituidas como ISES, debido a que aún no han concluido con el proceso de autorización, o bien, sólo es de su interés operar el ramo de gastos médicos mayores. A continuación se mencionan las ISES autorizadas:

- Plan Seguro, S.A. de C.V., Cía. de Seguros
- **Preventis, S.A. de C.V., Grupo Financiero BBVA Bancomer**
- Seguros Centauro, Salud especializada, S.A. de C.V.
- ISES Comercial América, S.A. de C.V.
- Médica Integral GNP, S.A. de C.V.
- Seguros del Sanatorio Durango, S.A. de C.V.
- (SES Inbursa, S.A., Grupo Financiero Inbursa
- Vitamédica, S.A. de C.V.

El seguro de salud generalmente tiene las siguientes coberturas:

- Servicios de diagnóstico
	- a. Consulta externa con el médico de primer contacto.
	- b. Consulta externa con el médico especialista.
	- c. Laboratorio y gabinete.
- Programas preventivos
	- a. Programa del niño sano, para vigilancia del desarrollo y crecimiento, así como aplicación del esquema de vacunación.
	- b. Programa de salud para la mujer, que cubre la prevención y control del cáncer cérvico-uterino, cáncer mamario, detección oportuna de hipertensión arterial y diabetes mellitus.
	- c. Programa de salud para el hombre, que cubre la detección oportuna de hipertensión arterial y diabetes mellitus y detección de problemas de la próstata.
- Medicamentos a través de endoso
- Servicios dentales a través de endoso

Actualmente se usan lentes aún sin requerir graduación para corregir alguna enfermedad de la vista, como los lentes obscuros o los lentes de protección para la luz que la computadora refleja; existen una gran variedad de comercios que se dedican a la producción de estos artículos y la demanda ha ocasionado que se produzcan lentes de precios variados, debido a

que son productos necesarios en todos los niveles sociales. Al respecto, con limitar la suma asegurada de esta cobertura se elimina la posibilidad de sufrir desviaciones por este motivo, y sólo se requeriría una estimación confiable de la frecuencia del uso de estos para poder estimar con un alto grado de confiabilidad el riesgo.

Otro de los aspectos que ha cambiado son los lentes de contacto, se encontraban condicionados a padecer queratocono o afaquia, debido a que en un inicio presentaban un costo superior a los lentes de armazón; hoy en día se han hecho tan populares los lentes de contacto que ha aumentado su demanda y como consecuencia ha disminuido su costo, por lo que en comparación a los lentes de armazón suelen ser de igual o menor precio. Por esta razón, no hay motivo para que los lentes de contacto se sujeten a determinados padecimientos.

La cobertura de lentes se plantea como un beneficio adicional que deberá ser sometido a registro ante la Comisión Nacional de Seguros y Fianzas especificando la relación que impera con el plan de grupo o colectivo de salud básico al que está dirigido. El proceso de registro de un beneficio adicional se detalla en los Anexos II y III Yen el Capítulo VII.

Los productos denominados beneficios adicionales son aquellos que se podrán asociar a las coberturas básicas registradas en otros productos, cuya contratación es opcional para el cliente. Este tipo de productos deben registrarse ante la Comisión Nacional de Seguros y Fianzas mediante solicitudes independientes, donde deberá indicarse la asociación a coberturas básicas ya registradas, situación que hace obligatorio el contar con el registro del plan básico y del beneficio adicional para que éste pueda ser comercializado.

Antes de iniciar el desarrollo del endoso, se realizó una investigación de campo dentro del sector, para comprobar si la cobertura de lentes es un área de oportunidad para mejorar los productos básicos.

El estudio de mercado que se llevó a cabo demostró que la cobertura de lentes es comúnmente excluida en los seguros de salud, se sujeta a un padecimiento en específico, o se limita a cubrir titulares:

- Las ISES que no cuentan con la cobertura son las siguientes: General de Salud Compañía de Seguros, Médica Integral, Preventis, ISES Comercial América, Plan Seguro, Sanatorio Durango, así como ISES Inbursa.
- Las ISES que cubren lentes son las siguientes: Vitamédica, que cubre anteojos para los titulares cada dos años, los cristales se autorizan cada cambio de graduación con costo máximo de 35% del salario mínimo bancario mensual; y la Compañía Centauro que exclusivamente brinda servicios dentales y visión.

Adicional a lo anterior se investigaron las coberturas de las compañías de seguros que ofrecen seguros de salud y de gastos médicos mayores con resultados similares:

------------ - - - - - - - - - -- -

Sólo Metlife México ofrece la cobertura en gastos médicos mayores para grupos y colectividades, y cubre armazón o lentes de contacto suaves, estuche, juego de soluciones una vez al año dentro de la red.

Dentro de las prestaciones que el sistema bancario ofrece a sus empleados cubre . lentes hasta un monto fijo y lentes de contacto sujeto a algún padecimiento (Queratocono o afaquia).

De donde, el desarrollar la cobertura es atractivo como mejora a los productos existentes, para lo que se realizaron las siguientes actividades:

- l. Definición del producto Cálculo de la frecuencia Cálculo del costo Definición del producto
- 2. Elaboración de la nota técnica
- 3. Elaboración de las condiciones generales y documentación contractual
- 4. Folleto explicativo
- 5. Dictamen jurídico
- 6. Análisis de congruencia

7. Proceso de registro de productos de seguros a través de la página web de la Comisión Nacional de Seguros y Fianzas

#### **1.1 Estudio de mercado**

Para definir las características del producto, se llevó a cabo una encuesta dentro de nuestra población asegurada con participación de 3,556 titulares considerando las características de las coberturas ya existentes incluyendo un examen visual con fines preventivos en el que no sólo se establezca la graduación requerida y se prescriban el tipo de lentes más adecuados, sino que adicionalmente se valore la situación actual del sistema visual completo, para que en caso de requerirse se refiera al especialista para tratar el problema en específico y de este modo cubrir la parte de prevención que se exige en los seguros de salud.

Cabe mencionar que los periodos sugeridos y las coberturas planteadas en la encuesta fueron definidos por una red médica de proveedores en la materia, de acuerdo a las necesidades médicas de este tipo de padecimientos y al tiempo conveniente de reemplazar estos productos.

La encuesta fue desarrollada por el área de mercadotecnia con el propósito de medir el interés por parte del cliente en adquirir el producto planteado, así como definir las características del mismo.

Las preguntas de la encuesta son las siguientes:

Marque la opción que considere más adecuada

Examen visual

- a. Cada 24 meses
- b. Cada 12 meses
- c. Cada 6 meses
- d. Siempre que el asegurado crea necesitarlo
- e. Sin examen

Armazón

- a. Cada 24 meses
- b. Cada 12 meses

Cristales o micas, lentes de contacto

- a. Cada 24 meses
- b. Cada 12 meses
- c. Cada 6 meses
- d. El asegurado crea necesitarlo

Lentes de contacto sujeto a

- a. A partir de determinada graduación
- b. Algún padecimiento (Queratocono, astigmatismo irregular, afaquía, estrabismo paralítico)
- c. Sin condición

Elegibilidad

- a. Titular
- b. Titular y dependientes

¿La cobertura de lentes le parece atractiva como para adicionarla a su plan básico?

- a. Sí
- b. No

El resultado de la encuesta fue el siguiente:

El asegurado estaba interesado en una cobertura de lentes que cubriera:

- Examen visual cada 12 meses
- Armazón cada 24 meses
- Cristales o micas, lentes de contacto cada 12 meses y cuando el asegurado crea necesitarlo
- Lentes de contacto sin condición de padecimiento o graduación
- Elegibilidad para el titular y sus dependientes
- Sí les pareció atractiva la cobertura

Por lo anterior el producto debía adaptarse a lo que esperaba el asegurado y por otro lado ajustarse también a las necesidades de las compañías contratantes dado que los productos son de grupo y colectivo. Partiendo de este punto el endoso de lentes contará con la característica de combinar la periodicidad de las coberturas y cada una estará sujeta a una suma asegurada máxima.

#### 1.2 Cálculo de la Frecuencia

A principios del año 2004 se realizó una investigación con 45 oftalmólogos y 5 instituciones especializadas en visión de la red médica de proveedores ubicados en el Distrito Federal, dando origen a los siguientes datos considerando el ejercicio 2003 así como los conocimientos y experiencia en la materia para una población abierta:

- El 65% de la población total en el Distrito Federal requiere lentes.
- El 90% de quienes requieren lentes asisten a un examen visual.
- El 70% de quienes usan lentes utilizan lentes de armazón.
- El 30% de quienes usan lentes utilizan lentes de contacto.
- El 42% de quienes no requieren lentes acuden a un examen visual.

Por cada 1,000 personas en un año.

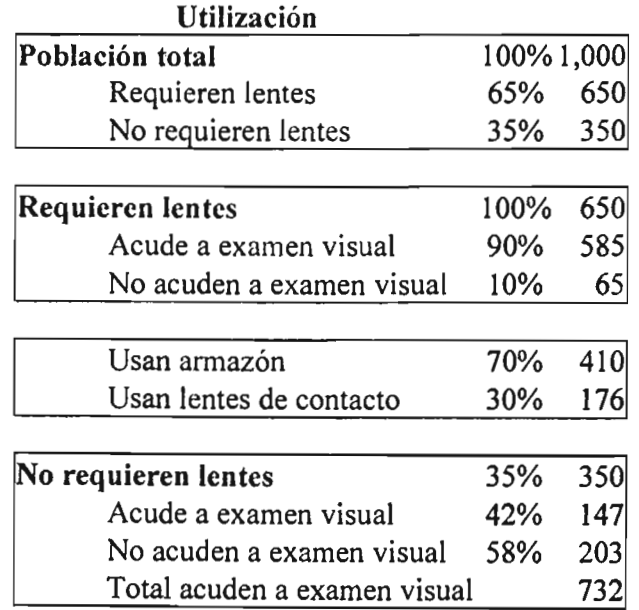

#### 1.3 Cálculo del Costo

Mediante la misma investigación se estableció el costo promedio de los productos de lentes más comunes en el primer semestre de 2004, considerando los promedios proporcionados por 4 grupos de ópticas que cuentan con más de 50 sucursales, 3 grupos con menos de 20 sucursales y 10 sucursales independientes, todos con ubicación en el Distrito federal y con convenio vigente con la red médica.

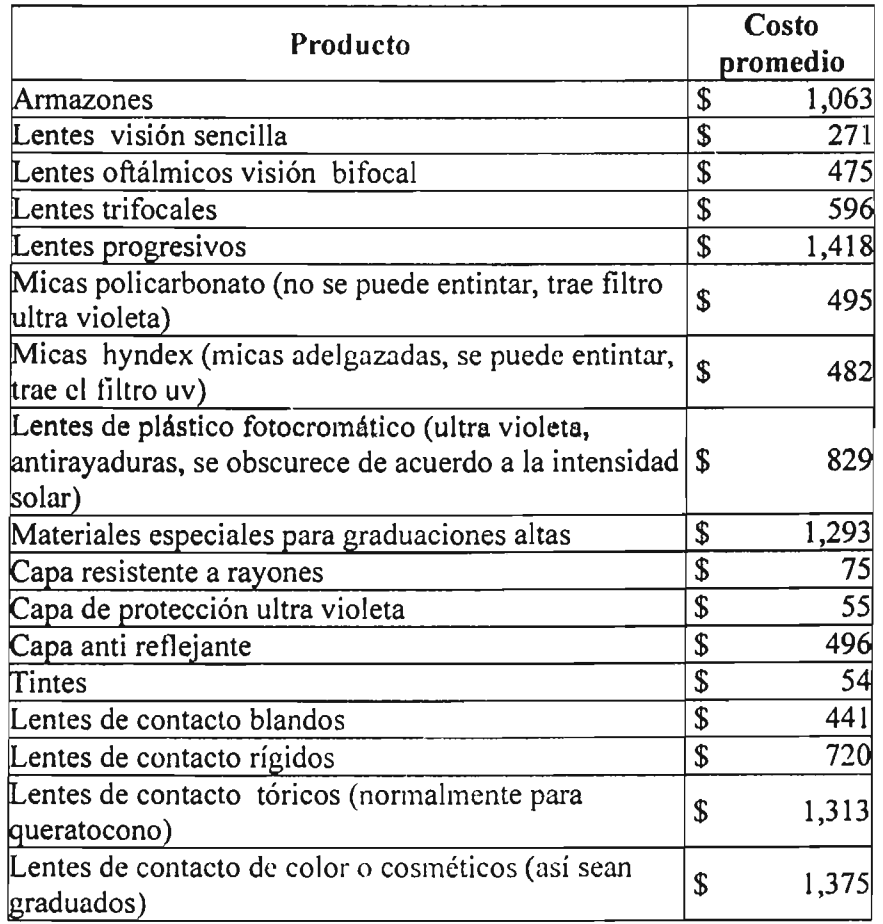

De acuerdo a los montos anteriores y a la diversidad de características y costos que se pueden contemplar, se propone desarrollar un producto que como base considere un par de lentes de armazón y micas normales así como lentes de contacto blandos o duros, adicional a una consulta con el especialista dentro de la red, donde se cuantifique la graduación necesaria y se revisé el sentido de la vista con enfoque preventivo, de tal forma que el problema de refracción sea solucionado de modo satisfactorio.

Para dar inicio al desarrollo del producto se definen las características principales del endoso, mismo que será presentado gráficamente en la nota técnica y que será el que más se comercialice.

El examen visual estará dirigido dentro de la red con el propósito de dar seguimiento a las acciones que de ésta se deriven, así como controlar el costo de la misma, ya que el costo de la consulta de examen es el precio convenido con los médicos de nuestra red.

ţ

#### Producto Base

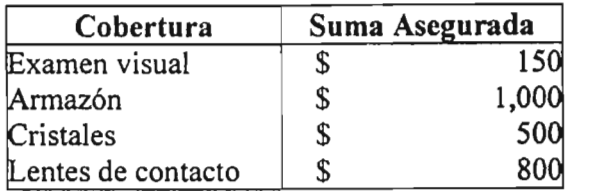

Por otro lado, el cliente será quien defina la suma asegurada a contratar para cada cobertura, de acuerdo con su capacidad de pago o a sus intereses; y será la aseguradora quien propondrá alguna cobertura apropiada.

Por tratase de un beneficio adicional, su registro ante la Comisión Nacional de Seguros y Fianzas se lleva a cabo mediante una solicitud independiente en la que debe indicarse la asociación que tiene el beneficio adicional con el producto básico registrado, el proceso de registro y de obtención de acuses se detalla en el Capítulo VII.

La institución, deberá adjuntar los siguientes documentos, que correspondan al beneficio adicional que se registra, creando para cada uno de ellos archivos de formato PDF (Portable Document Format) y, elaborados mediante el software denominado adobe acrobat, versión . 5.0 cuya preparación se describe en los Anexos 1y 11:

- Nota técnica.
- La documentación contractual a que se refiere el artículo 36-B de la Ley General de Instituciones y Sociedades Mutualistas de Seguros, misma que será firmada electrónicamente por el responsable de la elaboración del dictamen jurídico previsto en el artículo 36-D de la misma ley.
- El dictamen jurídico que certifique el apego de la documentación contractual, firmado electrónicamente por el responsable de su elaboración.
- Adicionalmente, en el referido dictamen jurídico se podrá realizar cualquier tipo de consideración que se estime conveniente, respecto a características especiales de la documentación contractual, tales como su utilización, comercialización, etc.
- El análisis de congruencia entre la nota técnica y la documentación contractual será firmado electrónicamente tanto por el actuario encargado de la elaboración de la nota técnica, como por un abogado de la institución
- De manera adicional a los documentos anteriores, se presenta en archivo PDF el folleto explicativo al que se refiere la cuadragésima quinta de las Reglas para la operación del Ramo de Salud que a pesar de no ser obligatorio para el registro de beneficios adicionales, se considera conveniente anexarlo por tratarse de un proceso distinto al que actualmente se utiliza.

Este archivo se firma electrónicamente por el abogado de la institución que suscriba el análisis de congruencia, y deberá remitirse para cada una de las solicitudes de registro de un producto, con independencia de que hayan sido registrados previamente.

Cabe mencionar que el registro del producto no prejuzga la veracidad de los supuestos en que se base la nota técnica ni la viabilidad de sus resultados.

En el supuesto caso de que no se dé cumplimiento a lo anteriormente expuesto, la Comisión Nacional de Seguros y Fianzas en un plazo no mayor a 30 días hábiles contados a partir del día de registro, suspenderá el mismo, mediante un oficio dirigido a la institución de seguros en el que se detalla el nombre del producto al que se refiere, así como las observaciones realizadas por el área técnica responsable de la supervisión así como las observaciones por parte del área jurídica encargada; dicho oticio señala que el producto debe dejarse de ofrecer y contratar en tanto se integra el producto modificado.

A partir de la recepción del oficio de suspensión del producto, la institución de seguros cuenta con un plazo máximo de 60 días hábiles para volver a registrar el producto ya modificado, después de transcurrido el plazo sin registro el producto quedará revocado.

El éxito de un producto depende en gran parte a la eficiencia de las medidas operativas que se lleven a cabo para la inclusión de nuevos procesos y nuevas coberturas, mismas que comprenden desde el capacitar a los empleados operativos respecto a la inclusión o cambios en los procesos de atención e indemnización, así como el informar de modificaciones en papelería, por citar algunas.

#### 1.4 Proceso de registro de un beneficio adicional

Las instituciones de seguros sólo podrán ofrecer al público los servicios relacionados con las operaciones que la Ley les autoriza, previo registro de las notas técnicas que al efecto lleve la Comisión Nacional de Seguros y Fianzas.

Las instituciones de seguros que realicen operaciones sin fundamento en la nota técnica, omitan su registro o desarrollen las operaciones en términos distintos a los que se consideren en la misma, serán sancionadas en los términos de la Ley General de Instituciones y Sociedades Mutualistas de Seguros.

Las instituciones y sociedades deberán registrar ante la Comisión Nacional de Seguros y Fianzas los productos que serán comercializados, mismos que para su registro la Comisión Nacional de Seguros y Fianzas divide de la siguiente manera:

*Registro de productos»* Se refiere al registro de productos de seguros con coberturas básicas.

*Registros especiales»* Comprende el registro de las notas técnicas que hayan sufrido alguna modificación, cuando dicha modificación sea resultado de la emisión de disposiciones o de reglas de carácter general emitidas por la Secretaría de Hacienda y Crédito Público o por la misma Comisión, y que impliquen, de manera directa, el replanteamiento de métodos actuariales en notas técnicas o la adecuación de cláusulas de la documentación contractual.

*Beneficios adicionales»* Son los que se podrán asociar con las coberturas básicas registradas en otros productos, mediante solicitudes independientes, donde deberá indicarse dicha asociación. Lo anterior obliga a contar con el registro del plan básico y del beneficio adicional para que éste pueda ser comercializado.

A continuación, se encuentra el proceso de registro de productos en diagrama de flujo:

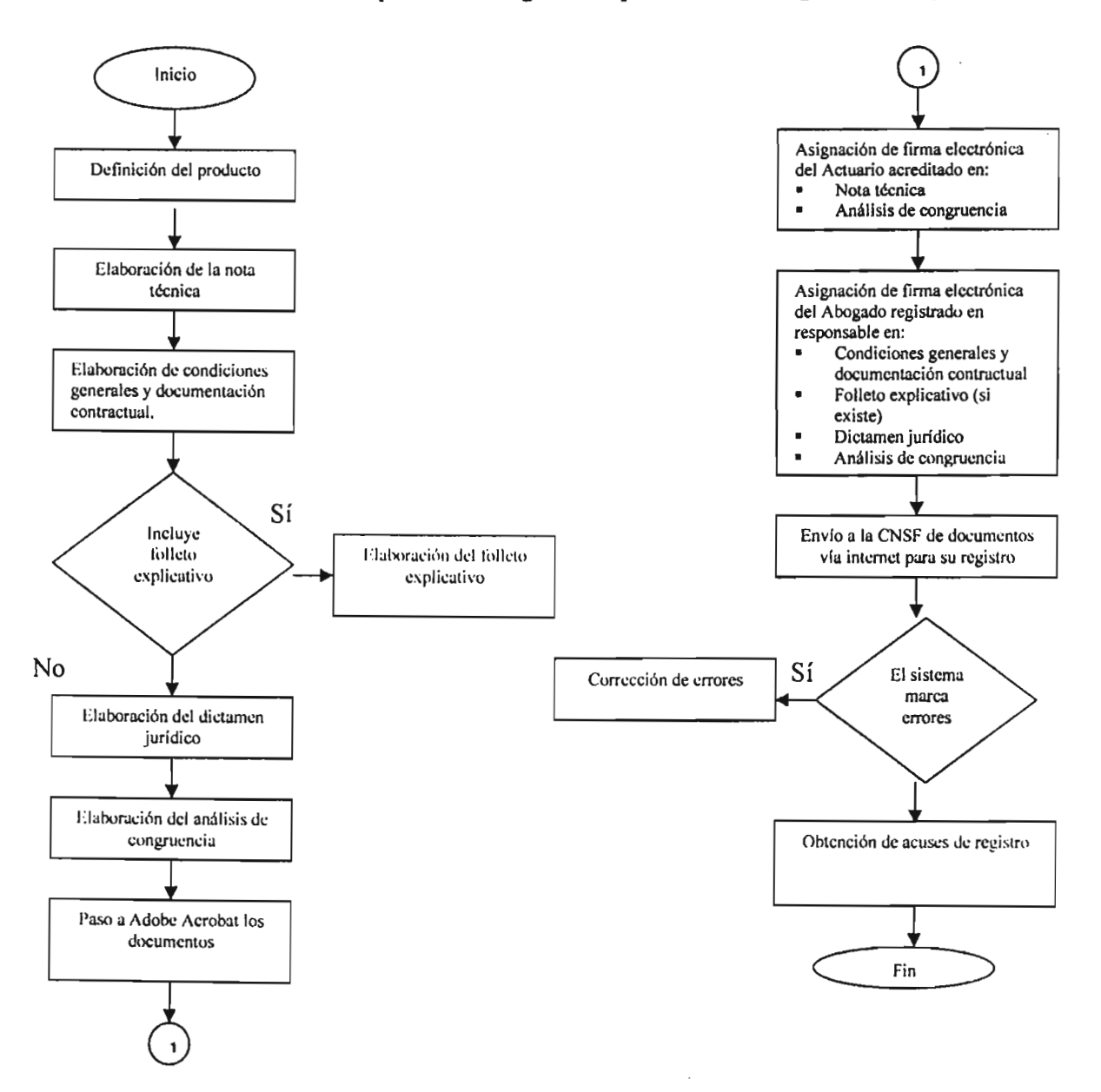

Dado que en nuestro caso se trata de una de las Instituciones de Seguros Especializadas en Salud (ISES) autorizadas por la Secretaría de Hacienda y Crédito Público (SHCP) que

tienen como objetivo prestar servicios para prevenir o restaurar la salud del asegurado en forma directa, con recursos propios, es decir, con sus propias instalaciones; mediante terceros, red de médicos prestadores de servicios; o en combinación de ambos, a través de acciones que se realicen en su beneficio, se pretende realizar un producto que opere tanto dentro como fuera de la red, disfrutando de precios preferenciales en caso de preferir la red que cubra la parte de prevención característica de este tipo de seguros.

En la definición de la cobertura del endoso de lentes participaron activamente el área de Mercadotecnia desarrollando la encuesta dirigida a conocer el interés del cliente en la cobertura, el área Médica proporcionando la información de durabilidad y frecuencia de los lentes, así como los proveedores proporcionando los precios promedio de los productos más comerciales, de tal forma que cualquier decisión tomada está sustentada en bases reales.

Una vez definida la cobertura a desarrollar, contando con la información de frecuencia y costos, es posible dar inicio a la cuantificación de la prima de tarifa a través de la nota técnica que es desarrollada por el actuario.

------- - - - - - - - - - -

# **Capítulo II**

# **Elaboración de la nota técnica**

### **Capítulo 11.- Elaboración de la nota técnica**

#### **2.1 Desarrollo de la nota técnica**

El responsable de la elaboración de la nota técnica deberá ser un actuario con cédula profesional, que además cuente con la certificación vigente emitida para este propósito por el colegio profesional de la especialidad o haya obtenido la acreditación de la Comisión requerida para este efecto, y respaldada por una firma electrónica personal.

Existen tres características de certificación de actuarios:

- a) Elaboración y firma de notas técnicas y productos.
- b) Elaboración y firma de la valuación de reservas técnicas.
- e) Elaboración y firma de dictámenes actuariales.

La certificación se requiere por cada uno de los campos siguientes:

- a) Vida.
- b) Accidentes y enfermedades.
- e) Daños.
- d) Fianzas.
- e) Seguros de Pensiones derivados de las Leyes de Seguridad Social.

Para obtener la certificación en alguna de las anteriores categorías, el actuario debe haber concluido el proceso de acreditación de conocimientos ante la Comisión Nacional de Seguros y Fianzas o bien, contar con la certificación ante la Asociación Mexicana de Actuarios, los requisitos que deben cumplir en ambos casos son los siguientes:

- 1. Contar con cédula profesional expedida por la Secretaría de Educación Pública, en caso de extranjeros deberá demostrar que tiene permitido ejercer la profesión en México.
- 2. Aprobar el examen de conocimientos correspondiente a la categoría y campo básico de acreditación que haya solicitado. Para lo que se requiere comprobar tres años de experiencia comprobable en actividades relacionadas con el campo técnico actuarial para acreditarse para las categorías a) y b) antes mencionadas, en tanto que para la categoría e) se requieren cinco años de experiencia. Adicionalmente deberá presentar.la firma de tres actuarios titulados que conozcan y recomienden al solicitante y deberá ser miembro del Colegio Nacional de Actuarios.

Una vez cubiertos los puntos anteriores, el actuario recibe una clave de certificación que tiene vigencia de dos años y puede ser refrendada por periodos iguales a través de cubrir cuarenta horas de capacitación al año, dentro de estas cuarenta horas al menos seis horas corresponderán a actualización en materia normativa, adicionalmente, al menos el 80% del total de horas requeridas deberá corresponder a cursos formales que consideren una evaluación, en caso de no cubrir los requisitos anteriores el actuario deberá someterse al proceso inicial para obtener una nueva certificación.

Partiendo de los resultados y la información presentada anteriormente, podemos dar inicio a la elaboración de la nota técnica del producto, para posteriormente llevar a cabo su registro.

Para lo que es indispensable apegarse a lo dispuesto en los artículos 36, 36-A, 36-B, 36-C, 36-0, 96 Y 107 de la Ley General de Instituciones y Sociedades Mutualistas de Seguros, y las Reglas para la Operación del Ramo de Salud, en conjunto con la Circular S-8.1 en donde se indica que las instituciones de seguros deben sustentar cada una de sus coberturas, planes y las primas netas de riesgo que correspondan, en una nota técnica en la que se exprese de acuerdo a la operación o ramo de que se trate, lo siguiente:

- a) Nombre comercial del plan.
- b) Descripción de la cobertura básica.
- e) Descripción de las coberturas adicionales (en su caso).
- d) Temporalidad del plan.
- e) Hipótesis demográficas y financieras:

Hipótesis demográficas: Se indicarán las tablas de mortalidad, de sobrevivencia o de morbilidad que se utilizarán, atendiendo a la normativa vigente.

Hipótesis financieras: Se indicará la tasa de interés técnico que se utilice para la determinación de la prima y de la reserva, atendiendo a la normativa vigente. Asimismo, se indicará el supuesto inflacionario utilizado en caso de que las tarifas de los productos sean actualizadas por ese concepto, así como la fuente de donde obtiene dicho porcentaje.

Otras hipótesis demográficas: Se definirán y anexarán cualquier otro tipo de hipótesis demográficas que se hayan utilizado en la elaboración del plan, tales como tablas de mortalidad para inválidos, rotación de personal, etc.

t) Procedimientos técnicos:

Primas de riesgo, de tarifa y extraprimas: Indicar el procedimiento para su determinación, demostrando que éstas son suficientes para garantizar el interés de los asegurados, así como la solvencia de la institución o sociedad mutualista, a través de métodos actuariales basados en la aplicación de estándares generalmente aceptados publicados por la Comisión Nacional de Seguros y Fianzas por medio de circulares dirigidas a las instituciones y sociedades mutualistas de seguros para aplicarse en la elaboración de notas técnicas (Anexo 1).

Reservas técnicas: En forma detallada se indicarán los procedimientos para su cálculo y constitución de acuerdo a métodos actuariales basados en la aplicación de estándares generalmente aceptados publicados por la Comisión Nacional de Seguros y Fianzas por medio de circulares dirigidas a las instituciones y sociedades mutualistas de seguros para aplicarse en las reservas, y apegándose a las disposiciones aplicables.

Valores garantizados: En su caso, detallar el cálculo y forma en que se otorgarán.

Gastos de administración: Indicando el valor y el criterio de aplicación de los recargos por este concepto.

Gastos de adquisición: Indicando el valor y el criterio de aplicación de los recargos por este concepto.

Indicando el valor de la participación del asegurado en el pago de siniestros a través de deducibles, coaseguros, copagos o franquicias.

Dividendos y bonificaciones: En caso de otorgarlos, detallar el procedimiento con el que se calcularán, en el entendido de que dichos procedimientos deberán satisfacer los principios técnicos y actuariales, así como las normas legales vigentes.

Fondos en administración: Definir los conceptos por los que se generarán los procedimientos técnicos, así como la forma en que se administrarán.

Otros elementos técnicos: Cualquier otro concepto o procedimiento técnico que a juicio del actuario que firma la nota técnica sea necesario para la adecuada instrumentación del producto de que se trate.

- g) Deberá ser firmada electrónicamente por un actuario con cédula profesional, que además cuente con la certificación vigente emitida para este propósito por el colegio profesional de la especialidad o haya obtenido la acreditación de la Comisión requerida para este efecto.
- h) En dicha nota técnica se consignará la siguiente leyenda:

*"(Nombre del profesionista) con cédula profesional y certificación o acreditación* , *hago constar bajo mi responsabilidad profesional, que la metodología para la determinación de la prima, reservas y demás elementos técnicos considerados en la presente nota técnica, se apega a lo previsto en la Ley General de Instituciones* y *Sociedades Mutualistas de Seguros* ".

En todo momento se tiene cuidado de respetar los estándares de práctica actuarial que deberán aplicarse para la elaboración de notas técnicas expuestos en la circular 8.1.1 de la Comisión Nacional de Seguros y Fianzas en donde se definen los conceptos básicos siguientes entre otros (Ver Anexo 1):

Costos de administración.- Relativos a la suscripción, emisión, cobranza, administración, control y cualquier otra función necesaria para el manejo operativo.

Costos de adquisición.- Relacionados con la promoción y venta de los seguros, tales como comisiones a intermediarios y, bonos.

Costo de siniestralidad.- Monto esperado de los siniestros del riesgo en cuestión considerando el efecto de deducibles, coaseguros, salvamentos y recuperaciones, así como el margen para desviaciones y la provisión de gastos de ajuste relacionados con el manejo de siniestros.

Información confiable.- Se considera confiable aquella información cuya fuente y forma de generación sea conocida, comprobable y veraz, o que sea generada y publicada por una institución reconocida a nivel nacional o internacional.

Sin embargo, para medir algunos riesgos en específico no existe alguna publicación que cumpla las características señaladas, por lo que se opta por obtener la información a través de investigaciones particulares, en este caso la Comisión Nacional de Seguros y Fianzas nos ha requerido precisar en la nota técnica que se trata de una tarifa experimental, de igual forma, es recomendable utilizar la experiencia para elaborar un producto más representativo de nuestra cartera que el que pudiera resultar de una estadística general, para lo que la Comisión Nacional de Seguros y Fianzas nos ha solicitado de 3 a 5 años de experiencia.

El Principio 1 de los estándares de práctica actuarial define a la prima de tarifa como la cantidad necesaria para cubrir, al menos, el valor esperado de los costos futuros (Ver Anexo 1).

De acuerdo a este principio y dado que el endoso está limitado a una suma asegurada determinada, la frecuencia es fundamental para la estimación de reclamaciones para este endoso con el fin de garantizar suficiencia y solidez.

A continuación se encuentra la nota técnica desarrollada, ejemplificando la cobertura principal que se desea comercializar y considerando los datos obtenidos anteriormente.

#### 2.2 Nota Técnica

#### NOTA TÉCNICA

#### 1. NOMBRE COMERCIAL

"ENDOSO DE LENTES"

#### 2. DESCRIPCIÓN DE LA COBERTURA

*NOMBRE DE LA ASEGURADORA,* denominada en adelante *ABREVIACIÓN DE LA ASEGURADORA:* se obliga a cubrir, dentro de los límites y bajo los términos de este Endoso, el suministro de lentes, que reciba tanto el Miembro de la Colectividad  $A_{\text{max}}$  communistivate reflexion de recipia canto en microprotocomo su en  $\sim$ 

El Endoso de Lentes será vendido con las Pólizas del Seguro de Salud registradas con Oficios No. *REGISTRO (PLAN),...* Y *No. REGISTRO (PLAN),* con fecha Oficios No. *REGISTRO (PLAN)*,... y No. *REGISTRO (PLAN)*, con fecha<br>La temporalidad de este Endoso es de un año y corresponde a la Operación de Accidentes y Enfermedades, Ramo de Salud, Grupo y Colectivo, utilizando recursos propios y de terceros.

La cobertura se basa en el suministro de armazones y cristales o micas graduados, o lentes de contacto durables duros (forma estable) o blandos graduados prescritos por un Oftalmólogo de la Red, hasta una suma asegurada preestablecida con periodicidad de Oftalmólogo de la Red, hasta una suma asegurada preestablecida con periodicidad de 12.18 o 24 meses.

Para primeras graduaciones, un Médico de Primer Contacto (MPC) dentro de Red, evaluará la necesidad de lentes y en caso necesario, dará referencia a un Oftalmólogo de la Red quien efectuará los estudios visuales y prescribirá las características de los lentes requentes.

Para cambios de graduación, el acceso es directo al Oftalmólogo de la Red.

El suministro de lentes quedará cubierto si y sólo si son prescritos por los Oftalmólogos de la Red y el Usuario efectúa el Copago de consulta al Oftalmólogo.

Con la receta del Oftalmólogo de la Red, el Usuario podrá acudir a una óptica dentro o fuera de la Red para adquirir los lentes prescritos y someter al proceso de reembolso las facturas correspondientes, mismas que serán cubiertas hasta el monto indicado como Suma Asegurada.

#### 3. PROCEDIMIENTOS TECNICOS

A efecto de considerar la frecuencia y Costo en la prescripción de lentes, se tomó como base el número de personas en una población abierta que acude a revisar su agudeza visual en el trascurso del ejercicio 2003 en el Distrito Federal, de este grupo se consideraron el número de personas que padecen alguna ametropía y qué tipo de lentes utilizan según su padecimiento o preferencia, así como su costo y durabilidad. La distribución del gasto, así como las periodicidades propuestas, se tomaron sobre la base de una investigación realizada con 45 Oftalmólogos y 5 Instituciones especializadas en la materia de la Red durante el año 2003 en el Distrito Federal, dado que no contamos con mercados cuya experiencia sea una base sólida para distribuir el gasto para este tipo de producto. La Tarifa obtenida es experimental, la cual se ajustará cuando el volumen de la cartera nos lo permita.

La periodicidad del plan que se desea comercializar es de 18 meses, sin embargo estamos presentando las periodicidades de 12 y 24 meses para negociaciones especiales, ya que influyen las capacidades y preferencias de los contratantes.

#### 4. CALCULO DE PRIMAS

#### 4.1 Cálculo de la prima de riesgo por miembro por mes

Para el cálculo de la prima de riesgo por miembro por mes se ha trabajado con la información de frecuencia de la población en general y los costos que el mercado ofrece actualmente.

#### • Frecuencia Anual al Millar

La FrecEV es el número de exámenes visual (EV) por cada mil usuarios,

La FrecA es el número de adquisiciones de armazones (A) por cada mil usuarios,

La FrecCM es el número de adquisiciones de cristales o micas (CM) por cada mil usuarios,

La FrecLC es el número de adquisiciones de lentes de contacto (LC) por cada mil usuarios.

#### • Costo por Servicio

La CostSerEV es el costo del examen visual por un Oftalmólogo de Red, La CostSer A es el costo de armazones en ópticas del mercado, La CostSerCM es el costo de cristales o micas en ópticas del mercado, La CostSerLC es el costo de lentes de contacto en ópticas del mercado.

El costo de los lentes varía según las características de los mismos, para el plan que deseamos comercializar se consideran los siguientes costos,

 $CostSerEV = S150$ , CostSer  $A = $1000$ ,  $CostSerCM = S 500$  $CostSer LC = $800.$ 

Para negociaciones especiales, estos costos pueden variar dependiendo de las necesidades del Contratante.

• Prima de Riesgo por Miembro por Mes Antes de la Aplicación del Copago En este Endoso únicamente se aplica Copago¡ al examen de agudeza visual, razón por la cual en la prima de riesgo por miembro por mes para armazones, cristales o micas y lentes de contacto no aplica el Copago.

Para obtener la Prima de Riesgo por Miembro por Mes Antes de la Aplicación del Copago cada 18 o 24 meses, consideramos que nuestros productos básicos tienen temporalidad anual, por lo tanto se establece un porcentaje de cancelación, donde el 20% de las pólizas con este Endoso estarán vigentes 12 meses y el 80% restante de los seguros estarán vigentes 24 meses.

Para obtener la Prima de Riesgo por Miembro por Mes Antes de la Aplicación del Copago cada 12 meses (PrimaA12 $_{PMPM}$ ), se multiplica la Frecuencia Anual al Millar por el Costo por Servicio y el resultado de lo anterior, se divide entre el producto de los 12 meses que estaría vigente el seguro por mil, ya que la frecuencia es al millar, es decir,

PrimaA12 $_{\text{PMPM}}$  = (Free x CostSer) / (12 x 1,000),

Para obtener la Prima de Riesgo por Miembro por Mes Antes de la Aplicación del Copago cada 18 meses (Prima $A18_{\text{PMPM}}$ ), consideramos el porcentaje de cancelación bajo el principio de temporalidad anual.

Con base a lo anterior se calcula el 80% de la Frecuencia Anual al Millar entre los 18 meses, multiplicándose por el Costo por Servicio y anualizándolo por 12 meses. El resultado de lo anterior se divide entre los 24 meses que el producto estaría vigente por mil ya que la Frecuencia es al millar y se suma al 20% de la Frecuencia Anual al Millar que se multiplica por el Costo por Servicio dividiéndolo entre el producto de los 12 meses que estaría vigente el seguro por mil según factor de cancelación, es decir,

PrimaA18 $_{\text{PMPM}}$  = ((0.8 x Free / 18 x CostSer x 12) / (24 x 1,000)) +  $((0.2 \times \text{Free} / 12 \times \text{CostSer} \times 12) / (12 \times 1,000)),$ 

l El Copago (Cop) es una participación en efectivo a cargo del Usuario, que representa una parte del valor del examen visual por el Oftalmólogo que el Usuario paga a éste en el momento de recibir la consulta. Este Copago lo tomamos en monto lijo en moneda nacional.

Para obtener la Prima de Riesgo por Miembro por Mes Antes de la Aplicación del Copago cada 24 meses  $(PrimaA24_{PMPM})$ , consideramos el porcentaje de cancelación bajo el principio de temporalidad anual.

Con base a lo anterior se calcula el 80% de la Frecuencia Anual al Millar entre los 24 meses, multiplicándose por el Costo por Servicio y anualizándolo por 12 meses. El resultado de lo anterior se divide entre los 24 meses que el producto estaría vigente por mil ya que la Frecuencia es al millar y se suma al 20% de la Frecuencia Anual al Millar que se multiplica por el Costo por Servicio dividiéndolo entre el producto de los 12 meses que estaría vigente el seguro por mil según factor de cancelación, es decir,

#### PrimaA24 $_{\text{PMPM}}$  = ((0.8 x Free/24 x CostSer x 12) / (24 x 1,000)) +  $((0.2 \times \text{Free}/12 \times \text{CostSer} \times 12) / (12 \times 1,000)).$

Este procedimiento deberá seguirse para obtener la Prima de Riesgo por Miembro por Mes Antes de la Aplicación del Copago para Armazones (PrimaA<sub>PMPM</sub> A), la Prima de Riesgo por Miembro por Mes Antes de la Aplicación del Copago para Cristales o Micas (PrimaA<sub>PMPM</sub> CM) así como para obtener la Prima de Riesgo por Miembro por Mes Antes de la Aplicación del Copago para Lentes de Contacto (PrimaA<sub>PMPM</sub>LC).

El resultado utilizando los costos del plan que deseamos comercializar se muestra en la Tabla 1.

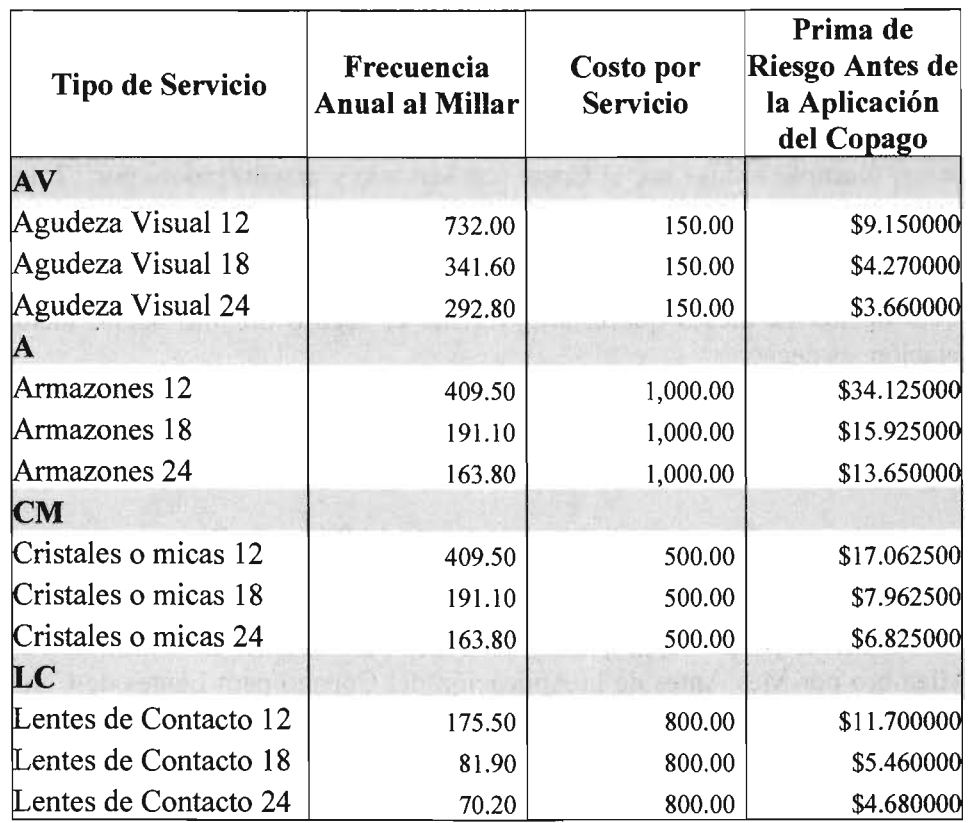

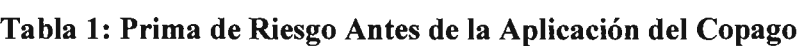

#### • Valor del Copago por Miembro por Mes por Servicio

Para obtener el Valor del Copago por Miembro por Mes por Servicio cada 12 meses (Cop12<sub>PMPM</sub>), se multiplica la Frecuencia Anual al Millar del examen visual por el Copago y el resultado de lo anterior, se divide entre el producto de los 12 meses que estaría vigente el seguro por mil, ya que la Frecuencia es al millar, es decir,

#### $Cop12_{PMPM} = (FreeEV x Cop) / (12 x 1,000),$

Para obtener el Valor del Copago por Miembro por Mes por Servicio cada 18 meses (Cop18PMPM), consideramos el porcentaje de cancelación bajo el principio de temporalidad anual.

Con base a lo anterior se calcula el 80% de la Frecuencia al millar del examen visual entre los 18 meses, multiplicándose por el Copago y anualizándolo por 12 meses.

El resultado de lo anterior se divide entre los 24 meses que el producto estaría vigente por mil ya que la Frecuencia es al millar y se suma al 20% de la Frecuencia Anual al Millar del examen visual que se multiplica por el Copago dividiéndolo

entre el producto de los 12 meses que estaría vigente el seguro por mil según factor de cancelación, es decir,

#### $Cop18_{PMPM} = ((0.8 \times FreeEV/18 \times Cop \times 12) / (24 \times 1,000)) +$  $((FreeEV/12 \times 12 \times 0.2 \times Cop) / (12 \times 1,000)),$

Para obtener el Valor del Copago por Miembro por Mes por Servicio cada 24 meses (Cop24PMPM), consideramos el porcentaje de cancelación bajo el principio de temporalidad anual.

De lo anterior se calcula el 80% de la Frecuencia al millar del examen visual entre los 24 meses, multiplicándose por el Copago y anualizándolo por 12 meses. El resultado de lo anterior se divide entre los 24 meses que el producto estaría vigente por mi! ya que la Frecuencia es al millar y se suma al 20% de la Frecuencia Anual al Millar del examen visual que se multiplica por el Copago dividiéndolo entre el producto de los 12 meses que estaría vigente el seguro por mil según factor de cancelación, es decir,

#### $Cop24_{PMPM} = ((0.8 \times FreeEV/24 \times Cop \times 12) / (24 \times 1,000)) +$  $((FreeEV/12 \times 12 \times 0.2 \times Cop) / (12 \times 1,000)).$

En este ejemplo se calcula un Copago de \$50.00 y PrimaA<sub>PMPM</sub> para el examen visual cada 12,18, 24 meses y se hacen los cálculos de la manera que sigue.

 $Cop12_{PMPM} = (732 \times 50) / (12 \times 1,000) = 36,600 / 12,000 = 3.05000000,$ 

 $Cop18_{PMPM} = ((0.8 \times 732 / 18 \times 50 \times 12) / (24 \times 1,000)) + ((0.2 \times 732 / 12 \times 50 \times 12))$  $/(12 \times 1,000))$  $= 0.81333333 + 0.61000000 = 1.42333333,$ 

 $Cop24_{PMPM} = ((0.8 \times 732 / 24 \times 50 \times 12) / (24 \times 1,000)) + ((0.2 \times 732 / 12 \times 50 \times 12))$  $/(12 \times 1,000)$  $= 0.61000000 + 0.61000000 = 1.22000000.$ 

• Prima de riesgo por miembro por mes por servicio aplicando el valor del copago

La prima de riesgo por miembro por mes por servicio aplicando el valor del copago es la rima de riesgo por miembro por mes antes de la aplicación del copago menos el valor del copago por miembro por mes por servicio para cada periodo. Así tenemos,

> $PrimaS12_{PMPM} = PrimaA12_{PMPM} - Cop12_{PMPM}$ , cada 12 meses,  $PrimaS18_{PMPM} = PrimaA18_{PMPM} - Cop18_{PMPM}$ , cada 18 meses,  $PrimaS24_{PMPM} = PrimaA24_{PMPM} - Cop24_{PMPM}$ , cada 24 meses.

Para medir el efecto del Copago en su aplicación, se retoma la Prima por Miembro por Mes del examen visual calculado anteriormente y mostrado en Tabla 1. Para el ejemplo, los cálculos se realizan de la manera que sigue,

> $PrimaS12_{PMPM} = 9.15000000 - 3.05000000 = 6.10000000,$  $PrimaS18<sub>PMPM</sub> = 4.27000000 - 1.42333333 = 2.84666667,$  $PrimaS24_{PMPM} = 3.66000000 - 1.22000000 = 2.44000000$ .

• Cálculo de los Factores (Factor)

El Factor es la Prima de Riesgo por Miembro por Mes por Servicio aplicando el valor del Copago dividido por la Prima por Miembro por Mes Antes de Aplicar el Valor del Copago en el mismo periodo de tiempo, es decir,

 $Factor = PrimaS<sub>PMPM</sub> / PrimaA<sub>PMPM</sub>$ 

Para el ejemplo, los resultados son los siguientes,

Factor =  $6.10000000$  /  $9.15000000 = 0.66666667$ , cada 12 meses, Factor =  $2.84666667 / 4.27000000 = 0.66666667$ , cada 18 meses, Factor =  $2.44000000 / 3.66000000 = 0.66666667$ , cada 24 meses.

Se repite este cálculo para cada Copago, lo que nos da como resultado la siguiente tabla:

#### Tabla 2: Factores de copago para el examen visual

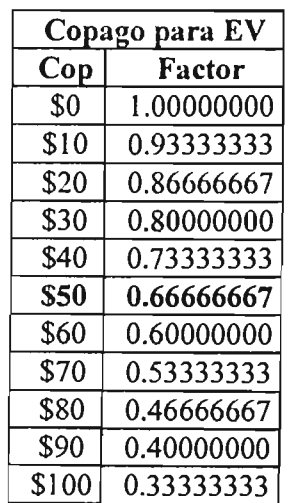

• Prima por Miembro por Mes Aplicando el Factor del Copago (PrimaCop<sub>PMPM</sub>) La PrimaCop<sub>PMPM</sub>, es la Prima de Riesgo por Miembro por Mes del examen visual de la Tabla 1 multiplicado por el Factor que corresponde al porcentaje del Copago de la Tabla 2, es decir,

#### $PrimaComp<sub>MPM</sub> = PrimaA<sub>PMPM</sub> x Factor,$

ahora para el ejemplo, la Prima $\epsilon$ Op<sub>PMPM</sub> del examen visual a 12,18 y 24 meses respectivamente es,

 $PrimaComp_{MPM} = 9.15000000 \times 0.66666667 = 6.10000000$ , cada 12 meses,  $PrimaCop<sub>PMPM</sub> = 4.27000000 x 0.66666667 = 2.84666667$ , cada 18 meses,  $PrimaComp<sub>MM</sub> = 3.66000000 x 0.66666667 = 2.44666667$ , cada 24 meses.

• Prima de Riesgo por Miembro por Mes Aplicando el Valor del Copago La Prima de Riesgo por Miembro por Mes Aplicando el Valor del Copago es igual a la suma la Prima por Miembro por Mes por Servicio Aplicando el Factor del Copago del examen visual por el Oftalmólogo, mas las Primas por Miembro por Mes Antes de la de Aplicación del Copago de armazones, cristales o micas y lentes de contacto, según los períodos en que se cubran, es decir,

#### $Prima<sub>PMPM</sub> = (Prima<sub>CPMPM</sub> + Prima<sub>PMPM</sub> A + Prima<sub>PMPM</sub> CM +$  $PrimaA<sub>PMPM</sub> LC)$

Como ejemplo se considera cada 18 meses el examen visual con Copago de \$50, así como armazones, cristales y micas y lentes de contacto al mismo período, por lo que el resultado para el ejemplo es el siguiente,

 $Prima<sub>PMPM</sub> = (2.84666667 + 15.92500000 + 7.9625000000 + 5.46000000) =$ 32.19416667

#### 4.2 Cálculo de la Prima de Tarifa por Miembro por Mes

Para calcular la Prima de Tarifa por Miembro por Mes, se deben realizar algunos cálculos que a continuación se describen tomando en cuenta la Prima de Riesgo por Miembro por Mes Aplicando el Valor del Copago dependiendo de la periodicidad en meses de cada uno de los servicios, así como los Gastos y Utilidad.

• Gastos y Utilidad (GU)

Los Gastos y Utilidad representan la suma de los de Gastos de Administración, Gastos de Adquisición y la Utilidad Esperada. Estos conceptos pueden ser definidos como un porcentaje de la prima, y monitoreados por el área de Planeación y Finanzas, los cuales se encuentran desglosados en la Tabla 3.

#### Tabla 3: Gastos y Utilidad

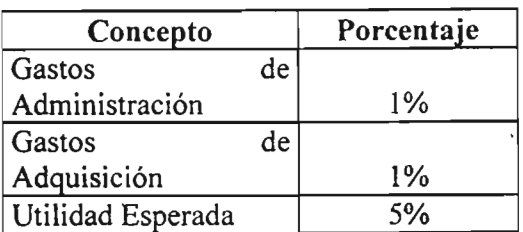

Entonces,

GU = Gastos de Administración + Gastos de Adquisición + Utilidad Esperada,

 $GU= 1\% + 1\% + 5\% = 7\%$ .

#### • Prima de Tarifa por Miembro por Mes

Se obtiene la Prima de Tarifa por Miembro por Mes (Prima $T_{PMPM}$ ) dividiendo entre uno menos los gastos y utilidad la Prima de Riesgo por Miembro por Mes Aplicando el Valor del Copago, la formula que resulta es,

 $PrimaT<sub>PMPM</sub> = Prima<sub>PMPM</sub> / (1 - GU),$ 

Para nuestro ejemplo, la Prima de Tarifa por Miembro por Mes es igual a,

 $PrimaT<sub>PMPM</sub> = 32.19416667 / (1 - 0.07) = 34.61738351.$ 

Las tarifas de este producto serán revisadas trimestralmente y adecuadas según el comportamiento de los factores que influyen en su cálculo, así como del comportamiento que presente la experiencia en territorio nacional de este tipo de productos, conforme transcurra el tiempo.

#### 5. RESERVAS TECNICAS

5.1 Reservas de Riesgos en curso: La Reserva de Riesgos en Curso se calculará con base al método definitivo registrado con número XXXXXXX

5.2 Reservas de Siniestros Ocurridos No Reportados y Gastos de Ajuste asignados al Siniestro, Se Reservará de acuerdo a la nota técnica de la Reserva de ONR y GAAS, registrada con fecha XXXXXXX.

5.3 Reserva de Obligaciones Pendientes por Cumplir por Siniestros Ocurridos Se reservará de acuerdo a la nota técnica sometida a Registro con fecha XXXXXXX

Act.  $\alpha$  con cédula profesional y certificación , hago constar bajo mi responsabilidad profesional, que la metodología para la determinación de la prima, reservas y demás elementos técnicos considerados en la presente nota técnica, se apega a lo previsto en la Ley General de Instituciones y Sociedades Mutualistas de Seguros.

En el desarrollo de la nota técnica se requirió incluir además de la información generada en el capítulo anterior, un factor de cancelación correspondiente al comportamiento de la certera en las renovaciones de las pólizas de salud 2002-2003 para estimar la frecuencia de uso en periodos de 18 y 24 meses manejados.

Cabe mencionar que se dirige el examen visual con oftalmólogos de la red por los beneficios pactados en el costo de la consulta, situación que influye en mantener una prima competitiva, el resto de las coberturas pueden manejarse dentro y fuera de la red para permitir al asegurado adquirir sus anteojos en la óptica de su preferencia de tal forma que no se sienta limitado en ese sentido.

Los gastos de administración y de adquisición son muy bajos, debido a que el proceso operativo del endoso es el ya existente, con pequeñas adecuaciones sin impacto económico.

La nota técnica es una guía de cálculo de la prima de tarifa que sustenta la rentabilidad del producto, y una vez registrado el producto, personal técnico de la Comisión Nacional de Seguros y Fianzas sigue cada uno de los pasos descritos en la nota técnica para recrear numéricamente el ejercicio, si el resultado no es equivalente al presentado, el producto es suspendido.

Después de concluida la nota técnica, se procede a redactar las condiciones generales y la documentación contractual del producto, documentos que explican al cliente los beneficios cubiertos ya cuantificados en la nota técnica y las características de operación de la misma, de tal forma que se conozcan los derechos y obligaciones al adquirir el endoso.

# **Capítulo III**

# **Elaboración de las condiciones generales y documentación contractual**

#### **Capítulo 111.- Elaboración de las condiciones generales y documentación contractual.**

#### **3.1 Desarrollo de condiciones generales y documentación contractual**

En la elaboración de las condiciones generales igual que para la nota técnica, se debe dar cumplimiento a las disposiciones emitidas por la Comisión Nacional de Seguros y Fianzas y la Ley de Instituciones y Sociedades Mutualistas de Seguros, para lo que empezamos en redactar las condiciones generales del endoso, procurando detallar los beneficios y las exclusiones para evitar incurrir en interpretaciones distintas que generen confusión en la operación.

La documentación contractual de los productos que se sometan a registro está constituida por los documentos que formen parte de los mismos y que sean necesarios para su operación. Estos documentos comprenden: solicitudes, carátulas, certificados, consentimientos, cuestionarios, recibos de pago de primas y todos aquellos que deban ser firmados por el contratante o asegurado.

La documentación contractual será firmada electrónicamente por el responsable de la elaboración del dictamen jurídico previsto en el artículo 36-D de la misma ley.que certifique que la documentación contractual del producto se apega a lo previsto en los artículos 36 y 36-B de la misma.
# 3.2 Condiciones generales

# Nombre del Plan de Salud ENDOSO DE LENTES

El presente Endoso de Lentes, denominada en adelante Endoso. se agrega y forma parte integrante de la póliza de seguro de salud, denominada en adelante La Póliza, donde aparece como **Contratante** 

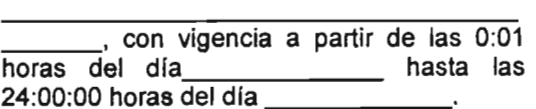

### 1. OBJETO DE LA COBERTURA

NOMBRE DE LA ASEGURADORA, denominada en adelante ABREVIACiÓN DE LA ASEGURADORA, se obliga a cubrir, dentro de los límites y bajo los términos de este Endoso, el suministro de lentes a través de una Óptica de la Red o cualquier otra Óptica para un Miembro de la Colectividad Asegurada, asi como para sus Dependientes, denominados en adelante a cada uno de ellos Usuario.

### 2. DEFINICIONES

Para la debida interpretación y cumplimiento de este Endoso, las partes convienen en adoptar las definiciones siguientes:

### Óptica de la Red

Establecimiento que cuenta con las licencias sanitarias correspondientes expedidas por la Secretaria de Salud para comercializar lentes y que se encuentra vinculada con SB por convenio. para proporcionar al Usuario los lentes que cubre este Endoso.

### Lentes Completos

Todo lente de armazón y cristales o micas graduados, o lentes de contacto durables duros (forma estable) o blandos graduados prescritos por un Oftalmólogo de la Red.

### Oftalmólogo de la Red

Persona autorizada legalmente para ejercer la medicina. vinculada con SB por convenio, para proporcionar al Usuario la atención médica que se encuentre cubierta en este Endoso.

### 3. PRIMAS

Este beneficio tiene un costo adicional al de la Póliza contratada originalmente. La prima se Integra con el Importe que se obtenga de la suma de primas que corresponda por este Endoso a cada Usuario, determinada conforme a la tarifa que se encuentre debidamente registrada ante la Comisión Nacional de Seguros y Fianzas al inicio del periodo de seguro respectivo.

### 4. REQUISITOS

El Usuario puede adquirir lentes siempre y cuando:

- a) La Póliza. este Endoso y el Certificado Individual se encuentren vigentes,
- b) Sean prescritos por un Oftalmólogo de la Red en el Formato de Receta Médica,
- e) Éste efectúe el Copago que corresponda conforme al Tabulador de Copagos y Límites.

### 5. PROCEDIMIENTO PARA EL SUMINISTRO DE LENTES

- a) Para primeras graduaciones, el Usuario deberá acudir con su MPC para una revisión visual y en caso de requerir lentes. le dará referencia a un Oftalmólogo de la Red, mismo que efectuará otros estudios de agudeza visual y prescribirá las características de los lentes necesarios mediante el Formato Múltiple.
- b) Para cambios de graduación, el Usuario deberá acudir a un Oftalmólogo de la Red quien efectuará los estudios de agudeza visual y prescribirá las caracterlsticas de los lentes necesarios mediante el Formato Múltiple.

*Página*34

.'

- c) El Usuario deberá efectuar el Copago que corresponda conforme al Tabulador de Copagos y Limites para las consultas con el MPC y/o el Oftalmólogo de la Red.
- d) El Usuario podrá acudir a la Óptica de su preferencia para adquirir los lentes. mismos que deberá liquidar al 100% Y solicitar factura a nombre del Usuario.
- e) El Usuario deberá presentar la Solicitud de Reembolso completamente llenada. la factura original y el Formato Múltiple expedido por el Oftalmólogo de la Red.

### 6. SERVICIOS CUBIERTOS

Los servicios cubiertos en este Endoso son:

- Un examen visual por un Oftalmólogo de la Red. un armazón y un par de cristales o micas graduados prescritos por un Oftalmólogo de la Red, hasta la suma asegurada preestablecida por servicio, o
- Un examen visual por un Oftalmólogo de la Red y un juego de lentes de contacto durables duros (forma estable) o blandos graduados prescritos por un Oftalmólogo de la Red. hasta la suma asegurada preestablecida por servicio.

Cada uno de los servicios cubiertos puede otorgarse una sola vez durante 12. 18 ó 24 meses, permitiendo combinaciones entre periodicidades de acuerdo a la solicitud del contratante.

La suma asegurada de cada servicio cubierto y la periodicidad con que se otorguen, se estipulan en la Carátula de La Póliza y el Certificado Individual.

# 7. EXCLUSIONES

Este Endoso en ningún caso ampara los gastos por:

- a) Reposiciones de lentes por extravío, rotura, contaminación o cualquier otra causa,
- b) Lentes deportivos, lentes de sol, lentes cosméticos o cualquier tipo de lentes que no requieren graduación,
- e) Estuches no incluidos con los lentes adquiridos,
- d) Aditamentos especiales para lentes de contacto no incluidos con los lentes de contacto adquiridos,
- e) Lentes de contacto desechables,
- t) Cualquier tipo de tratamiento médico o quirúrgico para los ojos, asi como cualquier tipo de cirugía refractiva, incluyendo queratomileusis, queratectomía radiada, Independientemente del número de dioptrías.

EL USUARIO SERA RESPONSABLE POR EL COSTO DE LOS LENTES QUE NO SE ENCUENTREN CUBIERTOS POR ESTE ENDOSO, ASI COMO DEL EXCEDENTE DE LA SUMA ASEGURADA, AUN CUANDO ACUDAN A OFTALMOLOGOS U OPTICAS DE LA RED.

En lo conducente son aplicables todas las condiciones y estipulaciones establecidas por La Póliza a la cual se agrega este Endoso. En caso de que se contrapongan prevalecerán las disposiciones contenidas en el presente Endoso.

# NOMBRE DE LA ASEGURADORA

### FUNCIONARIO AUTORIZADO

"Este documento y la nota técnica que lo fundamenta, están registrados ante la Comisión Nacional de Seguros y Fianzas, de conformidad con los Artlculos 36 y 36-A de la Ley General de formos Articulos 56 y 56-A de la Ley General de<br>nstituciones y Sociedades Mutualistas de<br>Seguros por oficio N° de fecha Seguros por oficio N° \_\_\_\_\_\_ de fecha \_\_<br>del ".

# 3.3 Certificado individual, carátula de póliza, solicitud del seguro y recibo

Se deberá cuidar que la documentación que se presente, reúna los siguientes requisitos:

- a) Esté redactada en idioma español y con caracteres legibles a simple vista.
- b) No contenga estipulaciones que se opongan a lo previsto en las disposiciones legales que le son aplicables y que no establezca obligaciones o condiciones inequitativas o lesivas para los contratantes, asegurados o beneficiarios.
- e) Establezca de manera clara y precisa el alcance, términos, condiciones, exclusiones, limitantes, franquicias o deducibles y los derechos y obligaciones de los contratantes, asegurados o beneficiarios.
- d) Incluya los aspectos y cláusulas necesarias conforme a las disposiciones legales aplicables y a los lineamientos que establezca la Comisión Nacional de Seguros y Fianzas.

Para el envío del análisis de congruencia y del dictamen jurídico se requiere que previamente el abogado y el actuario cuenten con el registro vigente ante la Comisión Nacional de Seguros y Fianzas vigente.

Tratándose de las instituciones de seguros especializadas en salud, de manera adicional a los documentos señalados anteriormente, deberán presentar un archivo PDF por cada uno de los documentos siguientes:

a) El folleto explicativo y el suplemento a los que se refiere la cuadragésima quinta de las Reglas para la Operación del Ramo de Salud.

Los archivos señalados se firmarán electrónicamente por el abogado de la institución que suscriba el análisis de congruencia, y deberán remitirse para cada una de las solicitudes de registro de un producto, con independencia de que hayan sido registrados previamente.

### Nombre del Plan de Salud Certificado Individual

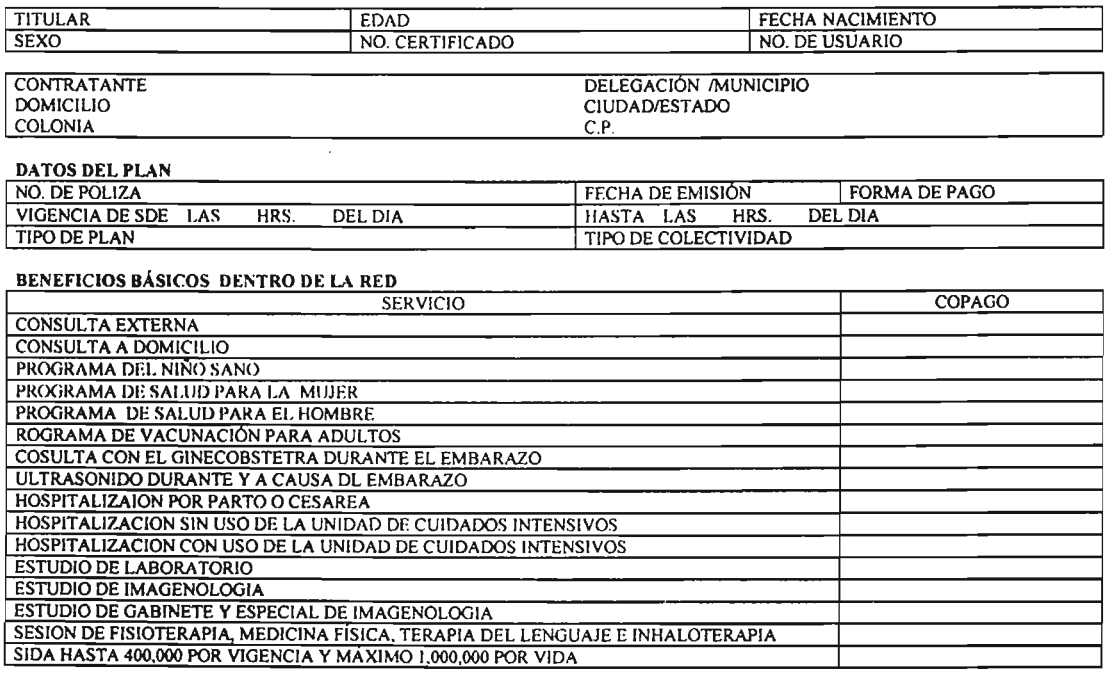

### BENEFICIOSBÁSICOS FUERADE LA RED

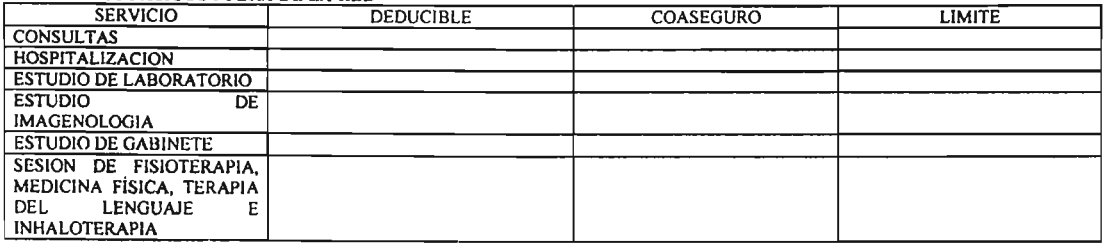

### BENEFICIOS BÁSICOS DENTRO Y FUERA DE LA RED

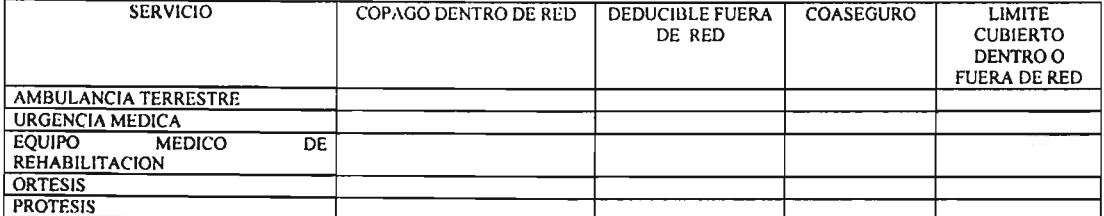

### ENDOSOS

 $\rightarrow$ 

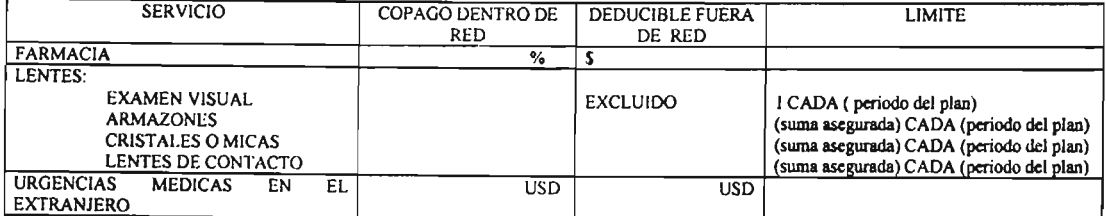

### DEPENDIENTES DEL ASEGURADO

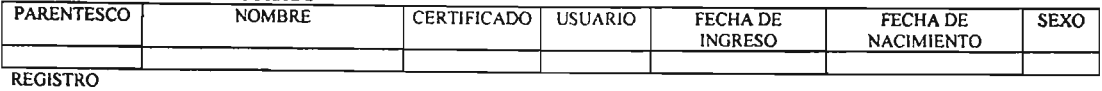

### **paLIZA DE SEGURO DE SALUD Carátula de la Póliza**

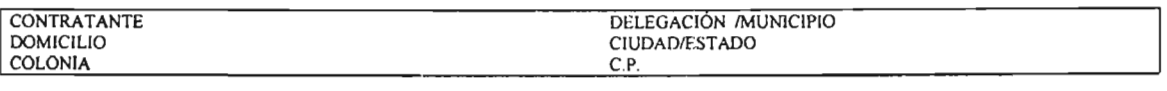

### DATOS DEL PLAN

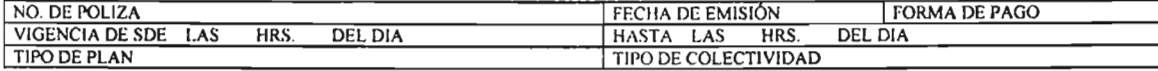

### BENEFICIOS BÁSICOS DENTRO DE LA RED

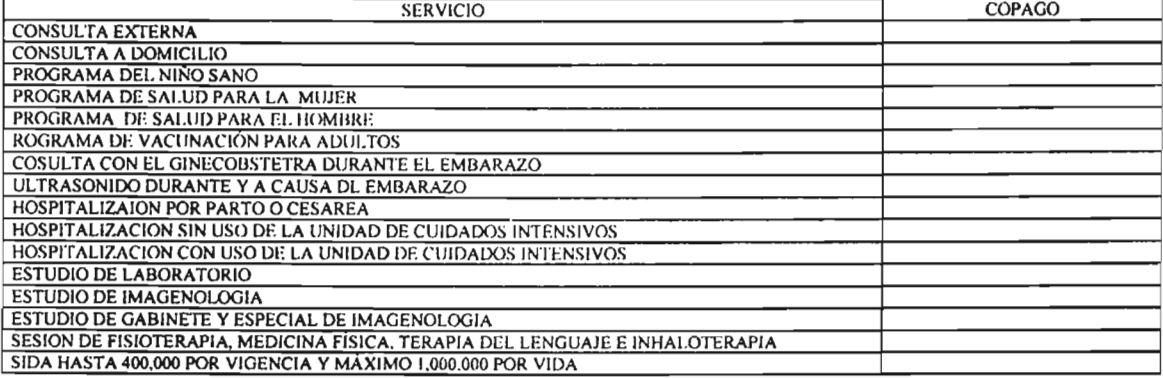

#### BENEFICIOS BÁSICOS FUERA DE LA RED

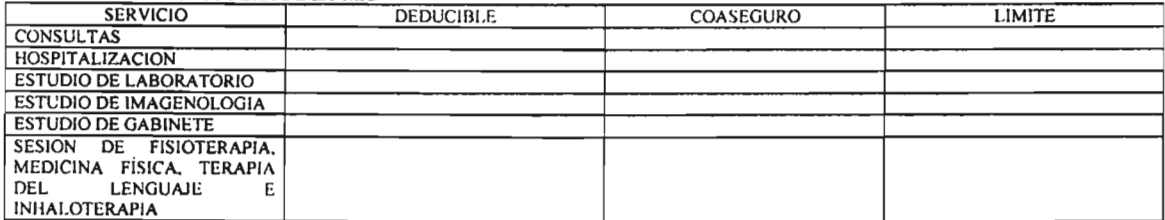

### BENEFICIOS BÁSICOS DENTRO Y FUERA DE LA RED

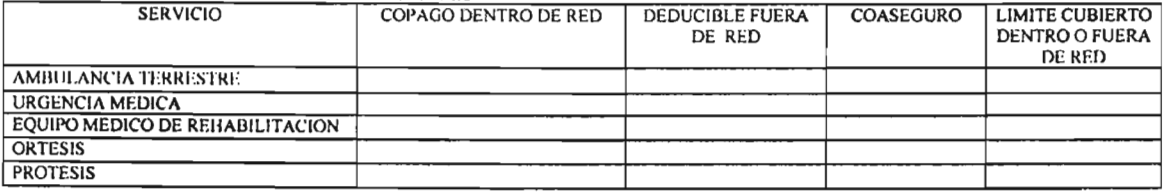

#### ENDOSOS

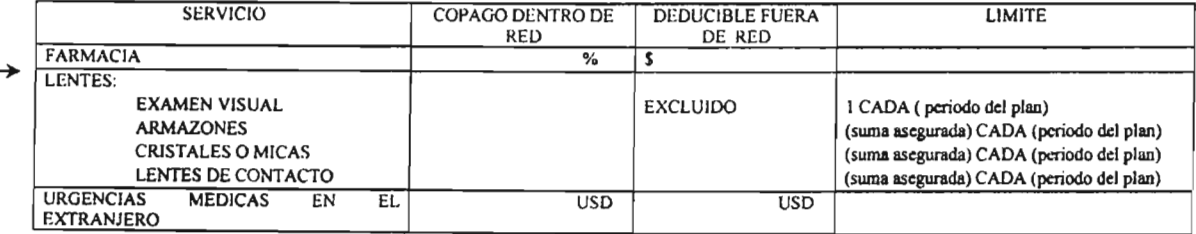

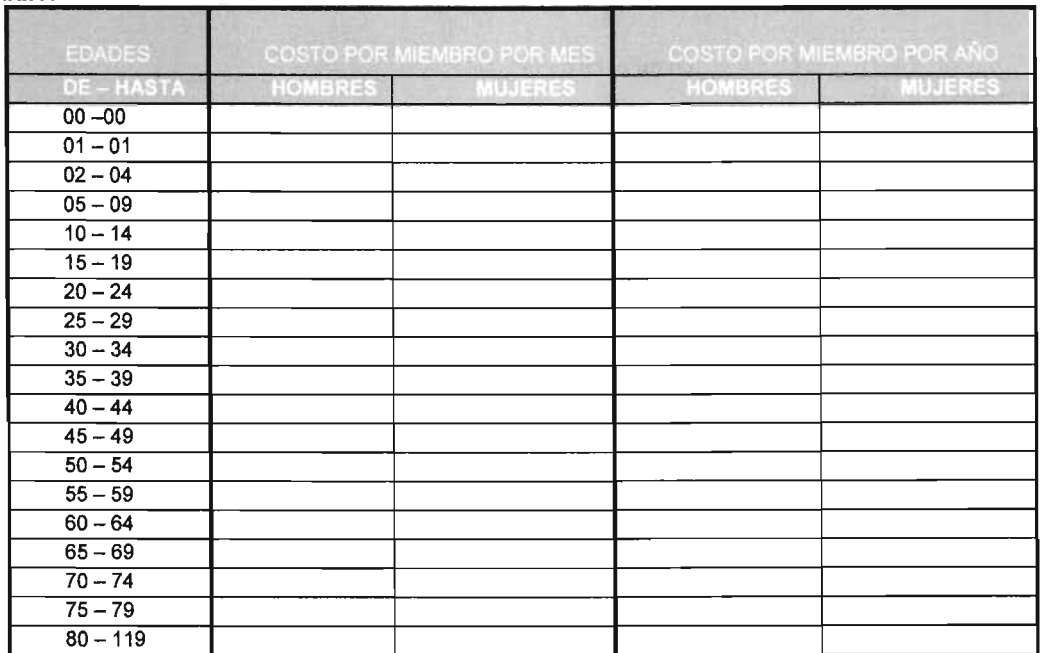

### **TARIFA**

EN TESTIMONIODE LO CUAL FIRMA LA PRESENTE EN LA CIUDADDE MEXICO, D.F.A \_

REG. C.N.S.F. FECHA \_

# **SOLICITUD DEL SEGURO**

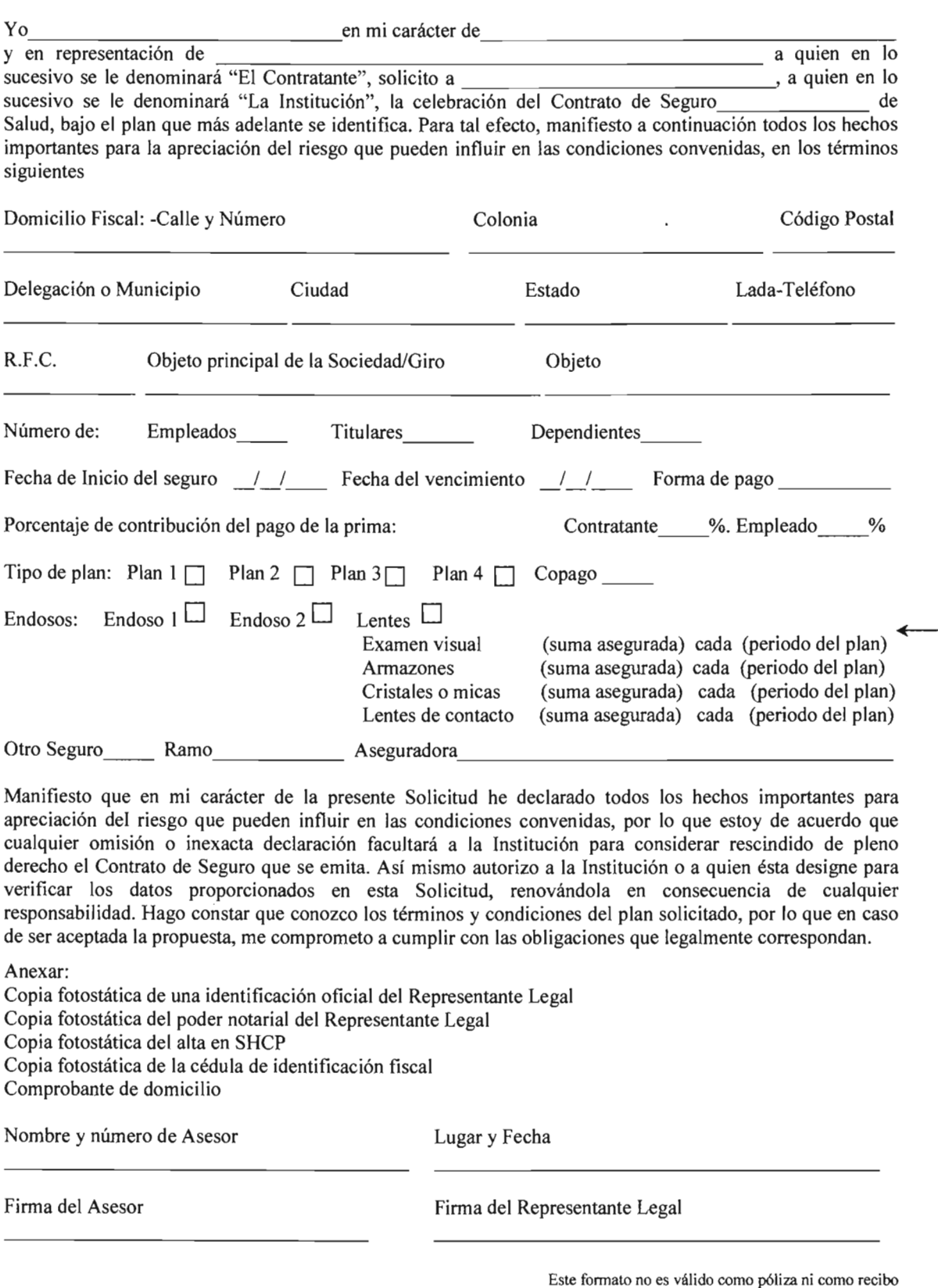

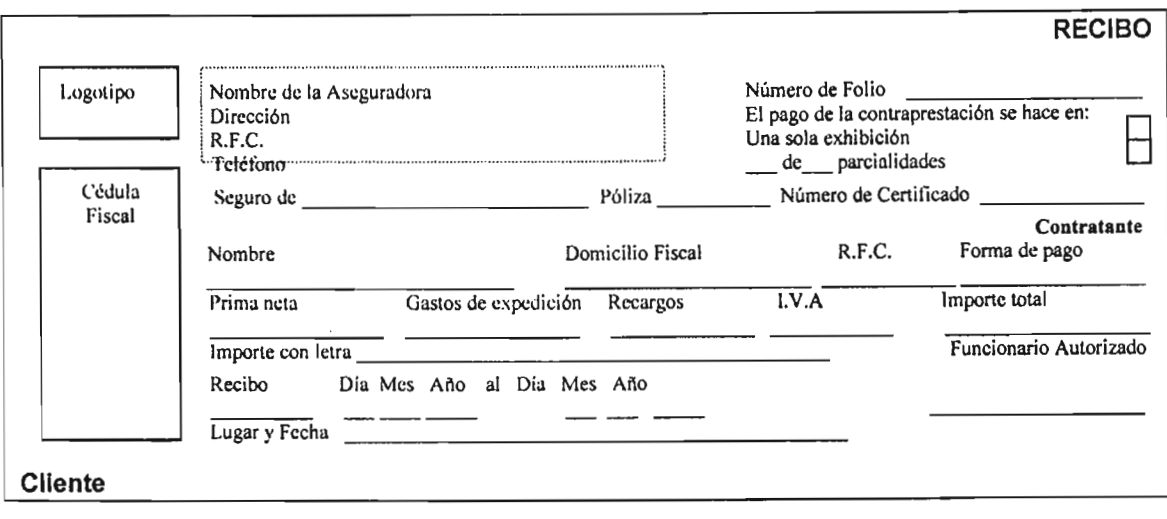

Este documento y la nota técnica que lo fundamenta, están registrados ante la Comisión Nacional de Seguros y Fianzas, de conformidad con lo dispuesto en los artículos 36,36-A, 36-B Y36-D de la Ley General de Instituciones y Sociedades Mutualistas de Seguros, por registro número: de fecha \_

Cada uno de los documentos contractuales debe mantener relación entre sí, de tal forma que desde la solicitud, la carátula y los certificados se comprendan totalmente las características de periodicidad y suma asegurada solicitadas y contratadas.

En las condiciones generales se definen los conceptos más importantes de la cobertura, de tal forma que no se deje a criterio del lector su interpretación, de igual forma se describen los requisitos de elegibilidad, los documentos indispensables para solicitar el reembolso de los lentes y la obligación de pago del copago del examen visual.

Cabe mencionar que en las condiciones generales incluyen el procedimiento para el suministro de lentes, sin embargo, por tratarse de pólizas de grupo o colectivo, solo se entregan las condiciones generales al representante legal del cliente.

Los asegurados sólo reciben el certificado, por lo que se recomienda entregarles de manera adicional un folleto explicativo del endoso para que conozcan los beneficios y el procedimiento para el suministro de lentes, de esta manera se disminuyen tanto las reclamaciones no procedentes por no cumplir los lineamientos señalados, como el tiempo de orientación al asegurado.

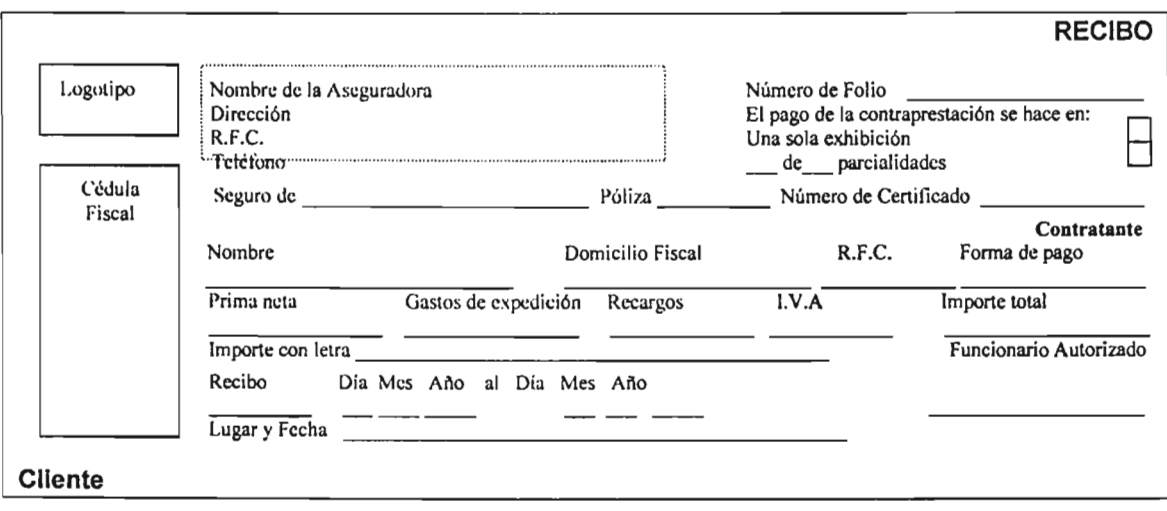

Este documento y la nota técnica que lo fundamenta, están registrados ante la Comisión Nacional de Seguros y Fianzas, de conformidad con lo dispuesto en los artículos 36,36-A, 36-B Y36-D de la Ley General de Instituciones y Sociedades Mutualistas de Seguros, por registro número: de fecha \_

Cada uno de los documentos contractuales debe mantener relación entre sí, de tal forma que desde la solicitud, la carátula y los certificados se comprendan totalmente las características de periodicidad y suma asegurada solicitadas y contratadas.

En las condiciones generales se definen los conceptos más importantes de la cobertura, de tal forma que no se deje a criterio del lector su interpretación, de igual forma se describen los requisitos de elegibilidad, los documentos indispensables para solicitar el reembolso de los lentes y la obligación de pago del copago del examen visual.

Cabe mencionar que en las condiciones generales incluyen el procedimiento para el suministro de lentes, sin embargo, por tratarse de pólizas de grupo o colectivo, solo se entregan las condiciones generales al representante legal del cliente.

Los asegurados sólo reciben el certificado, por lo que se recomienda entregarles de manera adicional un folleto explicativo del endoso para que conozcan los beneficios y el procedimiento para el suministro de lentes, de esta manera se disminuyen tanto las reclamaciones no procedentes por no cumplir los lineamientos señalados, como el tiempo de orientación al asegurado.

# Capítulo IV.- Folleto explicativo

A pesar de que tratándose de beneficios adicionales no es requisito el elaborar un folleto explicativo (Ver Anexo Il), se toma la decisión de elaborarlo para que el asegurado conozca como opera su endoso.

# Nombre del Plan de Salud

# MANUAL DEL USUARIO ENDOSO DE LENTES

Si Usted cuenta con el Endoso de Lentes contratado, tendrá acceso a los siguientes servicios, de acuerdo con los periodos establecidos en el Certificado Individual entregado junto con su kit de usuario:

- Consulta con un Oftalmólogo de la Red
- Suministro de lentes completos (armazón y cristales o micas graduadas) o lentes de contacto durables y graduados, hasta el límite de la Suma Asegurada contratada y de acuerdo a los periodos establecidos en su Certificado Individual.

### Procedimiento para Suministro de Lentes

Para ejercer la cobertura, es necesario seguir estos pasos, pagando el Copago correspondiente a cada proveedor del Sistema.

- l . Para primeras graduaciones, Usted deberá acudir a consulta con su MPC para una revisión visual y en caso de requerir lentes, le dará una referencia a un Oftalmólogo de la Red. Una vez con el Oftalmólogo de la Red, él efectuará otros estudios y prescribirá las características de los lentes necesarios mediante el Formato Múltiple. En caso de no requerir el uso de lentes, el MPC le indicará que no los requiere y no podrá hacer uso de la cobertura en esta ocasión.
- 2. Para cambios de graduación, Usted deberá acudir con un Oftalmólogo de la Red quien efectuará los estudios de agudeza visual y prescribirá las características de los lentes necesarios mediante el Formato Múltiple. El acceso directo a un Oftalmólogo de la Red es exclusivo para cambios de graduación. El costo por acudir directamente por cualquier otro servicio, así como acudir a más consultas para cambios de graduación de las estipuladas en su Certificado Individual, correrá por cuenta de Usted sin derecho a reembolso.
- 3. Con el Formato Múltiple que le expidió el Oftalmólogo de la Red, Usted puede acudir a la óptica de su preferencia para surtir sus lentes. Le recomendamos acudir a una Óptica de la Red ya que gozará de atractivos descuentos.
- 4. Cuando le entreguen sus lentes, deberá pagar el total de los mismos y solicitar a la óptica la expedición de una factura a nombre del paciente en la que se especifique la graduación de los lentes adquiridos.
- 5. Para que el monto autorizado le sea reembolsado, deberá presentar en cualquier oficina de la Compañía de Seguros la Solicitud de Reembolso completamente llenada, la factura y el Formato Múltiple expedido por el Oftalmólogo de la Red. Si desconoce el domicilio, puede llamar al Centro de Atención Telefónica. .

### Centro de Atención Telefónica

Para cualquier duda o aclaración, por favor comuníquese al Centro de Atención Telefónica:

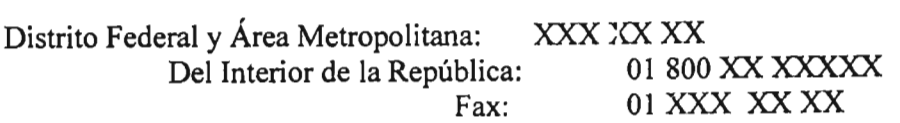

### Exclusiones

La Cláusula Adicional de Lentes en ningún caso ampara los gastos por la adquisición de:

- a) Reposiciones de lentes por extravío, rotura, contaminación o cualquier otra causa,
- b) Lentes deportivos, lentes de sol, lentes cosméticos o cualquier tipo de lentes que no requieren graduación,
- e) Estuches no incluidos con los lentes adquiridos,
- d) Aditamentos especiales para lentes de contacto no incluidos con los lentes de contacto adquiridos,
- e) Lentes de contacto desechables,
- f) Cualquier tipo de tratamiento médico o quirúrgico para los ojos, así como cualquier tipo de cirugía refractiva, incluyendo queratomileusis, queratectomía radiada, independientemente del número de dioptrías.

### USTED SERA RESPONSABLE POR EL COSTO DE LOS LENTES QUE NO SE ENCUENTREN CUBIERTOS POR ESTA CLAUSULA ADICIONAL, ASI COMO DEL EXCEDENTE DE LA SUMA ASEGURADA, AUN CUANDO ACUDAN CON OFTALMOLOGOS YIU OPTICAS DE LA RED.

Para cada asegurado que forme parte de un grupo o de un colectivo, el folleto explicativo toma la función de las condiciones generales en las pólizas individuales, ya que describe las coberturas, las exclusiones y cuenta con una guía de uso. La diferencia principal entre ambos documentos es que no se mencionan las obligaciones y las condiciones que debe cumplir el cliente, mismas que se incluyen en las condiciones generales que se le entregan, toda vez que legalmente es él el responsable de dar cumplimiento a las obligaciones contraídas.

El entregar al asegurado el folleto explicativo tratándose de un beneficio adicional, obliga a la compañía de seguros a registrarlo ante la Comisión Nacional de Seguros y Fianzas como parte integrante del producto.

Cabe mencionar que el folleto explicativo junto con la documentación contractual deben ser consistentes entre sí, es decir, la cobertura contratada descrita en la solicitud del seguro carátula de póliza debe ser igual a la presentada en la carátula de la póliza y en los certificados, así mismo, los beneficios y exclusiones de las condiciones generales y del folleto explicativo deben ser iguales y corresponder a lo indicado en todos los documentos, de tal forma que cuando el abogado registrado lleve a cabo su revisión, no se presenten diferencias y el análisis de congruencia puedan expedirse sin contratiempos.

Aunado a lo anterior, deberá expedirse el dictamen jurídico que avale el cabal cumplimiento a las disposiciones establecidas en los artículos 36 y 36-B de la Ley de Instituciones y Sociedades Mutualistas de Seguros, mismo que se presenta a continuación.

# **Capítulo V**

# **Dictamen j rídico**

# **Capítulo** V.- **Dictamen jurídico**

Una vez concluido el producto se sujeta a la revisión del abogado registrado ante la Comisión Nacional de Seguros y Fianzas como el autorizado de firmar el dictamen jurídico en caso de tratarse de un producto de adhesión y el análisis de congruencia, de acuerdo al artículo de la Ley de Instituciones y Sociedades Mutualistas de Seguros.

Quien suscríba el dictamen jurídico, deberá registrarse en la Dirección General Jurídica Consultiva, de Contratación, Intermediarios y Coordinación Regional de la Comisión Nacional de Seguros y Fianzas, en avenida Insurgentes Sur 1971, torre 2 Norte, segundo piso, colonia Guadalupe Inn, México, D.F., acreditando 10 siguiente:

- Contar con título de licenciado en derecho o su equivalente, con cédula profesional.
- Contar por lo menos con cinco años de experiencia en la formulación de contratos de seguros o en la aplicación de la Ley sobre el Contrato de Seguro y demás disposiciones legales y administrativas relacionadas con las operaciones de seguros.
- Ser profesionista independiente de la institución o sociedad mutualista de que se trate, o bien, desempeñar el cargo de Director Jurídico o su equivalente, o el cargo jerárquico inmediato inferior a éste.

El registro tendrá una vigencia de dos años, mismo que se refrendará por periodos iguales a solicitud del interesado, siempre y cuando no haya incurrido de manera grave o reiterada en infracciones a la Ley General de Instituciones y Sociedades Mutualistas de Seguros o a las disposiciones de carácter general que de ella deriven.

El dictamen jurídico tiene como objetivo principal el certificar el apego de la documentación contractual a los artículos 36 y 36B de la Ley de Instituciones y Sociedades Mutualistas de Seguros, adicionalmente se podrá realizar cualquier tipo de consideración que se estime conveniente, respecto a características especiales de la documentación contractual, tales como su utilización, comercialización, etc.

Por 10 que se deberá verificar que las instituciones de seguros al realizar su actividad cumplan los siguientes principios:

1.- Ofrecer y celebrar contratos en relación a las operaciones autorizadas, en términos de las disposiciones legales aplicables y conforme a los sanos usos y costumbres en materia de seguros con el propósito de lograr una adecuada selección de los riesgos que se asuman.

11.- Determinar sobre bases técnicas, las primas netas de riesgo a fin de garantizar con un elevado grado de certidumbre, el cumplimiento de las obligaciones que al efecto contraigan con los asegurados; contractual correspondiente a las diversas operaciones de seguro así como en la determinación del importe de las primas y extraprimas, su devolución y pago de dividendos o bonificaciones, en caso de que se contrate ese beneficio, no den lugar a la disminución de la prima neta de riesgo.

Por tratarse de un beneficio adicional el abogado verifica que el plan básico al que está ligado cuente con registro y cumpla las características antes señaladas, y solo verifica que la prima del endoso esté estimada sobre bases técnicas.

IV.- Indicar de manera clara y precisa, en la documentación contractual de las operaciones de seguros y la relacionada con éstas, el alcance, términos, condiciones, exclusiones, limitantes, franquicias o deducibles y cualquier otra modalidad que se establezca en las coberturas o planes que ofrezca la institución de seguros así como los derechos y obligaciones de los contratantes, asegurados o beneficiarios. De igual manera, se deberá procurar claridad y precisión en la comunicación individual o colectiva que por cualquier medio realicen las instituciones de seguros con sus asegurados, contratantes y beneficiarios o con el público en general.

v.- En el caso de las instituciones de seguros que operan el ramo de salud, deberán contar con un Contralor Médico nombrado por el Consejo de Administración y ratificado por la Secretaría de Salud de acuerdo a los criterios que emita dicha Secretaría en donde se tomarán en cuenta, entre otros requisitos, la experiencia y conocimientos médicos, no tener parentesco por consanguinidad hasta el segundo grado, o afinidad, con el Director General de la institución.

El Contralor Médico deberá, entre otras actividades, supervisar el cumplimiento del programa de utilización de los servicios médicos de la institución, el funcionamiento de la red de servicios médicos de la institución a fin de que su cobertura sea apropiada, el cumplimiento de las Normas Oficiales "Mexicanas aplicables derivadas de la Ley General de Salud y el seguimiento a las reclamaciones presentadas en contra de la institución, en los términos que establezca la Secretaría de Hacienda y Crédito Público, mediante disposiciones de carácter general, oyendo la opinión de la Secretaría de Salud.

El Contralor Médico deberá informar cuatrimestralmente de las obligaciones a su cargo, a la Comisión Nacional de Seguros y Fianzas y a la Secretaría de Salud, y

VI.- En el caso de las instituciones de seguros que operen el ramo de salud, deberán:

a) Mantener los servicios médicos y hospitalarios ofrecidos, de tal manera que la infraestructura sea suficiente para satisfacer directa o indirectamente los contratos suscritos.

En el endoso verifica la existencia de contratos con oftalmólogos que den el servicio de examen visual.

b) Informar a los asegurados por escrito dentro de los quince días hábiles siguientes de los cambios en la red de infraestructura hospitalaria.

e) Ofrecer planes donde el beneficiario pueda elegir médicos distintos a la red de la institución, mediante el pago de la cantidad diferencial que resulte entre el tabulador respectivo de la institución y el costo de servicio que le preste el médico conforme a lo pactado, como lo es el suministro de lentes en el endoso.

Los contratos de seguros en que se formalicen las operaciones de seguros que se ofrezcan al público en general como contratos de adhesión, entendidos como tales aquellos elaborados unilateralmente en formatos, por una institución de seguros y en los que se establezcan los términos y condiciones aplicables a la contratación de un seguro así como los modelos de cláusulas elaborados para ser incorporados mediante endosos adicionales a esos contratos, deberán ser registrados ante la Comisión Nacional de Seguros y Fianzas.

Los referidos contratos de adhesión deberán ser escritos en idioma español y con caracteres legibles a simple vista para una persona de visión normal. .

La citada Comisión registrará los contratos señalados y, en su caso, los modelos de cláusulas adicionales independientes que cumplan los mismos requisitos, previo dictamen de que los mismos no contienen estipulaciones que se opongan a lo dispuesto por las disposiciones legales que les sean aplicables y que no establecen obligaciones o condiciones inequitativas o lesivas para contratantes, asegurados o beneficiarios de los seguros y otras operaciones a que se refieran.

El contrato o cláusula incorporada al mismo, celebrado por una institución de seguros sin contar con el registro de la Comisión Nacional de Seguros y Fianzas, es anulable, pero la acción sólo podrá ser ejercida por el contratante, asegurado o beneficiario o por sus causahabientes, contra la institución de seguros y nunca por ésta contra aquellos.

La Comisión Nacional de Seguros y Fianzas obliga a que el dictamen jurídico esté redactado con el formato siguiente:

En general, el abogado debe verificar que la compañía de seguros cuente con todos los requisitos para vender y operar el producto a registrar. De igual forma, se cerciora de que el producto no implique algún riesgo legal.

México, D.F. a de de 2

Dirección General de Informática Comisión Nacional de Seguros y Fianzas, Av. Insurgentes Sur No. 1971 Torre 2 Norte Primer Piso, Col. Guadalupe Inn, México, D.F. Presente

Lic. con cédula profesional y registro Lic.<br>otorgado por esa Comisión como Dictaminador Jurídico No. \Response tajo mi otorgado por esa Comisión como Dictaminador Jurídico No. Alego constar bajo mi<br>responsabilidad profesional, que la documentación contractual del producto denominado (nombre del producto) se apega a lo previsto en los artículos 36 y 36-B de la Ley General de Instituciones y Sociedades Mutualistas de Seguros y demás disposiciones aplicables. .

 $\epsilon$ 

El siguiente capítulo incluye el desarrollo del análisis de congruencia entre la nota técnica y la documentación contractual, documento en el que participan el abogado y el actuario responsable de la nota técnica.

 $\overline{\phantom{a}}$ 

# **Capítulo VI**

# **Análisis de congruencia**

# **Capítulo VI.- Análisis de congruencia**

El propósito principal del análisis de congruencia es manifestar que existe congruencia entre la nota técnica y la documentación contractual.

Para efecto de la elaboración del análisis de congruencia, el actuario y el abogado de la institución que suscriban dicho análisis, deberán verificar que las obligaciones asumidas en las condiciones contractuales del producto, se encuentren fielmente respaldadas mediante los métodos actuariales descritos en la nota técnica correspondiente.

Adicionalmente, el referido análisis deberá detallar los aspectos contractuales más relevantes, que a juicio del actuario y del abogado repercutan en el diseño técnico del plan, y viceversa.

El análisis de congruencia entre la nota técnica y la documentación contractual, que será firmado electrónicamente tanto por el actuario encargado de la elaboración de la nota técnica, como por un abogado de la institución, el cual deberá incluir la siguiente leyenda:

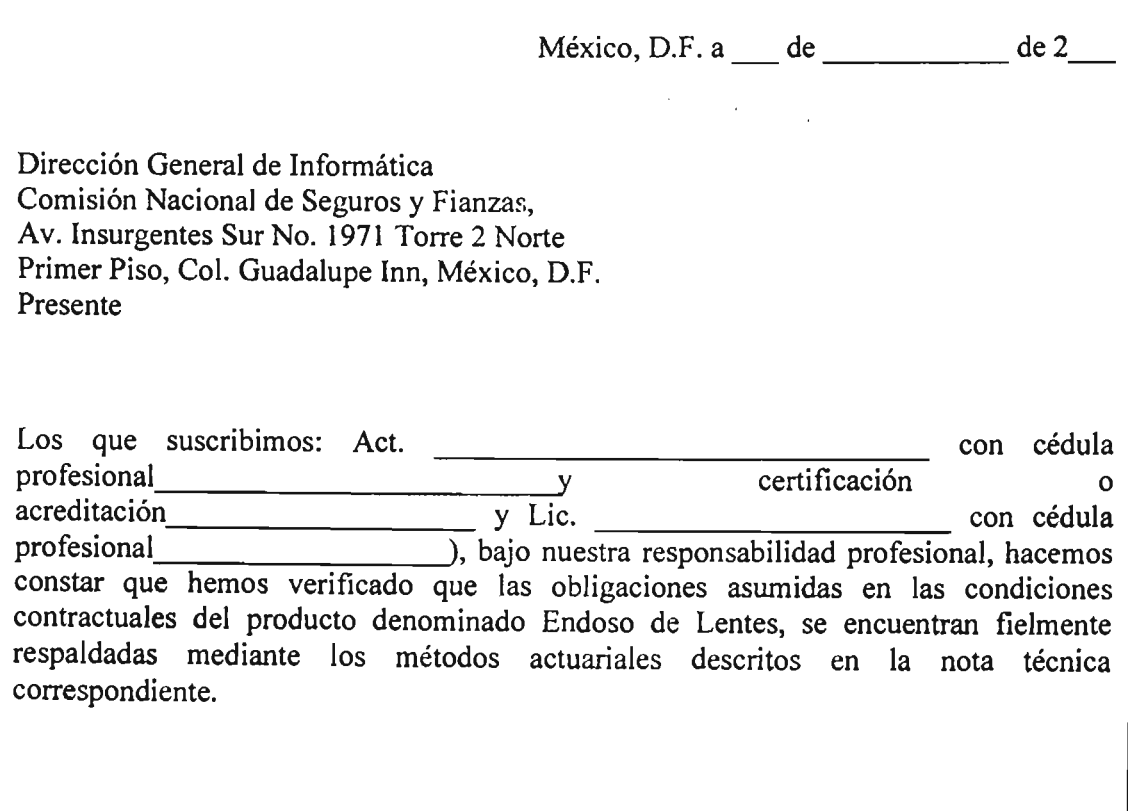

Para el endoso de lentes el análisis de congruencia se elaboró después de haber realizado satisfactoriamente las siguientes actividades:

### Revisión de beneficios

- En la nota técnica se describen los beneficios en la sección *2.Descripción de la cobertura.,* se hace la precisión de que el examen visual la efectúa un oftalmólogo de la red.
- En la solicitud del seguro aparecen todos los beneficios en la sección de *Endosos.*
- En la carátula de la póliza aparecen todos los beneficios en la sección de *Endosos.*
- En el certificado individual aparecen todos los beneficios en la sección de *Endosos.*
- En la sección 2. *Definiciones* de las condiciones generales se definen el concepto de Lentes completos, que incluye todos los beneficios excepto el examen visual.
- En la sección 6. *Servicios cubiertos* de las condiciones generales se describen las dos posibles combinaciones de lentes completos cubiertos, y se hace la precisión de que el examen visual la efectúa un oftalmólogo de la red.
- El Manual del usuario hace referencia a los beneficios que se presentan en el certificado individual y adicionalmente se mencionan, se hace la precisión de que el examen visual la efectúa un oftalmólogo de la red.

Por lo anterior, el endoso cubre y menciona los mismos beneficios (examen visual, armazones, cristales o micas y lentes de contacto) en todos los documentos.

### Participación del asegurado

- En la sección 4. *Cálculo de primas* de la nota técnica se menciona que el examen de agudeza visual maneja copago.
- El *procedimiento para el suministro de lentes* del manual del usuario menciona la necesidad de cubrir el copago correspondiente a cada proveedor del sistema.
- El certificado individual y la carátula de la póliza tienen un apartado de copago dentro de la red, por lo que en el examen visual aparecerá un número y para el resto de los beneficios la precisión de que no aplica.

Por lo que el manejo del copago está representado en todos los documentos y tiene soporte técnico.

# Revisión de periodicidad de contratación de beneficios

- En la nota técnica se menciona que los beneficios pueden ser contratados cada 12,18 o 24 meses en la sección *2.Descripción de la cobertura .* Así mismo, se calcula la prima de riesgo por miembro por mes antes de la aplicación del copago y la prima de riesgo por miembro por mes aplicando el valor del copago para cada periodo.
- e respo por miembro por mes aplicando el valor del copago para cada periodo.<br>La solicitud del seguro tiene para todos las beneficios la posibilidad de la d e período del plan en la sección de *Endosos*.<br>La carátula de la póliza tiene para todos los beneficios la posibilidad de anotar el periodo del plan en la sección de *Endosos.*
- periodo del plan en la sección de *Endosos.*
- El certificado individual tiene para todos los beneficios la posibilidad de anotar el periodo del plan en la sección de *Endosos.*
- En la sección 6. *Servicios cubiertos* de las condiciones generales se describe que los servicios cubiertos manejan las periodicidades mencionadas, y se ratifica que la periodicidad dependerá de la solicitud del contratante.
- El Manual del usuario hace referencia los periodos establecidos en el certificado individual.

Por lo anterior, el endoso menciona los mismos periodos (12, 18 o 24 meses) en todos los documentos, y la relación entre los mismos es consistente.

### Revisión de exclusiones

• Las Exclusiones escritas en el manual del usuario y las que se incluyen en las condiciones generales son equivalentes, por lo que el cliente y los asegurados cuentan con la misma información.

### Revisión del procedimiento para el suministro de lentes

• El procedimiento descrito en el manual del usuario y el que se incluye en las condiciones generales son equivalentes, por lo que el cliente y los asegurados cuentan con la misma información.

El análisis de congruencia evita desviaciones economicas por obligaciones contraídas distintas a las que incluye la prima de tarifa, de igual forma al verificar que la información de procedimientos y coberturas es la misma para cada documento que forma parte del producto ayuda a agilizar la operación del endoso, situación que favorece a la relación entre el asegurado, el cliente y la compañía de seguros.

Después de elaborado el análisis de congruencia, tenemos todos los documentos necesarios para llevar a cabo el registro del producto como lo expone el capítulo siguiente.

# **Capítulo VII**

**Proceso de registro de productos de seguros a través de la página web de la Comisión Nacional de Seguros y Fianzas** 

# Capítulo VII.- Proceso de registro de productos de seguros a través de la página web de la Comisión Nacional de Seguros y Fianzas

# 7.1 Descripción general

El registro de productos de seguros se llevará a cabo vía remota a través del envío de información y documentos electrónicos en formato PDF (Ver Anexo 11), mediante un módulo específico de la página Web de la Comisión. El acceso al módulo de registro se encuentra restringido para que únicamente los operadores responsables designados por las entidades supervisadas puedan solicitar el registro de productos (Ver Anexo 11).

El operador responsable deberá acceder a la siguiente dirección electrónica en Internet:

### http://www.cnsf.gob.mx

Dentro de la sección destinada a la "ATENCION DEL SECTOR", se deberá elegir el vínculo al módulo de "REGISTRO DE PRODUCTOS".

El sistema solicitará que el operador responsable capture su clave de usuario y contraseña, con las cuales se identificará electrónicamente.

Conforme a dichas claves, el sistema detectará el tipo de operación a la que corresponderá el producto de que se trate, según la clasificación señalada en la Disposición segunda de la circular 8.1 vigente, y se habilitará una pantalla donde se visualizarán los productos registrados por la institución. Asimismo, se mostrarán las siguientes opciones:

*Registro de productos»* Se refiere al registro de productos de seguros en los términos del artículo 36-D de la Ley General de Instituciones y Sociedades Mutualistas de Seguros.

*Registros especiales»* Comprende el registro de las notas técnicas descritas en el tercer párrafo de la Disposición décima tercera de la presente Circular.

Beneficios adicionales.- Son los que se podrán asociar con las coberturas básicas registradas en otros productos, bajo la modalidad señalada en el segundo párrafo de la disposición décima tercera de la circular 8.1.

*Cláusulas generales»* Son aquellas cláusulas o formatos generales que se registren conforme a lo señalado en el tercer párrafo de la disposición décima séptima de la circular 8.1.

Cada una de estas opciones contiene a su vez las siguientes alternativas:

*Nuevo»* Aplica para solicitar un nuevo registro o una sustitución de uno previamente registrado. Comprende también aquellas sustituciones que deban realizarse por motivo de una suspensión.

*Obtención de acuses.-* En esta sección será posible extraer los documentos en formato PDF firmados electrónicamente por los servidores públicos de la Comisión.

*Captura en proceso.-* Son todos aquellos registros que no concluyeron el proceso de captura y envío, pero que pueden ser recuperados para tal fin.

En nuestro caso, se trata de benéficos adicionales.

### 7.2 Registro de beneficios adicionales

- 1. Para registrar o sustituir un beneficio adicional, deberá elegirse la opcion "Beneficios Adicionales". A continuación, en el menú superior deberá elegirse la opción "nuevo". A partir de esta acción aparecerá una pantalla conformada por diversos campos de captura y de selección, así como casillas de verificación. En esta sección el operador responsable deberá introducir la información requerida relativa al registro de beneficio adicional que pretenda efectuar, así como adjuntar los archivos en formato PDF correspondientes a los documentos que lo conforman, firmados electrónicamente por sus responsables. En este caso, el sistema requerirá los archivos correspondientes a la nota técnica, documentación contractual, análisis de congruencia y dictamen jurídico.
- 2. El operador responsable deberá capturar todos los productos que correspondan a los beneficios básicos registrados a partir del 17 de julio de 2002, con los que se pretenda establecer una asociación. Asimismo, deberá capturar el número de registro de las notas técnicas registradas con anterioridad al 17 de julio de 2002, con las que se desee establecer una asociación.
- 3. Con el fin de verificar que el operador responsable del envío de la información haya capturado correctamente todos los campos que se requieren, y que haya adjuntado debidamente los archivos en formato POF que correspondan, el sistema efectuará ciertas validaciones de primer nivel.
- 4. Si el envío de la información cumple con dichas validaciones, se desplegará visualmente hacia el usuario un aviso de confirmación que indicará que la solicitud ha sido recibida con éxito, y mostrará automáticamente el número de registro, el cual tendrá la siguiente estructura general:

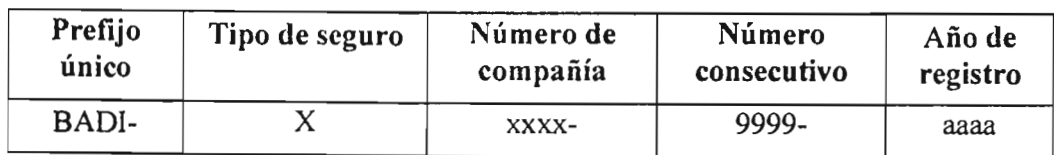

- 5. Este número servirá para que, en su oportunidad, el operador responsable obtenga los ejemplares de los documentos que previamente remitió, firmados electrónicamente por los servidores públicos de la Comisión.
- 6. Durante el proceso de registro, el responsable designado por la institución o sociedad mutualista deberá indicar en la pantalla de captura si se trata de un nuevo registro, o si se refiere a una sustitución.
- 7. En este caso, el operador responsable deberá indicar el número de registro al que sustituye, en el campo "Sustituye al beneficio adicional".
- 8. Las modificaciones o correcciones motivadas por la suspensión de un beneficio adicional, serán remitidas a través de la página web a fin de rehabilitar el registro original. El responsable de la transmisión de la información deberá llenar cada uno de los conceptos solicitados en la pantalla de captura y deberá adjuntar los documentos necesarios para el registro de la sustitución; particularmente, en el campo "Tipo de registro" marcará la opción "Sustituye por suspensión" y deberá proporcionar el número de oficio mediante el cual la Comisión efectuó dicha suspensión, en el campo "Oficio de Suspensión",
- 9. Para efectuar la actualización (baja o alta) de la asociación entre beneficios adicionales y beneficios básicos previamente registrados, primeramente deberá accederse a la opción "Beneficios Adicionales",
- 10. A continuación se desplegarán todos los beneficios adicionales registrados bajo la modalidad descrita en el segundo párrafo de la Disposición décima tercera de la presente Circular. El operador responsable deberá acceder al registro que se desee presente e
- 11. En seguida, el operador deberá elegir la opción "Productos relacionados" que se muestra en el menú superior, de donde podrá elegir alguna de las dos opciones siguientes: "baja de productos relacionados" o "alta de productos relacionados".
- 12. El operador marcará aquellos beneficios básicos sobre los que aplicará el alta o baja, según corresponda. Para efectuar los cambios deberá oprimir el botón "Enviar cambios",

### 7.3 Procedimiento general para la obtención de acuses de recibo

Se debe acceder a la página web de la Comisión, a fin de obtener los ejemplares de los documentos PDF firmados electrónicamente por les servidores públicos de la Comisión, según se indica a continuación:

1. Una vez que el operador responsable reciba la notificación mediante correo electrónico, de que los documentos correspondientes o demás elementos relacionados, han sido firmados electrónicamente por los servidores públicos de la Comisión y se encuentran a su disposición en la página Web, deberá acceder a la siguiente dirección electrónica en Internet:

### http://www.cnsf.gob.mx

- 2. Dentro de la sección destinada a la "ATENCION DEL SECTOR", se deberá elegir el vínculo al módulo de "REGISTRO DE PRODUCTOS".
- 3. El sistema solicitará que el operador responsable capture su clave de usuario y contraseña, con las cuales se identificará electrónicamente. Conforme a dichas claves, el sistema detectará el tipo de operación a la que corresponderá el producto de que se trate, según la clasificación señalada en la Disposición segunda de la presente Circular, y se habilitará una pantalla donde se visualizarán los productos registrados por la institución. Asimismo, se mostrarán las siguientes opciones: "Registro de productos", "Registros Especiales, "Beneficios Adicionales" o "Cláusulas Generales".

4. Para cada una de las opciones anteriores se visualizará la opción "obtención de acuses", la cual deberá seleccionarse dependiendo del tipo de registro de que se trate. A partir de esta acción aparecerá una pantalla en la cual el operador responsable deberá extraer los documentos, los cuales tendrán la siguiente estructura, según sea el caso:

### Beneficio adicional

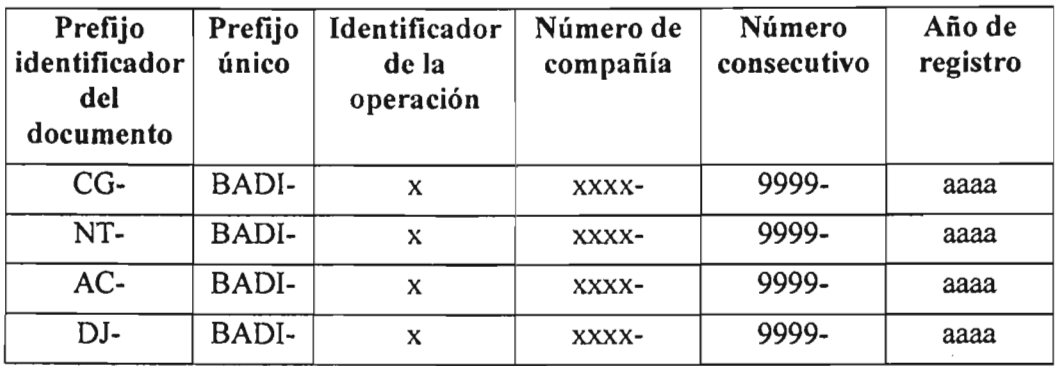

A partir de que se obtiene el 'número de registro del beneficio adicional, es posible que inicie su comercialización, de lo contrario se incurrirá en una actividad infractora de la Ley de Instituciones y Sociedades Mutualistas de Seguros conforme a lo siguiente:

• Multa de 1,000 a 8,000 días de salario, por operar con productos sin registro ante la Comisión Nacional de Seguros y Fianzas.

Es fundamental conservar un control exacto de los documentos de los productos registrados, toda vez que en caso de sustitución de productos por modificaciones solicitadas a través de oficios el número de registro del producto modificado se conserva, por lo que es posible que con el mismo número se manejen documentos distintos.

Por lo anterior es necesario contar con un ejemplar impreso de cada versión registrada que respalden las pólizas emitidas en el periodo que cada versión se haya encontrado vigente, de los contrario se incurrirá en acciones sancionadas por la Comisión Nacional de Seguros y Fianzas de la siguiente manera:

• Multa de 1,000 a 8,000 días de salario, por operar con documentación contractual o nota técnica distintas a las presentadas con sus productos registrados ante la Comisión Nacional de Seguros y Fianzas.

Para firmar los documentos que se presentan en el registro de un producto es fundamental revisar cada uno de los conceptos que la Ley de Instituciones y Sociedades Mutualistas de Seguros impone, de tal forma que no se sancione de la siguiente manera:

• Multa de 200 a 1,500 días de salario, al actuario que, firma la nota técnica sin apegarse a las disposiciones legales aplicables.

- Multa de 200 a 1,500 días de salario, a quien suscriba el dictamen jurídico sin apegarse a las disposiciones legales aplicables. o el contenido del citado dictamen, sea inexacto por negligencia o dolo.
- Multa de 200 a 1,500 días de salario, tanto al actuario como al abogado de la institución que emitan el análisis de congruencia cuando su contenido sea inexacto por negligencia o dolo.

La suspensión del producto básico implica el dejar de comercializar los beneficios adicionales ligados al mismo, por lo que la adquisición del endoso de lentes está sujeta a la vigencia de ambos registros.

# **Conclusiones**

Una de las principales limitaciones de pretender desarrollar un producto con una cobertura comúnmente excluida, es que no se cuenta con estadísticas por parte del sector asegurador para calcular la prima de tarifa y la compañía de seguros tiene que basar sus cálculos en investigaciones propias que requieren inversión en tiempo y recursos.

La participación de distintas áreas en la definición de la cobertura puede no ser sencilla, en el sentido de incluir todas las especificaciones y recomendaciones de distintos profesionistas, ya que en muchas ocasiones la parte comercial de un producto difiere de la parte técnica y a su vez de las características médicas expuestas. Por ejemplo, la parte comercial sugiere no limitar a una suma asegurada los beneficios y la parte técnica lo recomienda dada la frecuencia de uso, otro ejemplo, es que los armazones tienen mayor durabilidad que los lentes de contacto y sin embrago se da al cliente la posibilidad de igualar la periodicidad por cuestiones comerciales.

En la implementación de un producto, la compañía de seguros requiere capacitar al personal, modificar los sistemas de operación y de emisión de pólizas a través del esfuerzo de definir, desarrollar y probar los requerimientos necesarios.

En ocasiones el área técnica, el área de sistemas, emisión, el área de dictamen, el centro pagador, y el centro de atención telefónica se obligan a incrementar sus actividades por no contar con presupuesto para contratar personal adicional.

Para desarrollar el producto se tienen que tomar decisiones precisas que tienen impacto económico de manera directa en la prima del endoso, a continuación se mencionan las más importantes:

- Para disminuir el impacto económico por la frecuencia elevada de uso se limitan las coberturas a una suma asegurada establecida.
- El examen visual se efectúa por un oftalmólogo de la red para disminuir la prima.
- El cliente es quien elige la periodicidad de cada cobertura y se desarrolla un producto variable.
- El cliente es quien define la suma asegurada de cada cobertura y se desarrolla el producto bajo esa premisa, lo que resulta ser más complicado de operar ya que cada póliza puede tener distintos periodos y sumas aseguradas, y por consiguiente distintas primas.
- Al manejar periodicidades distintas a la anual se tiene que basar el cálculo de las primas en el factor de cancelación de acuerdo a la experiencia de la compañía, asumiendo que el comportamiento de renovación será similar para cada póliza que contrate el endoso de lentes.

El alcance principal del endoso más que el incremento en ingreso de primas captadas, es el brindar productos más completos en coberturas que la competencia, de tal forma que los clientes actuales permanezcan en la compañía y los prospectos nos favorezcan con su elección por cobertura.

Los principales recursos utilizados en el desarrollo del endoso de lentes son la estadística descriptiva para estimar el valor promedio de los productos más vendidos, la investigación de campo para obtener la experiencia de oftalmólogos de la red de frecuencia, la encuesta a titulares que impulsa a desarrollar un producto que fuera de su interés y la probabilidad básica para calcular la prima de riesgo y de tarifa.

Es probable que de algunas de las exclusiones o limitantes de ciertas coberturas que actualmente se manejan, no cuenten con el sustento estadístico que compruebe su existencia, y estas se conservan por tradición, por lo que es posible limitando la suma asegurada y realizando las investigaciones necesarias con los especialistas en la materia el empezar a cubrir alguna de las siguientes exclusiones:

- Las Enfermedades o Malformaciones Congénitas cuando se requiera hospitalización y/o Cirugía.
- Cuidados intensivos en el caso de maternidad y los cuidados intensivos neonatales.
- Servicios y procedimientos Experimentales.
- Salud reproductiva.
- Equipo médico de rehabilitación.
- Órtesis y prótesis.
- Fisioterapia.
- Medicina física.
- Terapia del lenguaje.
- Radioterapia y Quimioterapia.
- Transplantes de órganos y gastos médicos del donante.
- Litotripsias.
- Estudios especiales de imagenología, tales como: radiografía con método de contraste, resonancia magnética, estudios angiográficos, tomografia axial computarizada, cateterismo cardiaco.
- Tratamientos quiroprácticos.
- Honorarios de enfermeras.
- La compra o renta de equipo, incluyendo: bicicletas para ejercicio, purificadores de aire, aires acondicionados, purificadores de agua, almohadas alergénicas, colchones, camas de agua o silla de ruedas eléctricas; compra o renta de escaleras eléctricas o elevadores, saunas, albercas y artículos para el hogar.
- Abastecimiento o reemplazo de aparatos auditivos.
- Pruebas dermoinmunológicas aunque estén orientadas al diagnóstico, así como las pruebas cítotóxica, radioalergosorbente (RAST), determinación de la piel por titulación, auto-inyección de orina y pruebas de provocación y de neutralización para alergias.
- Terapias alternativas, así como acupuntura, bioretroalimentación, hipnoterapia y terapia recreativa, educativa, manipuladora o de sueño. Terapia Primaria, terapia de Rolf, psicodrama, terapia megavitamínica, terapia bioenergética, entrenamiento de percepción visual, terapia de dióxido de carbono o servicios relacionados con este tipo de tratamiento; y la medicina no alópata.
- Tratamientos médicos o quirúrgicos para el control de peso o contra la obesidad, así como engrapado gástrico, inserción y extracción de globos, anastomosis gástrica y otros servicios, productos y procedimientos así como las complicaciones que resulten de ellos; así como consultas, cuidados o tratamientos nutriológicos.
- Servicios para la enseñanza de niños atrasados, así como la evaluación o tratamientos de problemas de aprendizaje o disfunciones mínimas del cerebro o trastornos de desarrollo y aprendizaje; pruebas de diagnóstico relacionadas con problemas del comportamiento así como su entrenamiento y rehabilitación cognoscitiva, demoras en el desarrollo y trastornos por falta de concentración.
- Cuidados, tratamientos e internamientos para la salud mental, así como cuidados o tratamientos psiquiátricos, psicológicos u otros para desórdenes emocionales o mentales.
- Consultas, terapias, tratamientos productos o asesorías para disfunciones sexuales.
- Gastos erogados por el tratamiento de la infección del virus de la inmunodeficiencia humana (S.LD.A.) y sus complicaciones, incluyendo la enfermedad conocida como Sarcoma de Kaposi y las derivadas de su evolución.

El pretender cubrir alguna de estas exclusiones o eliminar límites pudiera ser riesgoso para la compañía de seguros, por lo que se recomienda empezar a generar estadística cubriendo de manera limitada en suma asegurada promedio del costo del beneficio del que se trate y una vez transcurridos 3 o 5 años se puede estudiar la información de siniestralidad por dicha cobertura para verificar si efectivamente es necesario limitar a una suma asegurada determinada, ya que probablemente no lo sea, si ese es el caso podemos desarrollar una nota técnica sin límite de suma asegurada.

En términos generales, este mecanismo pudiera ser aplicado a cada uno de los límites manejados de tal forma que al paso del tiempo en lugar de contar con un producto limitado sin fundamento, se cuenta con un producto amplio con bases reales, de tal forma que el riesgo que se asume este controlado, situación que favorece la aceptación del producto en el mercado, reflejando incremento en ventas y por consiguiente en la utilidad técnica.

En ocasiones, lo más dificil es abrir la mente para ver nuevas y mejores opciones de cobertura que permitan desarrollar productos actuales de acuerdo a las necesidades que hoy imperan, de tal forma que el logro principal del desarrollo de este tipo de endosos es el mantener la cartera actual, así como incrementarla por ofrecer mejores productos que la competencia.

En suma, puede existir más de un mecanismo de crear productos competitivos, siempre y cuando estemos seguros que el riesgo esté controlado.

Cabe mencionar, que el endoso de lentes forma parte de la estrategia de ventas ya que representa un punto de diferencia con otras compañías. En las renovaciones los clientes están adquiriendo el endoso, y las pólizas nuevas lo contratan ya que puede ser muy baja su prima si disminuyen la suma asegurada y/o incrementan la periodicidad de las coberturas y para los asegurados de cualquier forma representa una valiosa ayuda económica.

# **Bibliografía**

Estadística 2002 del Seguro de Salud Asociación Mexicana de instituciones de Seguros, A.C., 2003

Estadística 2003 del Seguro de Salud Asociación Mexicana de instituciones de Seguros, A.c., 2004

Compilación de Leyes de Seguros Ley General de Instituciones y Sociedades Mutualistas de Seguros Asociación Mexicana de instituciones de Seguros, A.C. 1994

Actuarial Mathematics Bowers, Geber, Hickman, Jones, Nesbitt The Society of Actuaries 1986

Estadística Matemática con Aplicaciones Mendenhall, Scheaffer, Wackerly Grupo Editorial Iberoamérica, 1986

Matemáticas Financieras Lincoyan Portus Govinden Mc Graw Hill, 1990

Circular S-8.1 Productos de seguros.- Se señala la forma y términos para su registro Comisión Nacional de Seguros y Fianzas 20 de febrero de 2004

Circular S-8.1.1 Se dan a conocer los estándares de práctica actuarial que deberán aplicarse para la elaboración de notas técnicas Comisión Nacional de Seguros y Fianzas 13 de mayo de 2004

Circular S-21.1O Acreditación de actuarios.- Se dan a conocer la forma y términos en que deberán acreditar sus conocimientos ante esta Comisión Comisión Nacional de Seguros y Fianzas 19 de diciembre de 2003

# Anexo 1

# Estándar de práctica actuarial número 01

# CÁLCULO ACTUARIAL DE LA PRIMA DE TARIFA PARA LOS SEGUROS DE CORTO PLAZO (VIDA Y NO VIDA)

# Preámbulo

El presente documento resume los principales lineamientos y criterios generales que el actuario debe considerar en la determinación o cálculo actuarial de las primas de tarifa de los contratos de seguro de corto plazo, independientemente del ramo al que correspondan.

Estos lineamientos fueron desarrollados con el fin de proporcionar una guía práctica para la realización de esta tarea. Los mismos se apegan al marco legal aplicable en materia de seguros, sin perjuicio de las necesidades o propósitos de tipo comercial de las entidades aseguradoras, ni de los valores específicos que, para efectos regulatorios, se establezcan para los parámetros considerados en estos lineamientos con el propósito de incorporar márgenes prudenciales que garanticen con un elevado grado de certidumbre el cumplimiento de las obligaciones con los asegurados.

Asimismo, enuncia criterios de carácter y aplicación general, sin abarcar casos específicos que por sus características requieran de consideraciones especiales, mismos que deberán ser tratados con base en el juicio y experiencia profesional del actuario, respetando siempre los principios sobre los cuales fueron sustentados estos estándares.

El grupo de trabajo encargado del desarrollo de este estándar estuvo confonnado por miembros de la Asociación Mexicana de Actuarios, A.C.

Con el propósito de hacerlo del conocimiento del gremio actuarial, así como para recabar todas las observaciones y sugerencias de los actuarios involucrados e interesados en este tema, un primer borrador fue sometido a un proceso de auscultación entre los miembros de la Asociación Mexicana de Actuarios, A.C. y del Colegio Nacional. de Actuarios, A.C., a fin de incorporar los comentarios pertinentes.

Este documento corresponde a la versión final del estándar, el cual ha sido adoptado por el Colegio Nacional de Actuarios, A.C.

# Sección 1.

# Propósito, alcance y fecha de aplicación

1.1 Propósito.- El propósito de este estándar es establecer los elementos y criterios que deben ser considerados en el proceso de cálculo actuarial de la prima de tarifa de los contratos de seguro de corto plazo en los seguros de vida, daños, accidentes, enfennedades y salud.

Los elementos contenidos en este estándar son de aplicación general y obligatoria para todos los actuarios que ejerzan su profesión para

Instituciones y sociedades mutualistas de seguros que operen en México.

1.2 Alcance.- Este estándar de práctica fue elaborado para la determinación de la prima de tarifa de contratos de seguro de corto plazo, desde el punto de vista actuarial, sin considerar situaciones especiales que pudieran presentarse como consecuencia de requerimientos de tipo comercial o restricciones estatutarias.

se presenten situaciones que no estén explícitamente contempladas en los mismos. Corresponderá al actuario involucrado, con base en su mejor juicio y criterio, la resolución de los casos no previstos o de aquellos para los cuales este estándar no se considere aplicable. Los elementos contenidos en este estándar fueron definidos en términos generales y es

1.3 Fecha de aplicación. - 1 de enero de 2004.

Sección 2.

### Antecedentes y situación actual

El cálculo actuarial de las primas de tarifa, en las diferentes operaciones de seguro, depende de las características del riesgo, así como del plazo de los contratos; este proceso constituye un factor decisivo para la rentabilidad del negocio y la base fundamental para la constitución de las reservas correspondientes, bajo un esquema de suficiencia.

Los lineamientos que aquí se presentan están orientados a: Establecer los principios sobre los cuales se sustenta una prima de tarifa.

Definir los conceptos y elementos que deben ser considerados en su determinación.

Señalar las características generales que deben tener los procedimientos actuariales válidos para la determinación de la prima de

Definir la información con la que se debe contar para sustentar la prima de tarifa propuesta, así como los requerimientos para garantizar que dicha prima de tarifa cumple con los principios establecidos en estos estándares.

Es importante mencionar que históricamente, en México, el proceso de cálculo actuarial de una prima de tarifa se ha realizado con base en el conocimiento, experiencia, práctica y criterio del actuario responsable, apoyado fundamentalmente en la información estadística disponible y en la normatividad establecida para cada ramo y tipo de seguro, sin que existiera algún documento técnico de carácter gremial para tal propósito, exceptuando

aquellos que han sido elaborados por asociaciones profesionales extranjeras y que se consideran aplicables en nuestro país.

El grupo de trabajo reconoce que en el futuro deberán desarrollarse mejoras y estándares adicionales, para considerar otros aspectos específicos relacionados con el cálculo actuarial de las primas de tarifa.

### Sección 3.

### Definiciones

Para efectos de la aplicación de los estándares de práctica actuarial, se han defmido los siguientes conceptos:

3.1 Cálculo actuarial.- Se refiere al procedimiento con el que se determina actuarialmente el valor de la prima de tarifa de un seguro, o cualquier variable, parámetro o medida relacionada con un riesgo asegurado.

3.2 Costos de administración.- Son los relativos a la suscripción, emisión, cobranza, administración, control y cualquier otra función necesaria para el manejo operativo de una cartera de seguros de corto plazo.

3.3 Costos de adquisición.- Son los relacionados con la promoción y venta de los seguros, que incluyen comisiones a intermediarios, bonos y otros gastos comprendidos dentro de este rubro.

3.4 Costo de siniestralidad y otras obligaciones contractuales.- Refleja el monto esperado de los siniestros del riesgo en cuestión, actualizados por el impacto de la inflación pasada y tomando en cuenta un estimado de la inflación futura, así como el de otras obligaciones contractuales, considerando, en su caso, el efecto de deducibles, coaseguros, salvamentos y recuperaciones, así como el margen para desviaciones y la provisión para gastos de ajuste y otros gastos relacionados con el manejo de los siniestros, si son aplicables. En el caso de riesgos de naturaleza catastrófica, debe considerar el costo anual que corresponda. en función del tipo de riesgo y el periodo de recurrencia considerado en el modelo de cálculo utilizado.

3.5 Información confiable.- Es aquella cuya fuente y forma de generación sea conocida, ~omprobable y veraz, o que sea generada y publicada por una institución reconocida a nivel nacional o internacional.

3.6 Información homogénea.- Se refiere a que los datos estadísticos utilizados para el cálculo actuarial de la prima de tarifa, deben corresponder a unidades (personas o cosas) expuestas, en condiciones iguales o similares, a riesgos del mismo tipo.

3.7 Información suficiente.- Aquella cuyo volumen de datos permite la aplicación de métodos estadísticos o modelos de credibilidad y que abarca todos los aspectos relacionados con la valoración del riesgo en cuestión.

3.8 Margen de utilidad.- Es la contribución marginal a la utilidad bruta general, que se haya definido para el ramo y tipo de seguro en cuestión, de conformidad con las políticas establecidas por la empresa que aswne el riesgo.

3.9 Nota técnica.- Es el documento que describe la metodología y las bases aplicadas para el cálculo actuarial de la prima y en el que se sustenta la aplicación de los estándares de práctica actuaria!. En este documento deben incluirse de manera específica: la definición clara y precisa del riesgo y de las obligaciones contractuales cubiertas, las características, alcances, limitaciones y condiciones de la cobertura, las defmiciones, conceptos, hipótesis y procedimientos empleados y, en su caso, las estadísticas y datos utilizados en la valoración del riesgo, así como las fuentes de información y cualquier otro elemento necesario para fundamentar actuarialmente la prima resultante.

3.10 Prima de tarifa.- Monto unitario necesario para cubrir un riesgo, comprendiendo los costos esperados de siniestralidad y otras obligaciones contractuales, de adquisición y de administración, así como el margen de utilidad previsto.

3.11 Principios actuariales.- Teorías y conceptos fundamentales de uso y aplicación común en la práctica actuarial, que son generalmente aceptados y que se encuentran explicados y sustentados en la literatura nacional o internacional.

3.12 Procedimientos actuariales.- Conjunto de métodos y técnicas científicamente sustentadas, aplicables al problema de seguros que se pretende resolver y que son congruentes con los principios actuariales.

3.13 Productos financieros.- Retomo o ingreso que la entidad que asume los riesgos de los contratos de seguro, espera obtener razonablemente, por la inversión de los recursos que respalden las reservas por constituir para garantizar las obligaciones de dichos contratos y por los flujos libres que se espera obtener por éstos.

3.14 Seguros de corto plazo.- Son todos aquellos contratos de seguro con una duración igual o menor a un año, independientemente del ramo al que pertenezcan. En esta definición quedan comprendidos seguros de los ramos de Vida, Daños, Accidentes, Enfermedades y Salud.

3.15 Tasa de invcrsión.- Es la tasa de interés que se utiliza para estimar los productos financieros.

3.16 Tasa técnica o de descuento para el cálculo de la prima.- Es la tasa de interés que se utiliza

Para determinar el valor del dinero en el tiempo, al realizar el cálculo actuarial de la prima de tarifa.

Sección 4.

# Principios

Principio 1.- La prima de tarifa es la cantidad necesaria para cubrir, al menos, el valor esperado de los costos futuros.

Una prima de tarifa es una estimación del valor actual de los costos futuros esperados, por lo que su determinación debe realizarse de manera prospectiva y antes de que se efectúe la transferencia del riesgo del asegurado a la aseguradora.

Principio 2.- La prima de tarifa debe garantizar suficiencia y solidez.

Una prima de tarifa, junto con los productos financieros esperados, debe proveer ingresos suficientes para cubrir, al menos, todos los costos asociados a la transferencia del riesgo, considerando la evolución y las posibles desviaciones de dichos costos en el tiempo, así como el margen de utilidad esperado, a fin de garantizar que el seguro sea financieramente sólido. En su caso, deberá considerarse también el otorgamiento de dividendos por experiencia global, propia o combinada, a fin de garantizar la suficiencia de la prima de tarifa.

Principio 3.- La prima de tarifa debe reconocer las características individuales o particulares de la unidad expuesta al riesgo.

Una prima de tarifa debe tomar en cuenta las características de la unidad expuesta al riesgo y la experiencia acumulada en grupos de unidades de riesgo homogéneos o similares. También puede tomar en cuenta la experiencia particular de grupos o colectividades específicas, con base en información estadística suficiente y confiable que sustente el comportamiento del riesgo.

Principio 4.- La determinación de la prima de tarifa debe sustentarse sobre bases actuariales.

Una prima de tarifa se presume suficiente, si representa una estimación actuarial del valor esperado de todos los costos futuros asociados a una transferencia individual de riesgos, de conformidad con los principios 1,2 Y 3.

Sección S.

### Prácticas recomendadas

5.1 Cálculo actuarial de la prima de tarifa.- El cálculo actuaria! de la prima de tarifa de los contratos de seguro de corto plazo, debe realizarse considerando los productos financieros (tasa técnica de interés) y todos los costos futuros (actualizados por inflación) relacionados con la transferencia del riesgo, utilizando procedimientos actuariales y basándose en criterios prudenciales que permitan que las hipótesis sobre tasas de interés adoptadas para el cálculo tengan un grado razonable de confiabilidad, considerando las
políticas y portafolios de inversión de la compañía, los riesgos asociados al mismo y tomando como referencia la tasa libre de riesgo del mercado, así como las expectativas macroeconómicas de tasas de rendimiento futuras y la inflación.

5.2 Determinación de los costos relacionados con la transferencia del riesgo.- En la valoración actuarial deberán contemplarse todos aquellos costos en los que incurrirá la entidad aseguradora al hacer frente al riesgo que está asumiendo y que deben comprender al menos: el costo de siniestralidad y otras obligaciones contractuales, incluyendo un margen para desviaciones, así como los costos de adquisición y de administración y el margen de utilidad. Dentro del margen de utilidad se podrá incorporar un margen adicional para cubrir el costo neto del reaseguro no proporcional, cuando éste resulte significativo y razonable, en función a !a transferencia del riesgo y a las condiciones del mercado. Independientemente de los costos operativos y financieros, en los seguros con pago fraccionado de primas deberá considerarse el impacto de la cancelación prematura por falta de pago.

5.3 Integración de información.- El cálculo actuaria] de una prima de tarifa debe basarse en información homogénea, suficiente y confiable, sobre el riesgo en cuestión y las variables consideradas.

5.4 Revisión de la prima de tarifa.- La prima de tarifa debe revisarse periódicamente en función de las variaciones en los elementos considerados, conforme se recopile nueva información que cumpla con las características establecidas en el punto 5.3.

5.5 Elementos adicionales.- El cálculo actuarial de una prima de tarifa puede incorporar también otros elementos relativos a la experiencia siniestral, las políticas de suscripción o variables del mercado o del entorno, entre otros, referidos al riesgo o los costos asociados, siempre que se pueda estimar objetivamente su efecto.

5.6 Experiencia de reaseguradores.- Cuando no sea factible integrar la información de acuerdo con lo señalado en el punto 5.3, el cálculo de la prima de tarifa puede fundamentarse en las primas de riesgo establecidas por el mercado internacional de reaseguro, en relación a los riesgos en cuestión u otros riesgos análogos.

Sección 6.

#### Otras Recomendaciones

6.1 Congruencia.- En todo momento, el actuario procurará vigilar que exista congruencia entre lo establecido en las condiciones contractuales de un producto de seguros de corto plazo y la nota técnica correspondiente; de no ser así, o en caso de que no le sea posible cumplir con esta responsabilidad, deberá revelarlo conforme a las políticas, normas y procedimientos aplicables.

6.2 Documentación.- La nota técnica y cualquier otra documentación relacionada con la valoración del riesgo y los procedimientos aplicados por el actuario, en apego al presente estándar, debe ser resguardada por la entidad que la aplique y estar disponible para fines de consulta, seguimiento y auditoría.

## Anexo 11

Creación y firma de los documentos PDF requeridos para el registro de productos de Seguros para la Versión 5.0 de adobe acrobat

Todos los documentos requeridos para el registro de un producto deberán conformarse en archivos de formato PDF (Portable Document Format) y serán enviados a través de la página Web de la Comisión Nacional de Seguros y Fianzas. Estos archivos deberán crearse mediante el software denominado Adobe Acrobat, versión 5.0 o posterior.

Los documentos PDF conservan fielmente el contenido y la apariencia de los documentos originales, incluyendo gráficos y fuentes, y pueden distribuirse por cualquier medio magnético para hacerlos accesibles a otros usuarios.

El proceso de creación de documentos en Acrobat empieza con la conversión del material de origen o los documentos existentes a formato PDF (en el caso de productos, serán por lo regular archivos de Word o Excel). Acrobat crea una copia del material de origen a formato PDF (sin modificarlo).Para convertir un archivo electrónico a formato PDF, puede "imprimir' el archivo a dicho formato desde otra aplicación (Word, Excel), como si se imprimiera en papel, pero se debe seleccionar una de las impresoras del Adobe Acrobat (Acrobat Distiller o Acrobat PDFWriter) de manera indistinta; se sugiere seleccionar Acrobat Distiller ya que es un poco más rápida la conversión del documento a PDF cuando éste tiene imágenes o símbolos matemáticos.

Si dentro de la aplicación del material de origen existe en la barra de herramientas el ícono de Acrobat, deberá hacer dic en éste una vez configurando previamente el archivo para su impresión.

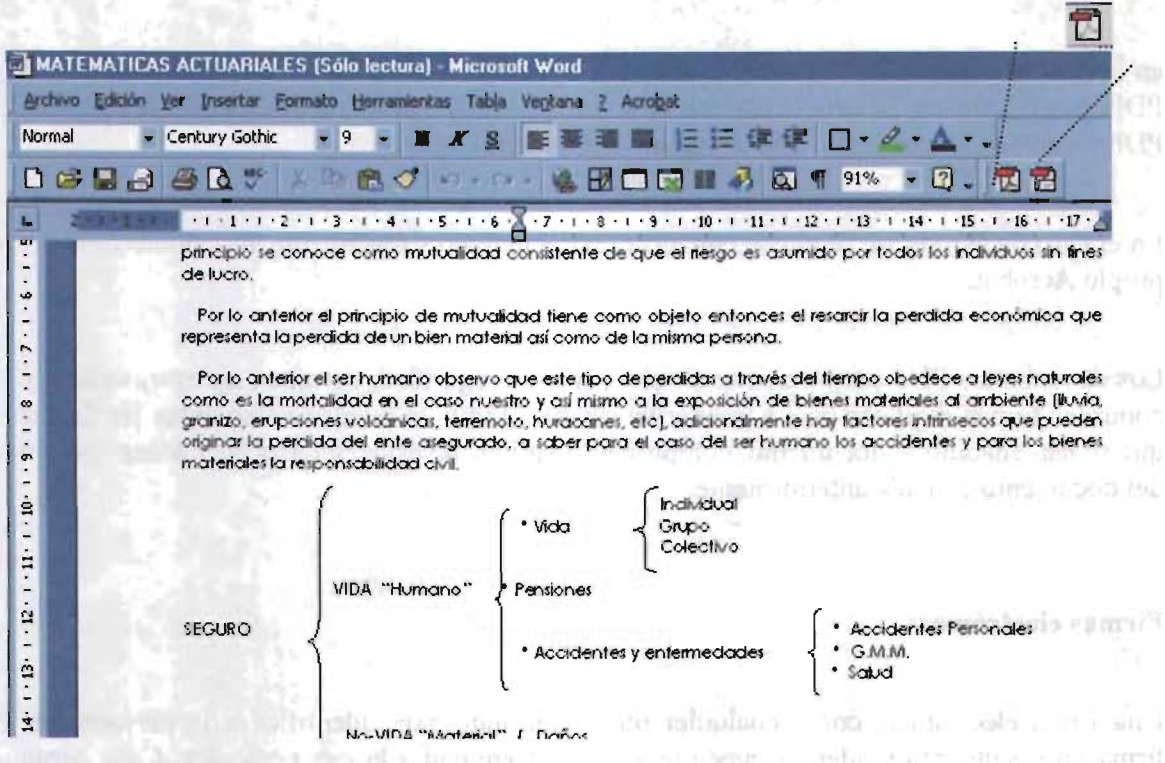

En ese momento aparecerá la siguiente pantalla: a constituidade de la constituidade de la constituidade de la

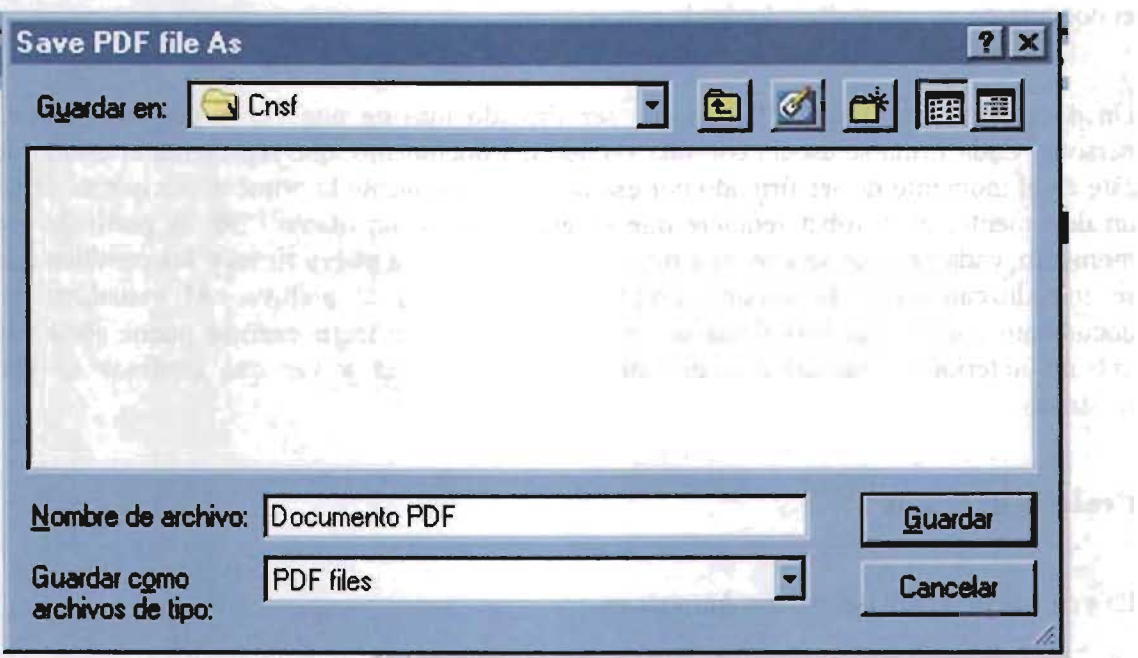

Sith behalf employee of manager per filme test to collaborate in deferred

en la cual se deberá elegir nombre y ruta en la que desee guardar el docwnento en formato PDF; posteriormente se deberá oprimir el botón "Guardar", con esto se creará el documento PDF preservando visualmente el contenido del material de origen.

En el caso de Windows, se puede convertir un docwnento simplemente abriéndolo desde el propio Acrobat.

Los documentos PDF proporcionan un alto nivel de seguridad, permiten agregar, validar y controlar firmas digitales para acreditar su estatus. También pueden verse todas las firmas que se han aftadido al documento, comprobar la validez de éstas, y retroceder a una versión del documento firmada anteriormente.

### **Firmas electrónicas**

Una firma electrónica, corno cualquier otra firma autógrafa, identifica a la persona que firma un documento y además puede reconocer la entidad a la que pertenece. Cada firma digital almacena información invisible sobre la persona firmante y el estado exacto del documento en el momento de la firma. Cuando se visualiza un documento firmado en Acrobat, se puede validar su firma para confirmar la identidad del firmante y verificar que el docwnento no se ha alterado desde que se firmó.

Un documento en formato PDF puede ser firmado más de una vez y por más de una persona. Cada firma se asocia con una versión del documento, que representa el estado de éste en el momento de ser firmado por esa persona. Solamente la primera vez que se firma un documento, el Acrobat requiere que se guarde como un nuevo PDF. A partir de ese momento, cada vez que se vuelva a firmar el documento, la nueva firma y los cambios que se introduzcan sobre la versión precedente se anexan al archivo. Al visualizar un docwnento con más de una firma se ve su versión más reciente, pero se puede abrir una versión anterior en un archivo distinto para compararlas y ver qué cambios se han realizado.

### **Creación de firmas**

La ventana principal del Adobe Acrobat es:

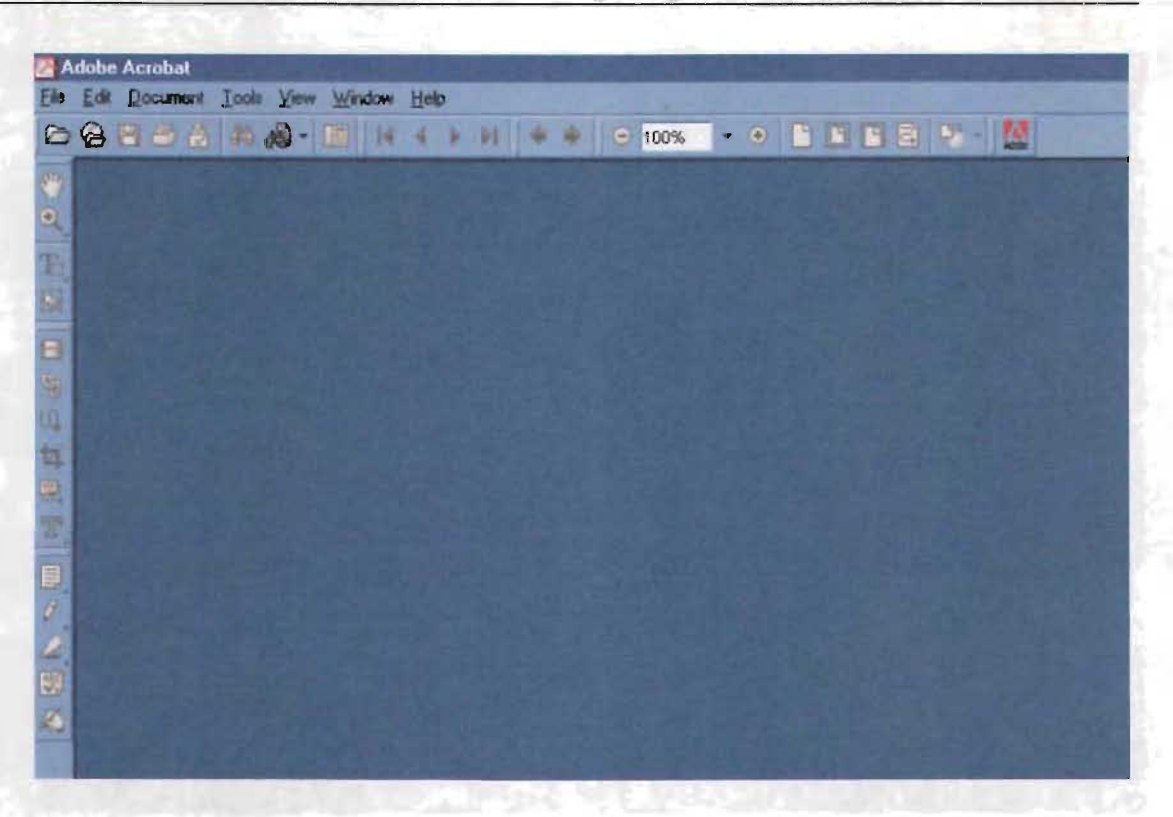

Antes de iniciar el proceso de creación de firmas se debe acceder al controlador de finnas denominado Acrobat Selt:Sign, el cual proporciona una fonna fácil y rápida de firmar documentos, y usa un sistema de llaves privadas y públicas para verificar la autenticidad de las firmas y la integridad de las versiones del documento. Para usar el controlador de firmas será necesario configurar un perfil de usuario, posicionándose en el menú superior y seleccionando, "Tools", "Self-Sign Security", "Log In...", tal como se muestra a continuación:

> the search of the main to accelerate the country of with a proposition that is to be the bulk in this are since increase to be outside to similar momental

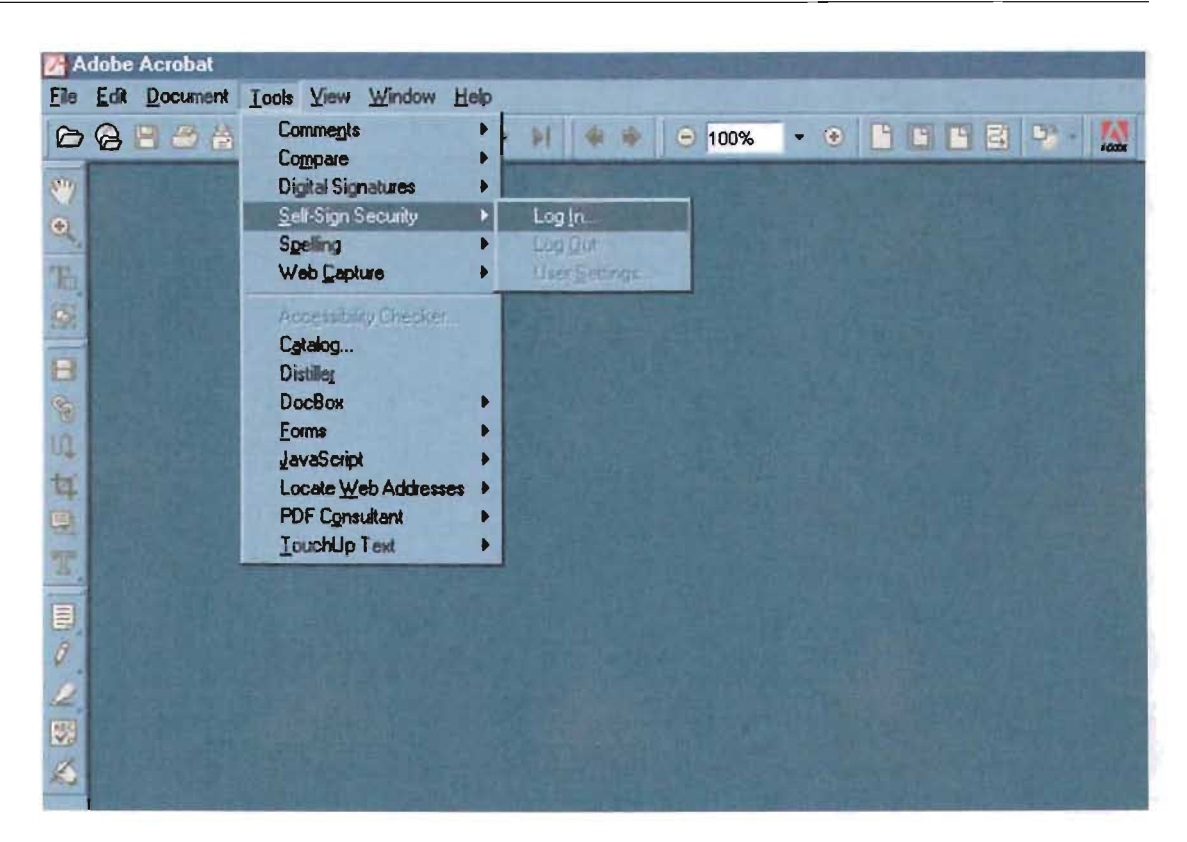

Al hacer clic en "Log In..." aparecerá la siguiente ventana:

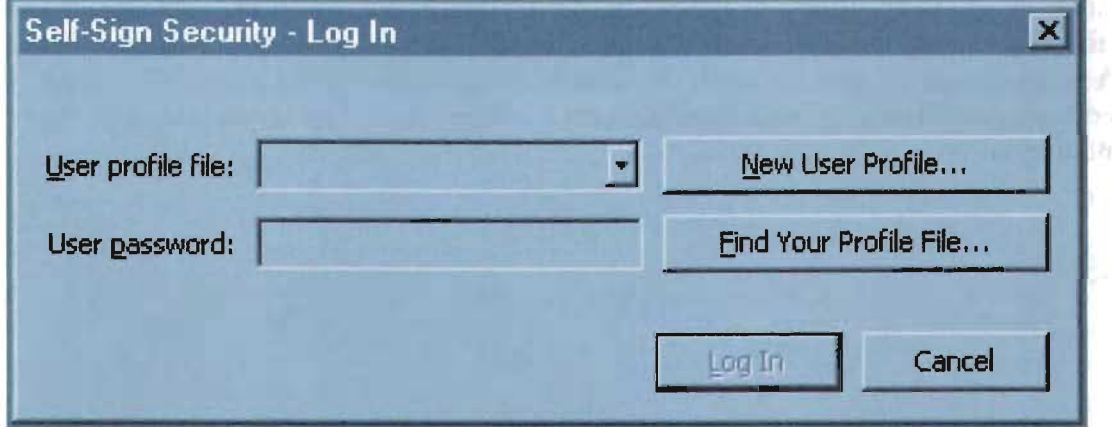

El usuario debe oprimir el botón "New User Profile ... ", al hacer esto visualizará la pantalla de captura que se muestra a continuación, y estará en posibilidad de configurar su perfil. El perfil es una serie de datos del usuario y de seguridad, que se almacenan en un archivo:

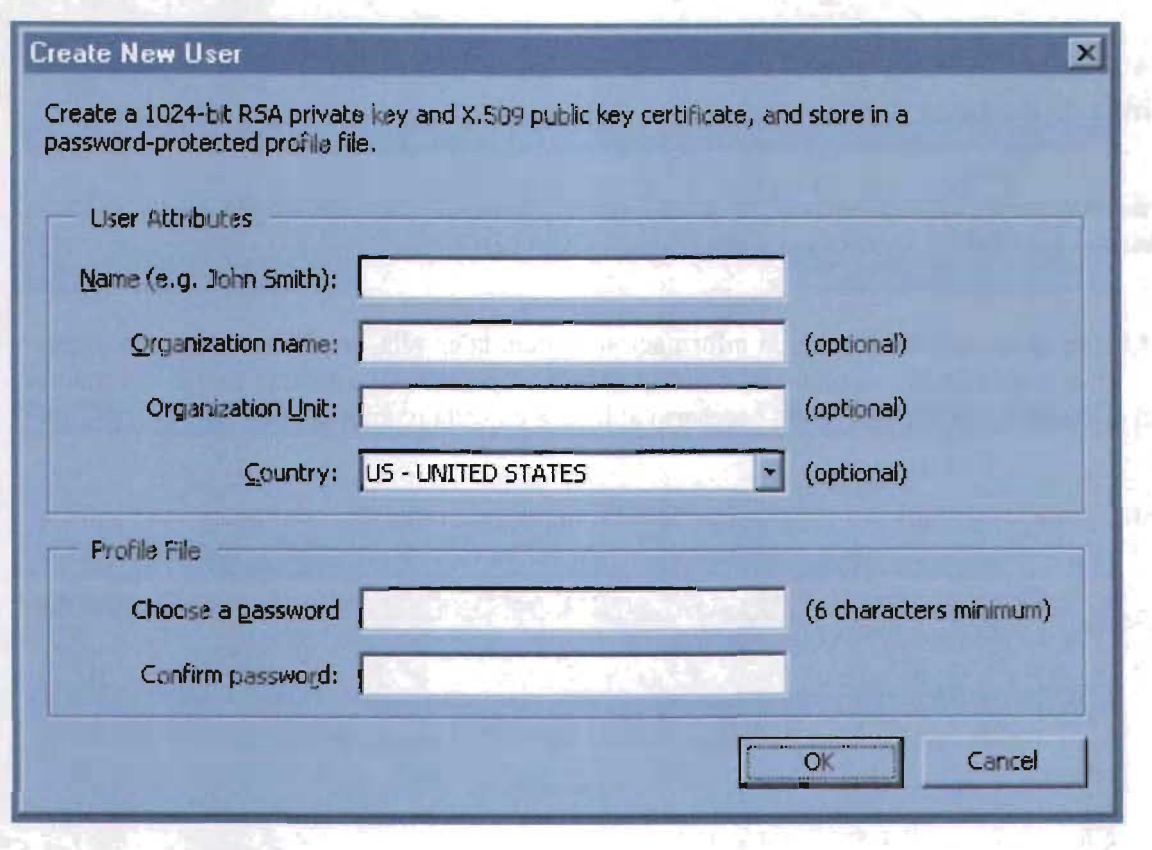

La pantalla de captura anterior debe ser llenada con los datos solicitados; en la sección "User Attributes" se requiere nombre del signatario, nombre de la organización a la que pettenece, unidad de la organización y país. Es importante señalar que sólo se admiten caracteres romanos, por lo que los siguientes caracteres no son válidos para llenar el perfil:  $\frac{1}{a}$  # \$ %  $\hat{\alpha}$  \*, comillas dobles,  $|\cdot|$ ; < > \_ ñ y acentos ortográficos.

En el apartado "Profile File", el usuario debe teclear y confirmar una contraseña de al menos seis caracteres, ésta será conocida Únicamente por la persona que está dando de alta una nueva firma.

No será necesario efectuar el procedimiento descrito anteriormente, relativo a la generación de los perfiles que contienen las llaves públicas y privadas, cada vez que se pretenda someter a registro un producto, en virtud de que los mencionados perfiles quedan predefinidos.

#### Firma de documentos

Una vez creado el certificado se puede firmar cualquier documento en formato PDF, siempre y cuando el signatario se identifique con su perfil.

La firma en un archivo PDF, y la información contenida en ella, se almacenan en un campo de firma insertado en una página del documento. La firma puede añadirse en cualquier zona del documento, por lo que no es necesario aplicarla en cada página del mismo.

Para firmar un documento en formato PDF, primeramente debe tenerse visible.

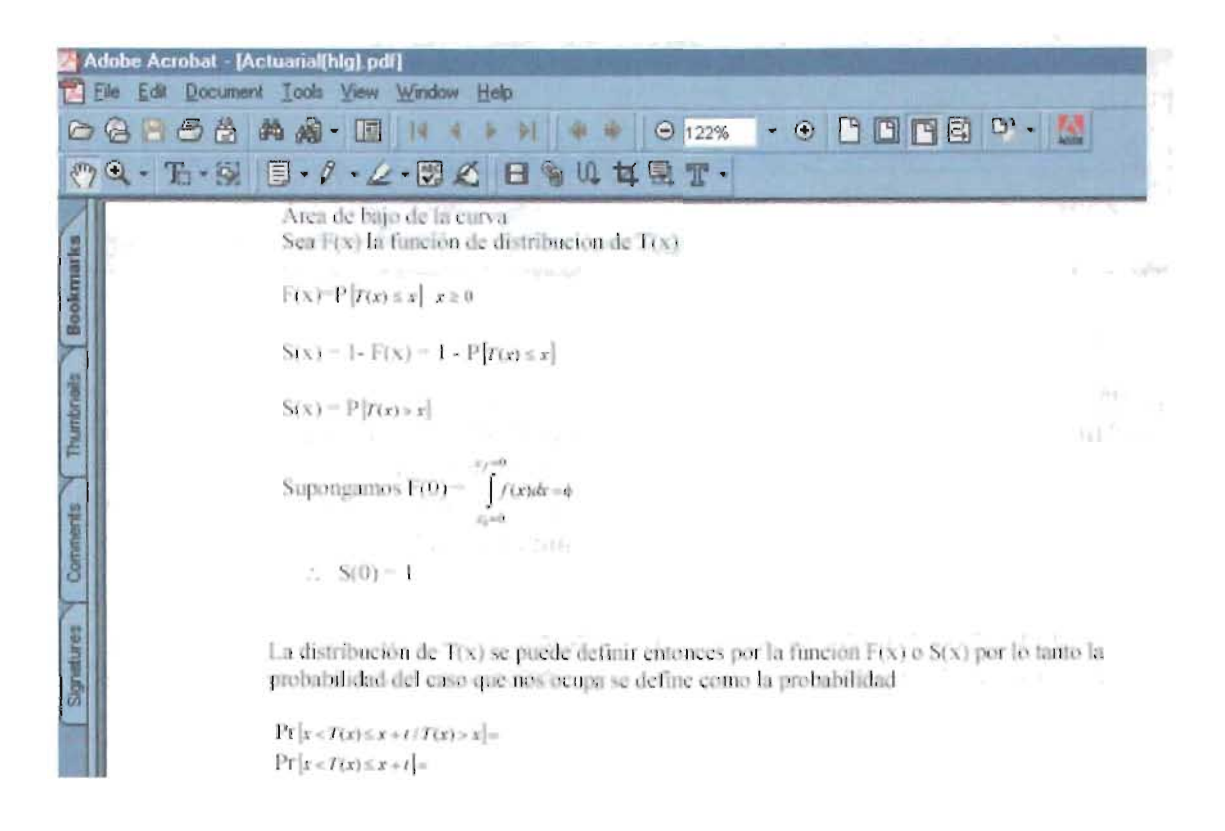

Enseguida, se debe "llamar" al perfil del usuario, mediante el controlador de firmas; para lo cual el usuario debe posicionarse el menú superior y seleccionar, "Tools", "Self-Sign Security", "Log In...", tal como se muestra a continuación:

the great company

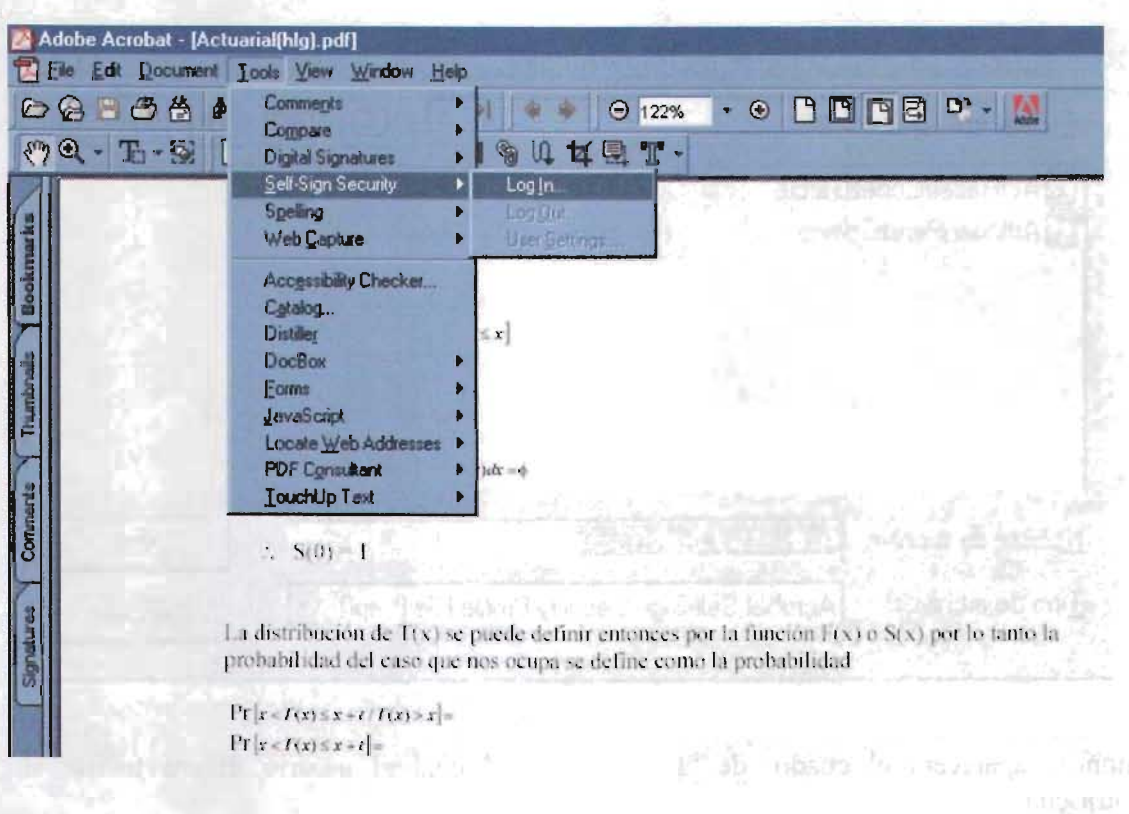

Al hacer clic en "Log In...", se visualiza la siguiente ventana:

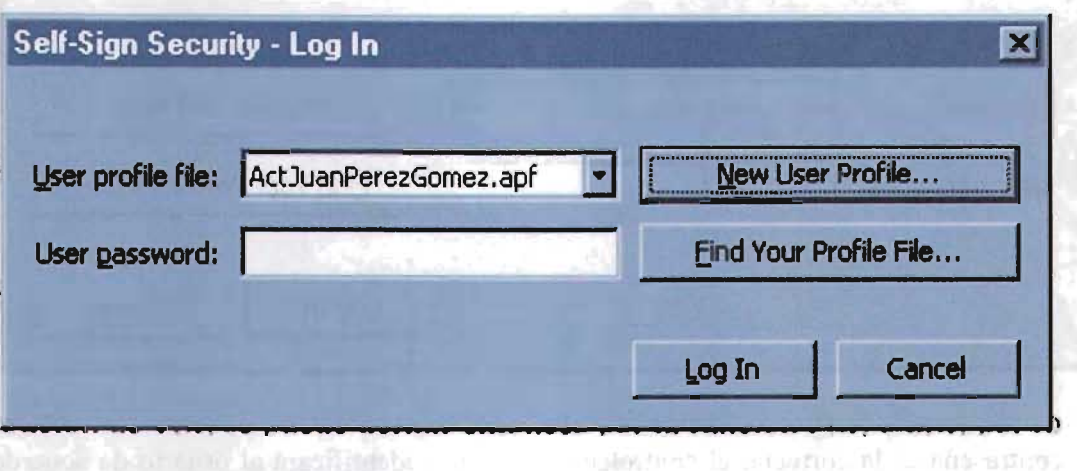

Si el perfil que se muestra en el cuadro de "User Profile File" no es el de la persona que pretende firmar, ésta deberá hacer clic en el botón "Find Your Profile File..."; en ese momento aparecerá un visor que permitirá buscar el perfil deseado en la ruta donde se almacenó. Una vez seleccionado, bastará con hacer clic en el botón "Abrir".

pand ci travui ao

ESTA TESIS NO SALE.

**DE LA BIBLIOTECA** 

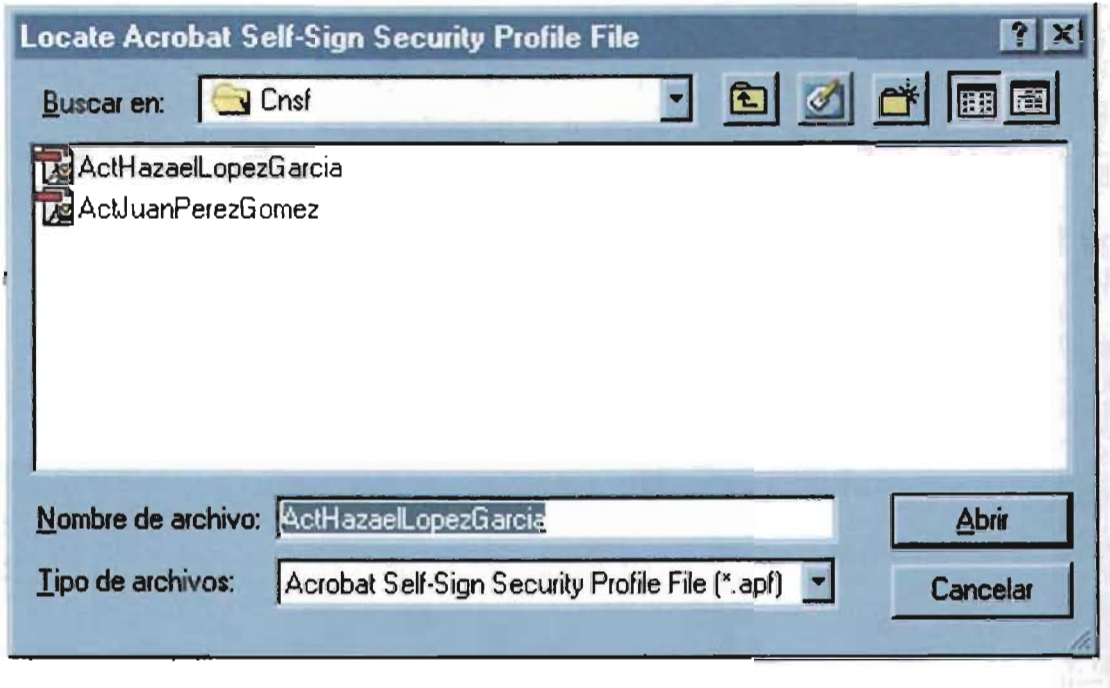

Entonces aparecerá el cuadro de "Log In", en el cual el usuario deberá teclear su contraseña:

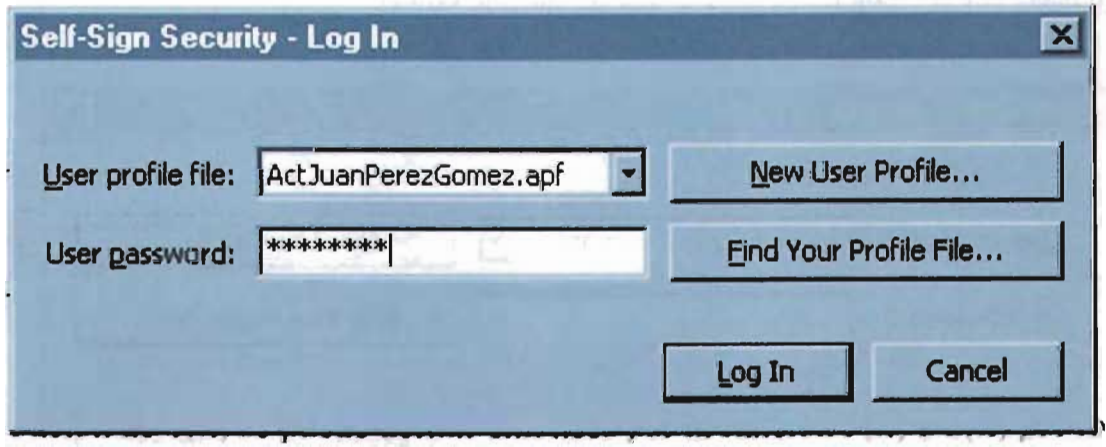

Si la contraseña es la correcta, el controlador de firmas identificará al usuario de acuerdo con su perfil.

Para plasmar una firma en el documento, el usuario deberá hacer clic en el ícono "Firma digital". Con el puntero del "ratón" (mouse) se deberá trazar el área del documento donde se desee insertar la firma. Deberá procurarse que la zona se encuentre en blanco, en cercanía al nombre del firmante, a fin de visualizarla claramente.

**DELA BIBLIO** 

De forma inmediata aparecerá el cuadro de diálogo "Sign Document", en el cual deberá teclearse la contraseña del signatario, con lo cual el documento quedará firmado.

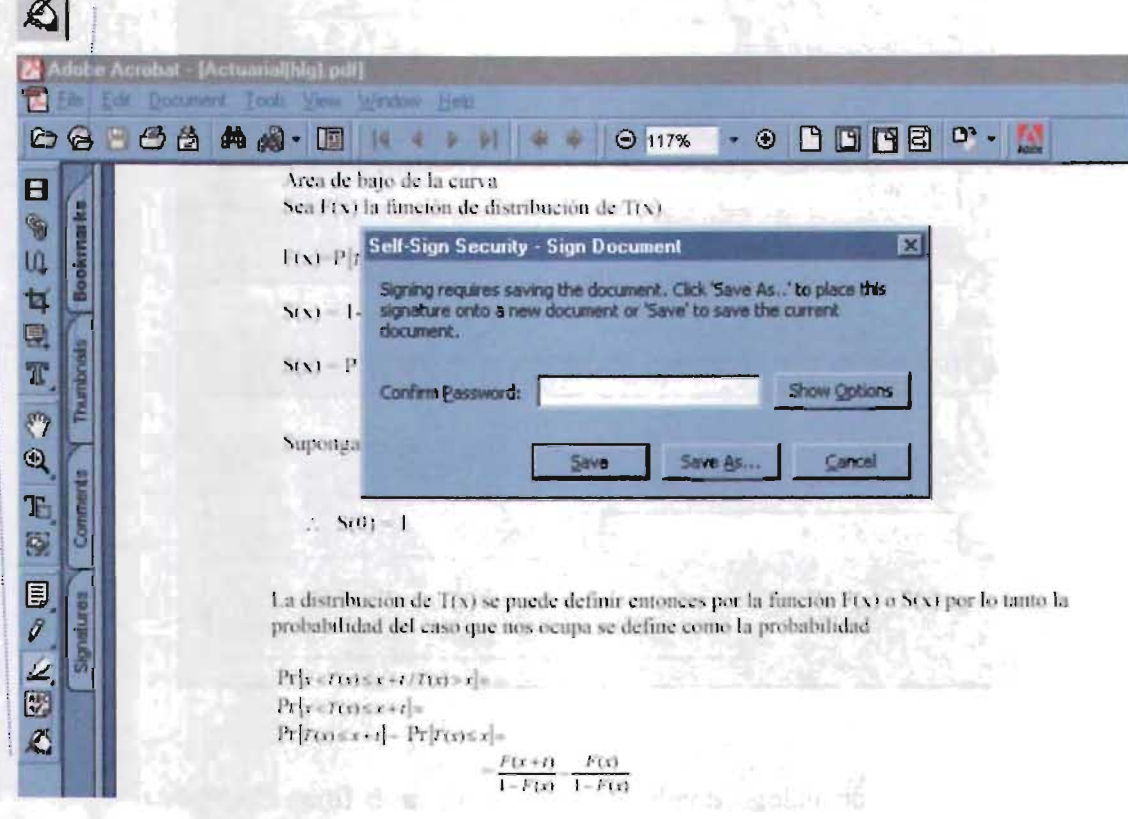

En caso de oprimir "Show Options", aparecerá el siguiente cuadro de diálogo:

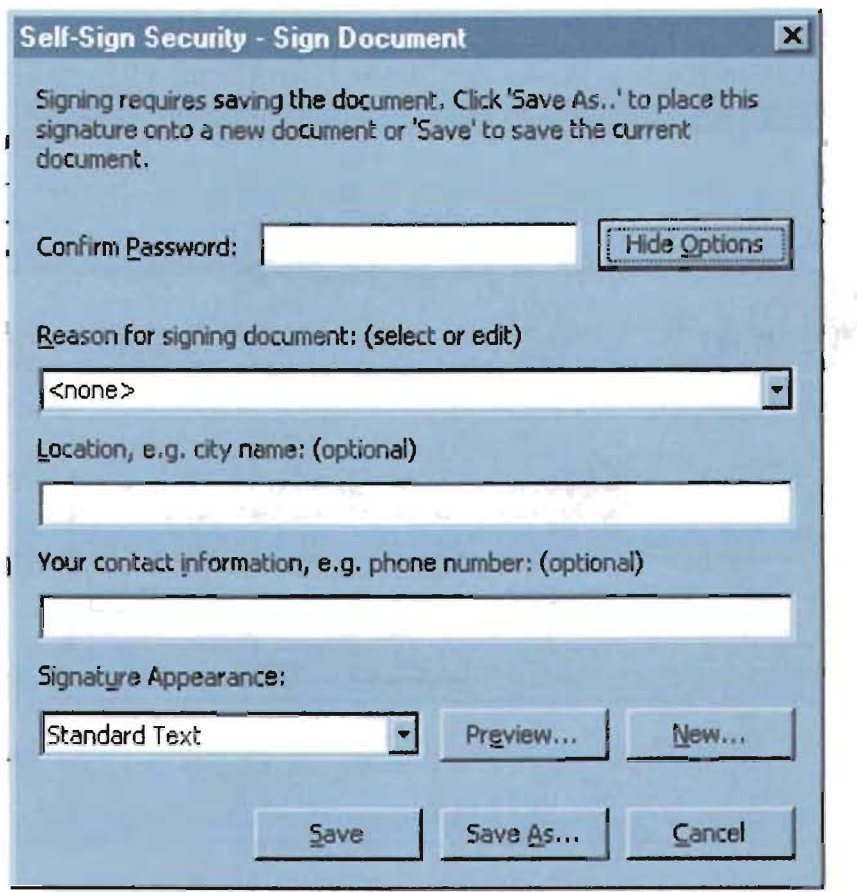

Es mediante este cuadro de diálogo, donde se puede configurar la firma electrónica.

En el campo "Reason for signing document", el usuario puede elegir dentro de un catálogo predeterminado el motivo por el cual se firma el documento, o elegir la opción "<none>" para hacer una descripción personalizada, la cual formará parte del catálogo, a partir de su creación. Para el caso de los documentos relacionados con los productos, esta personalización deberá decir: "Se firma la presente para efecto de lo dispuesto en la Circular S-8.1 de la Comisión Nacional de Seguros y Fianzas".

Adicionalmente, dentro del cuadro de información, existe la opción "Location, e.g. city name:" en la cual se puede teclear la ubicación del firmante; Asimismo, el cuadro de diálogo contiene el campo "Your contact information, e.g. phone number". Estos campos son de llenado opcional. Ejemplo:

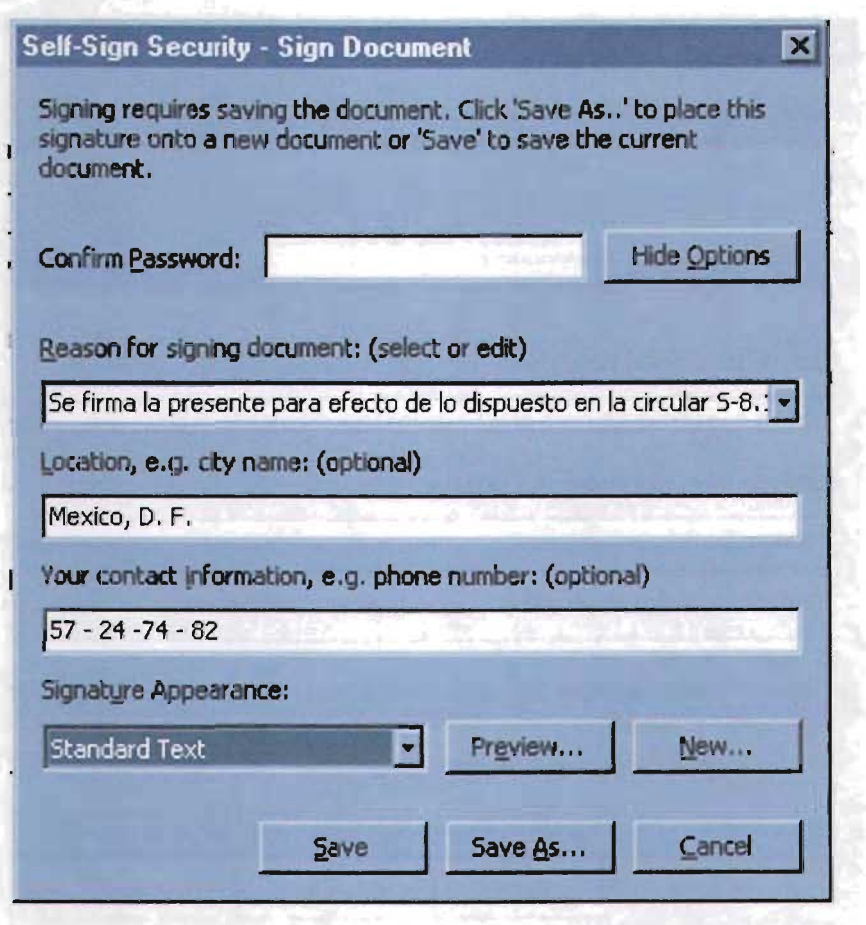

El botón "Preview..." muestra una vista previa de la firma.

Por último, el firmante deberá confirmar su contraseña en el campo correspondiente.

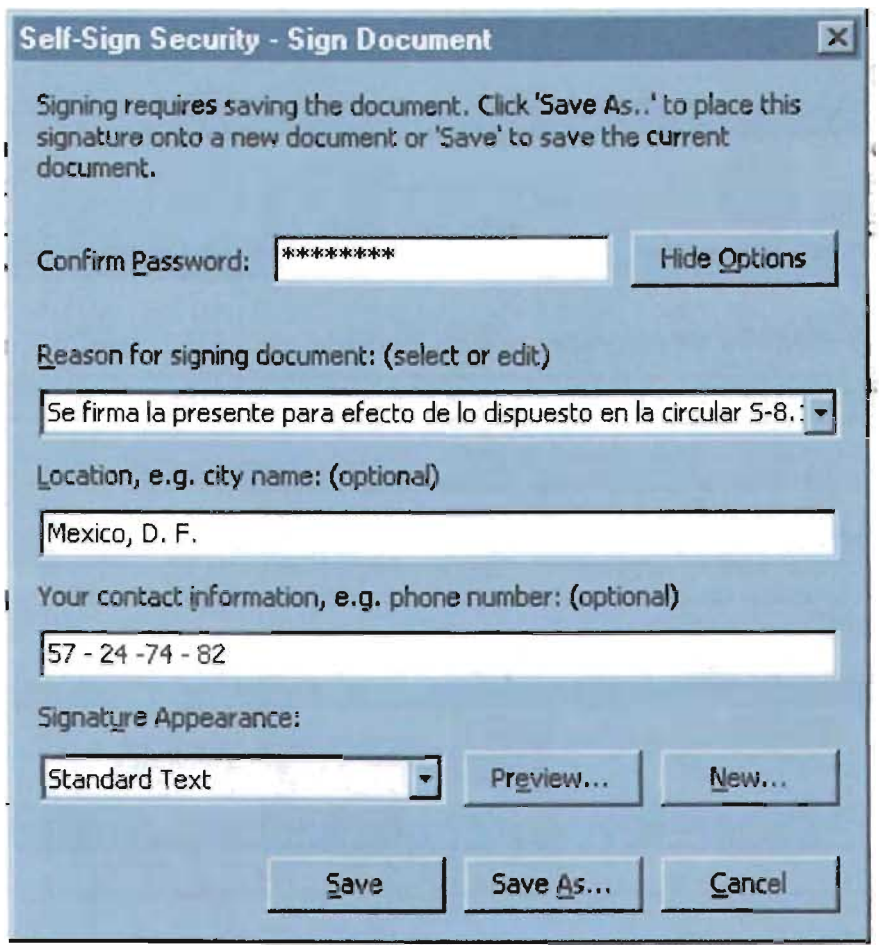

Si se hace clic en el botón "Save", el documento se guarda en una versión ya firmada con el mismo nombre y en la misma ruta que el archivo original.

En caso de que se haga clic en el botón "Save As...", aparecerá el cuadro de diálogo "Save  $As$ ".

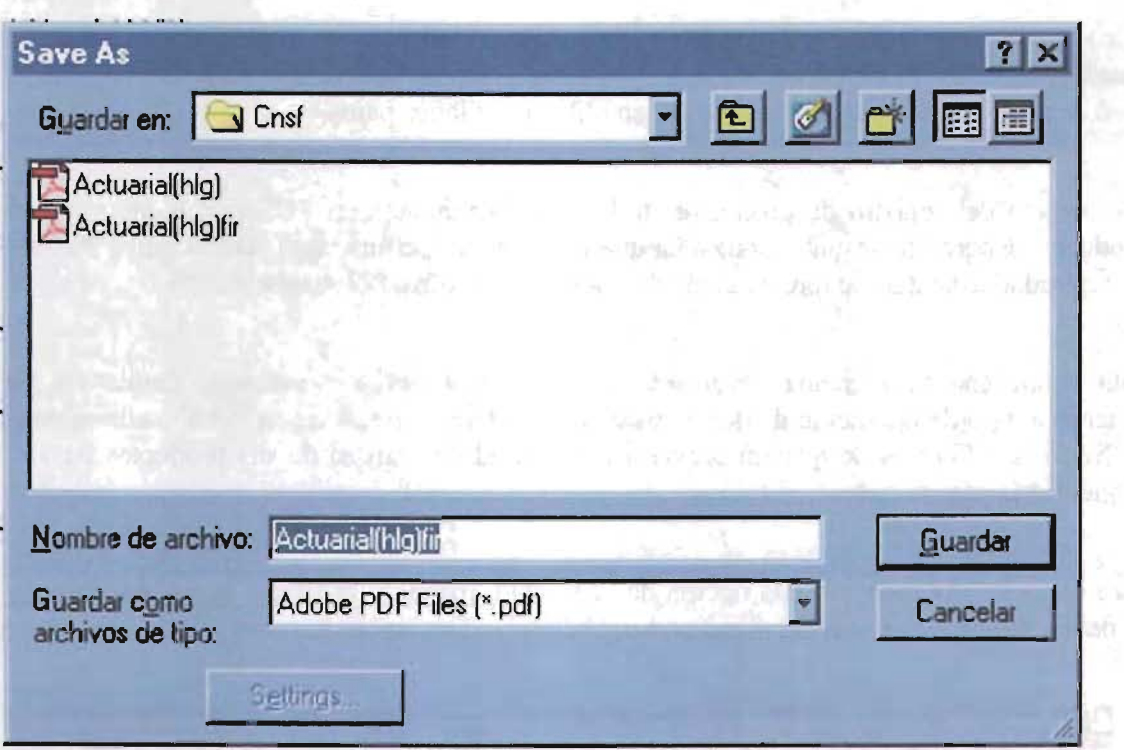

Deberá teclearse el nombre del archivo conforme a la estructura definida a continuación:

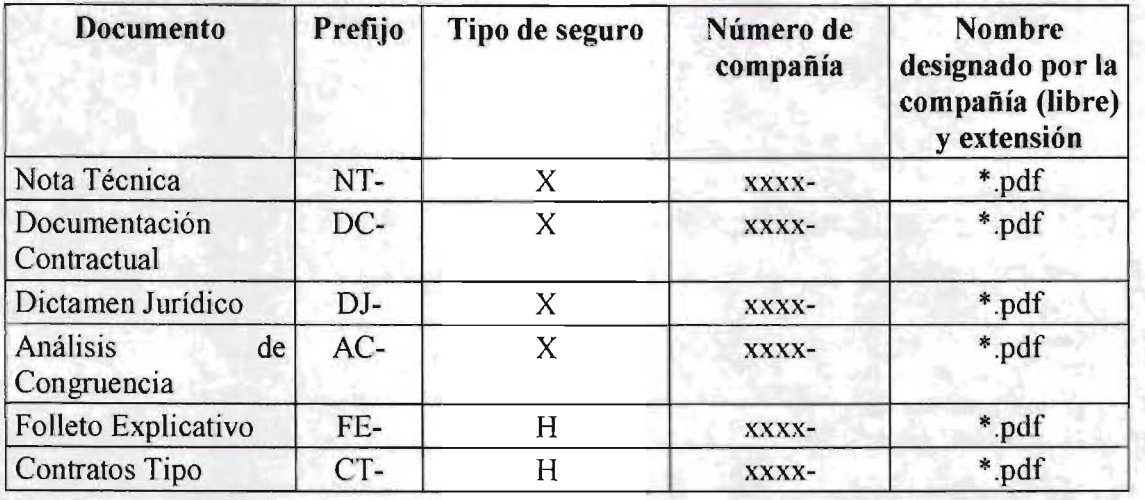

Para efecto de los registros deberá respetarse la estructura definida en la tabla anterior para nombrar los documentos correspondientes.

Donde el identificador de la operación será S para seguros, P para los seguros de pensiones derivados de las leyes de seguridad social y H para las Instituciones de Seguros Especializadas en Salud (ISES). El número de la compañía será el mismo que se utiliza

actualmente para efectos de recepción e identificación del Sistema Integral de Información Financiera (SIIF). El nombre designado por la compañía no deberá tener espacios, o bien en caso de necesitar separar palabras se deben utilizar "guiones bajos" ().

Para efecto del registro de productos, todos los documentos en PDF que conforman un producto, deberán tener una contraseña que permita su apertura, ésta será la única medida de seguridad estándar, de toda la gama de opciones que ofrece el Adobe Acrobat.

Esta contraseña será creada libremente por cada institución o sociedad mutualista de acuerdo al tipo de operación de que se trate, y deberá ser entregada a la Comisión Nacional de Seguros y Fianzas de manera previa a la solicitud de registro de sus productos bajo el esquema vía página web.

Para dar a los documentos esta opción de seguridad, previo a la firma de un documento se debe seleccionar dentro del menú principal "File", "Document Security...".

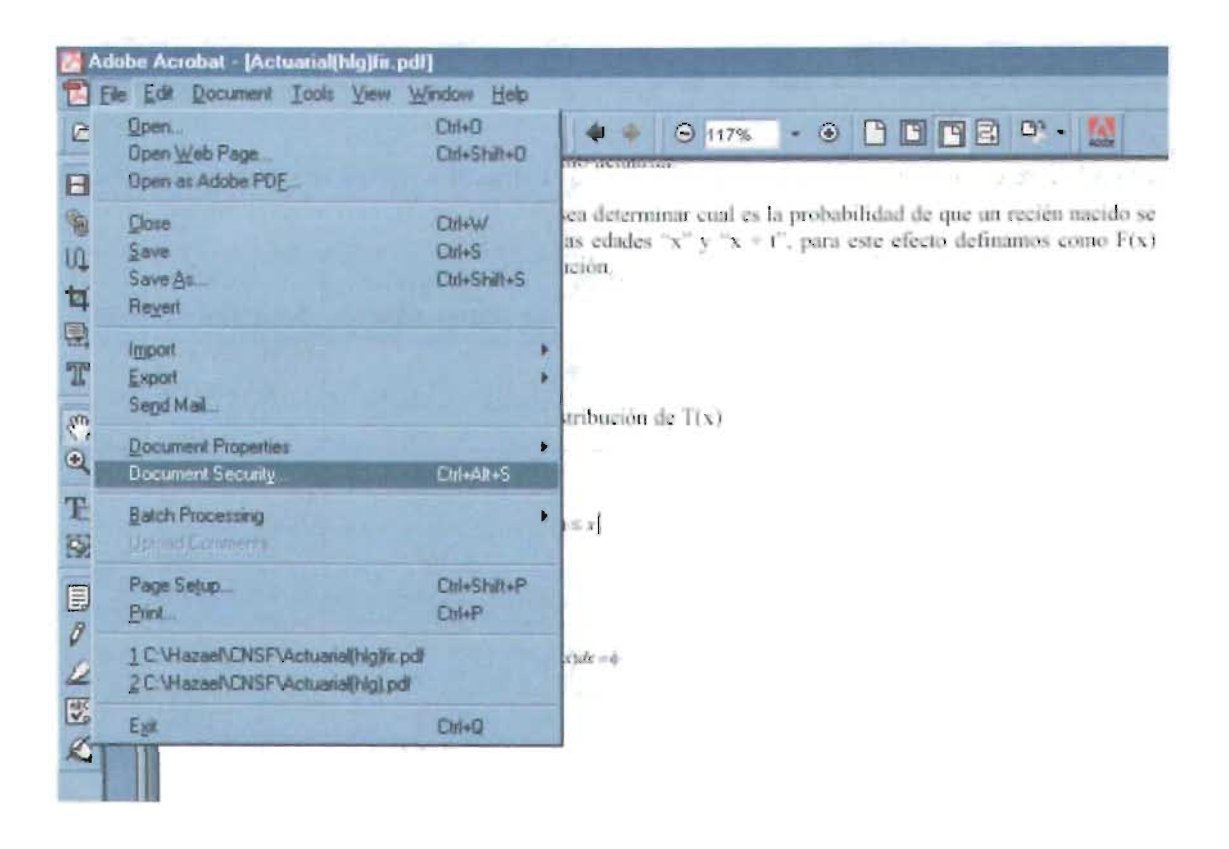

En ese instante aparecerá la ventana "Document Security".

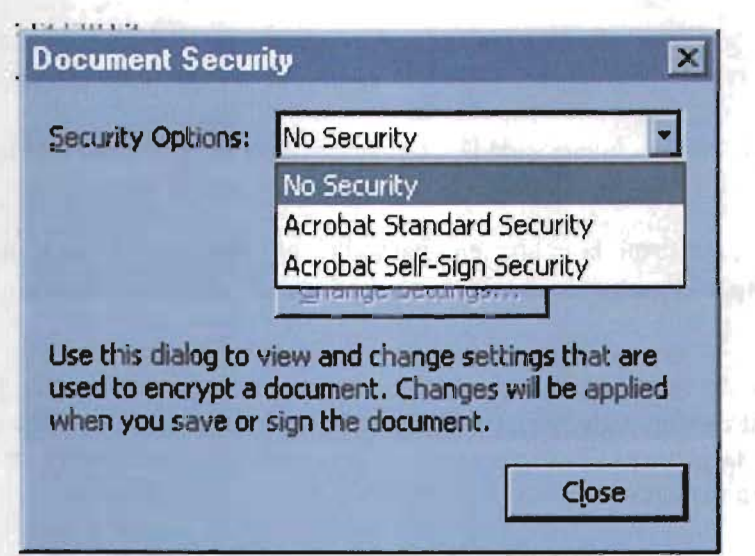

Dentro de la lista, se debe seleccionar la opción "Acrobat Standard Security".

Dentro de la sección "Specify Password", se deberá seleccionar únicamente la opción "Password Requiered to Open Document" y se deberá teclear el password de apertura.

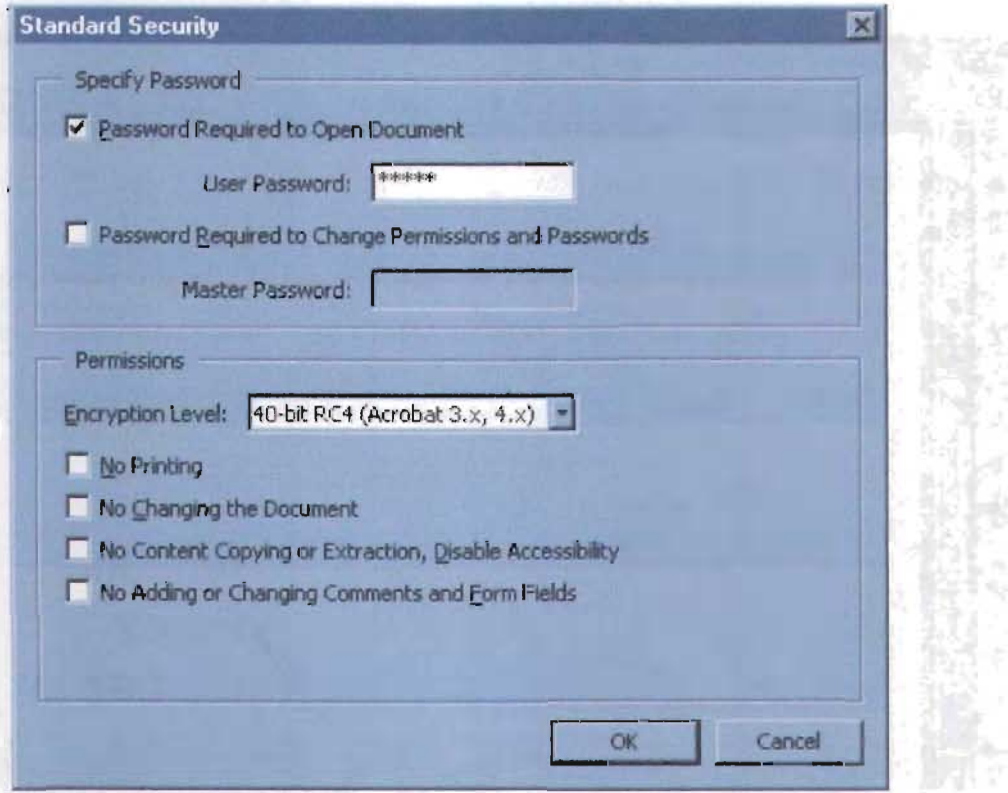

Las instituciones y sociedades mutualistas de seguros no deberán aplicar las demás opciones de seguridad que ofrece el Adobe Acrobat a sus documentos electrónicos, permitiendo lectura. impresión así  $\overline{\text{su}}$ y firma por parte de los funcionarios de la Comisión Nacional de Seguros y Fianzas.

Haga clic en "OK", confirme la contraseña para abrir el documento en la siguiente ventana y posteriormente haga clic en el ícono de "Guardar".

Cada uno de los documentos del producto requiere de una contraseña para abrir el documento, la cual es solicitada por el Acrobat para concluir cada aplicación de una nueva firma, posterior a la primera. Así que una vez confirmada la contraseña de signatario el documento quedará firmado.

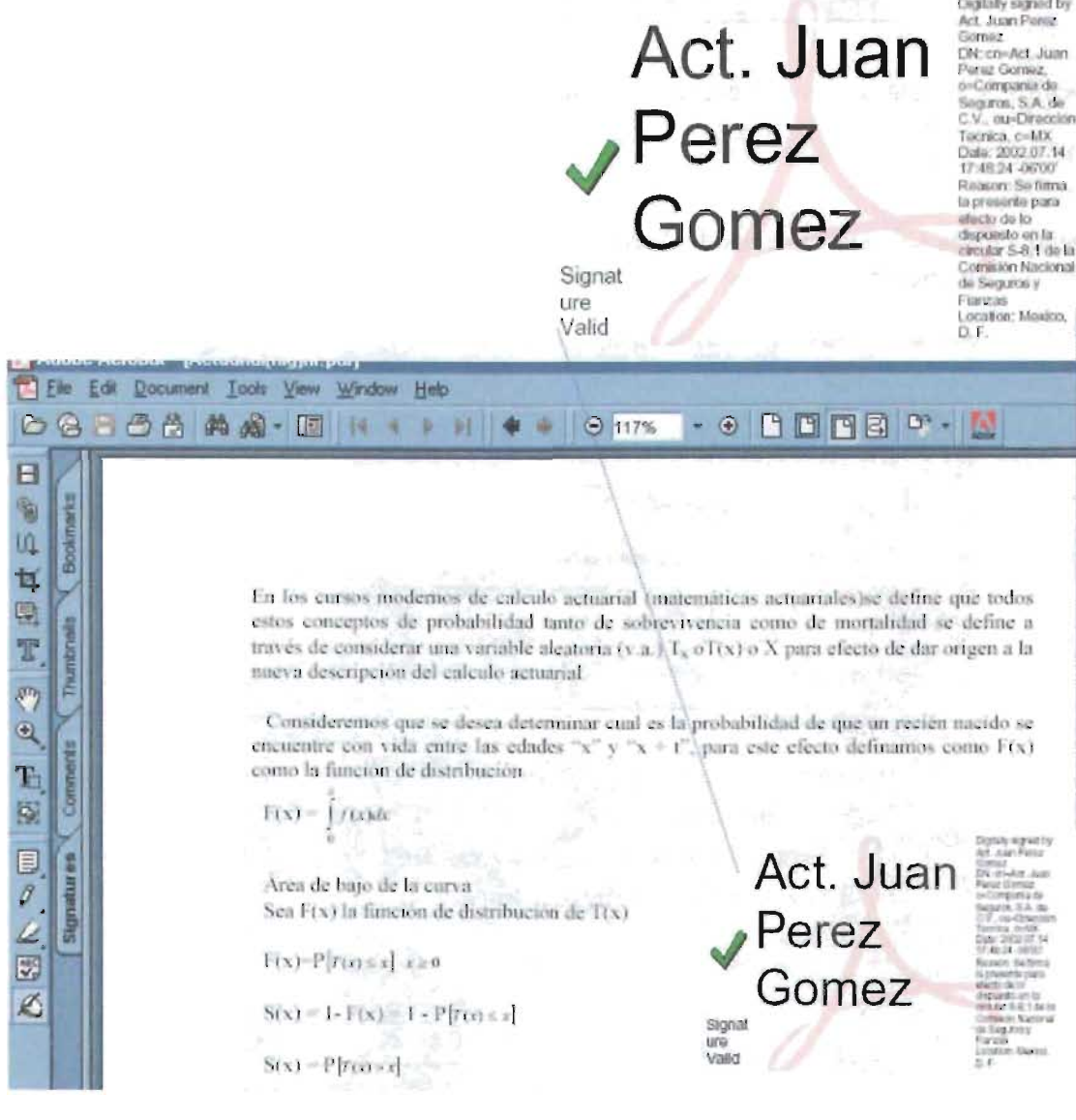

La firma electrónica no sólo se hace presente de forma visual, sino que se encuentra de manera intrínseca en las características electrónicas del archivo.

Puede cambiar o eliminar una firma, pero, como ocurre con cualquier otro cambio introducido en un documento PDF firmado, esto añade otra versión al mismo sin alterar las versiones precedentes. Los lectores del documento pueden retroceder a una versión anterior

para ver la firma original. Sin embargo, cualquier documento que en su última versión carezca de firma no tendrá ninguna validez .

#### **Validación de firmas electrónicas**

Se puede validar una firma electrónica para verificar que la versión del documento no se ha alterado y para confirmar la identidad del firmante.

El controlador Acrobat Self-Sign asocia a cada perfil, datos de seguridad exclusivos que pueden utilizarse para validar las firmas aplicadas con ese perfil. El perfil almacena un valor numérico llamado llave privada que le representa como firmante; para poder firmar un documento debe poder usar esta llave. El perfi1 también almacena una llave pública que se incrusta en todas las firmas que se añadan a un documento; cuando el documento se valida, Self-Sign usa la clave pública para verificar matemáticamente sus fírmas, es decir, la llave privada codifica una suma de comprobación que se almacena con la firma, y la llave pública decodifíca la suma cuando alguien valida.

La llave pública se incluye en un certificado que puede distribuirse a otros usuarios para que éstos la almacenen en la sección de "Trusted Certificates" de su propio perfil. Esto les proporciona un método más seguro para comprobar la autenticidad de las firmas que se introduzcan en los documentos que reciban. La llave pública es entregada por el usuario a las entidades que requieran validar que la firma es auténtica, es decir, que corresponde al usuario previamente registrado.

Ambas llaves son complementarias una de la otra; una firma electrónica es válida si la llave privada y la llave pública son compatibles.

Por lo anterior, todas las personas que firmarán algún documento que forme parte de un producto, deben entregar a la Comisión Nacional de Seguros y Fianzas las llaves públicas de sus correspondientes firmas electrónicas, en concordancia con la disposición quinta de la presente Circular. De la misma manera, a través de su página Web, la Comisión pondrá a

disposición de las instituciones y sociedades mutualistas de seguros, las llaves públicas de los servidores públicos autorizados para firmar los acuses de cada uno de los documentos que integran el producto que se somete a registro.

### Generación y entrega de llaves públicas

 $2.$ 

Con objeto de que la llave pública incluida en un certificado pueda ser distribuida a otros usuarios para que éstos la almacenen en la sección "Trusted Certificates" de su propio perfil, primeramente deberá exportarse dicho certificado, atendiendo a lo siguiente:

1. Elija "Tools", "Self-Sign Security", "User Settings". Si aún no ha abierto ninguna sesión, elija "Tools", "Self-Sign Security", "Log In" para conectarse a su perfil, y luego haga clic en el botón "User Settings" de la ventana que aparece. Posteriormente aparecerá la ventana:

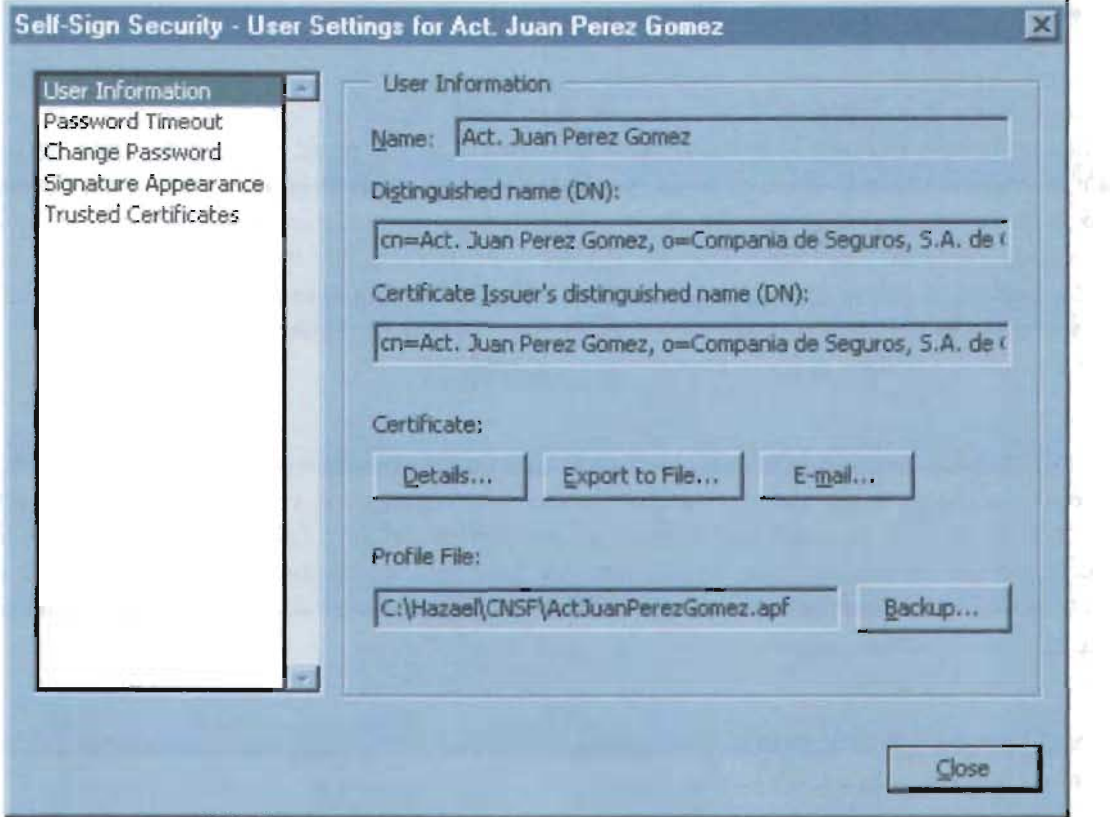

- 3. Haga clic en el botón Export to File...".
- 4. Especifique la ubicación en la que desee exportar el certificado que contiene la llave pública y seleccione en el apartado "Guardar como tipo" la opción "Certificate

Message Syntax-PKCs#7(\*.p7c)" y haga clic en "Guardar". Por "default" el nombre del certificado corresponderá al nombre capturado durante el proceso de la creación del perfil, es decir, el nombre del firmante. Este nombre no deberá modificarse cuando se remita a la Comisión Nacional de Seguros y Fianzas.

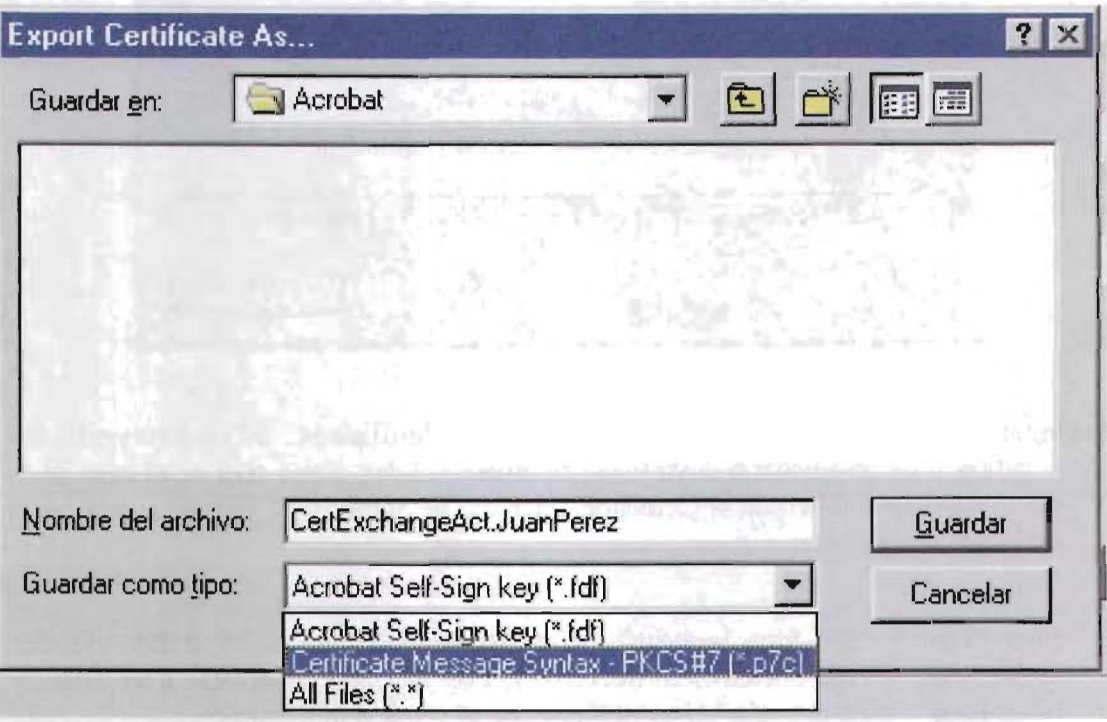

5. Inmediatamente al paso anterior, aparecerá un cuadro de diálogo que contendrá el dato

"MD5 Fingerprint" la cual corresponde a la exportación y cuyas cifras deberán incluirse en el formato descrito en el Anexo 2 de la presente Circular como la "Cadena de validación". La cadena de validación deberá coincidir con la contenida en el certificado entregado a la Comisión Nacional de Seguros y Fianzas, de lo contrario éste será rechazado. Haga clic en "OK" y, posteriormente, en "Close".

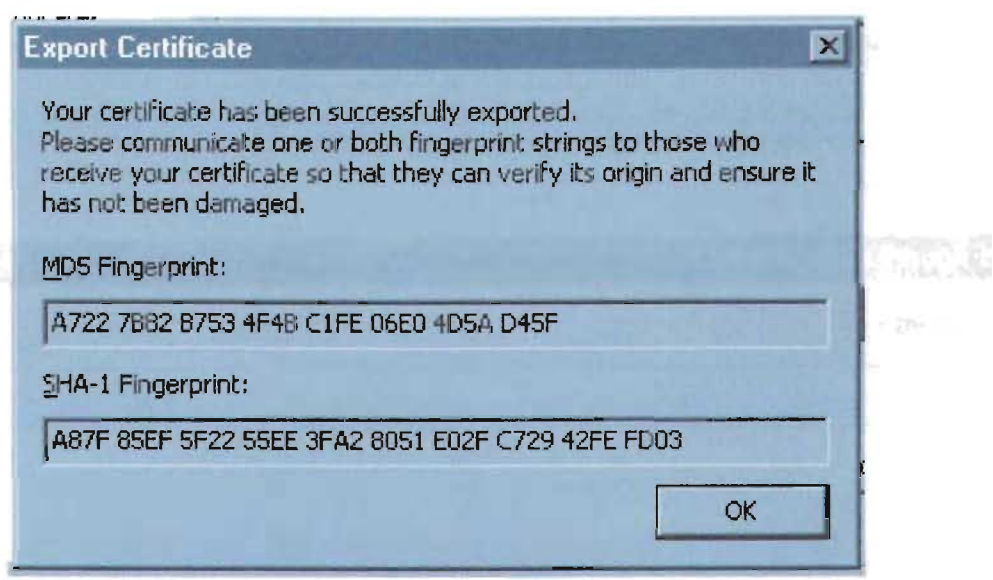

- Análogamente, para importar a la sección "Trusted Certificates' de nuestro perfil, un certificado de otro usuario cuya firma se quiere validar, como será en el caso de la de un servidor público de la Comisión Nacional de Seguros y Fianzas, se procederá de la forma siguiente:
- 1. Elija "Tools", "Self-Sign Security", "User Settings". Si aún no ha abierto ninguna sesión, elija "Tools", "Self-Sign Security", "Lag In" para conectarse a su perfil, y luego haga clic en el botón "User Settings" de la ventana que aparece.
- 2. Seleccione en la ventana de la izquierda la opción "Trusted Certificates".

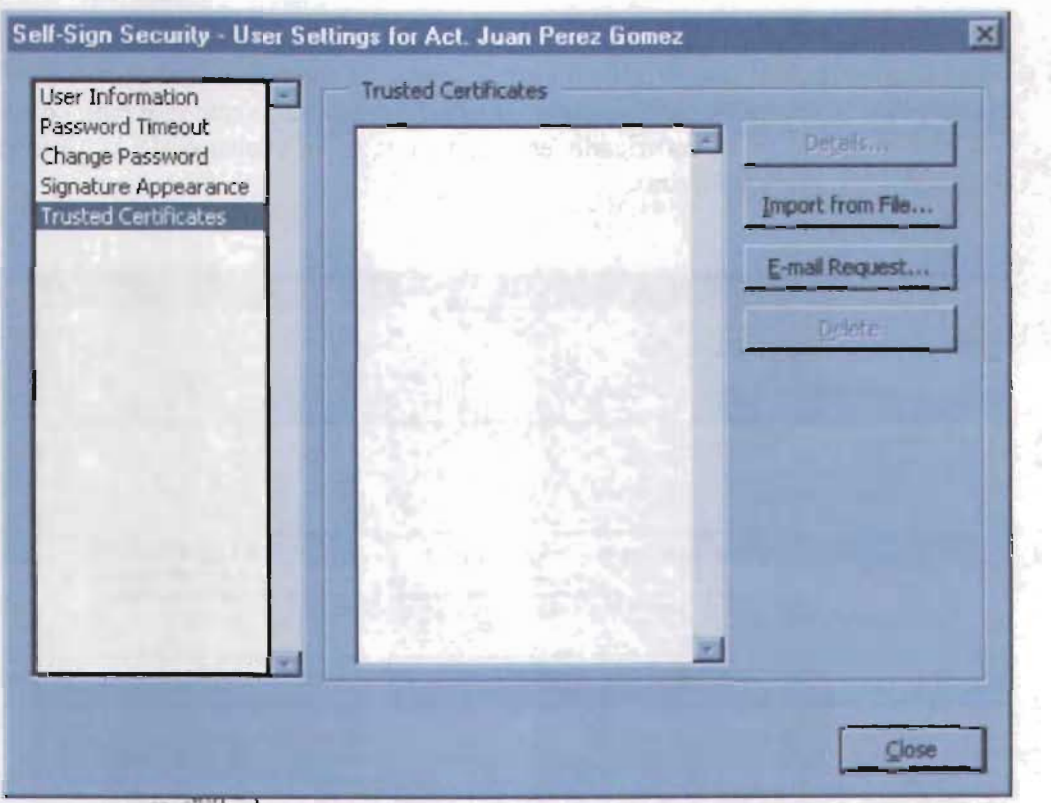

3. Haga clic en "Import from File...", y elija la ubicación de donde se desee importar la llave pública del signatario cuya firma se quiere validar; haga clic en "Abrir".

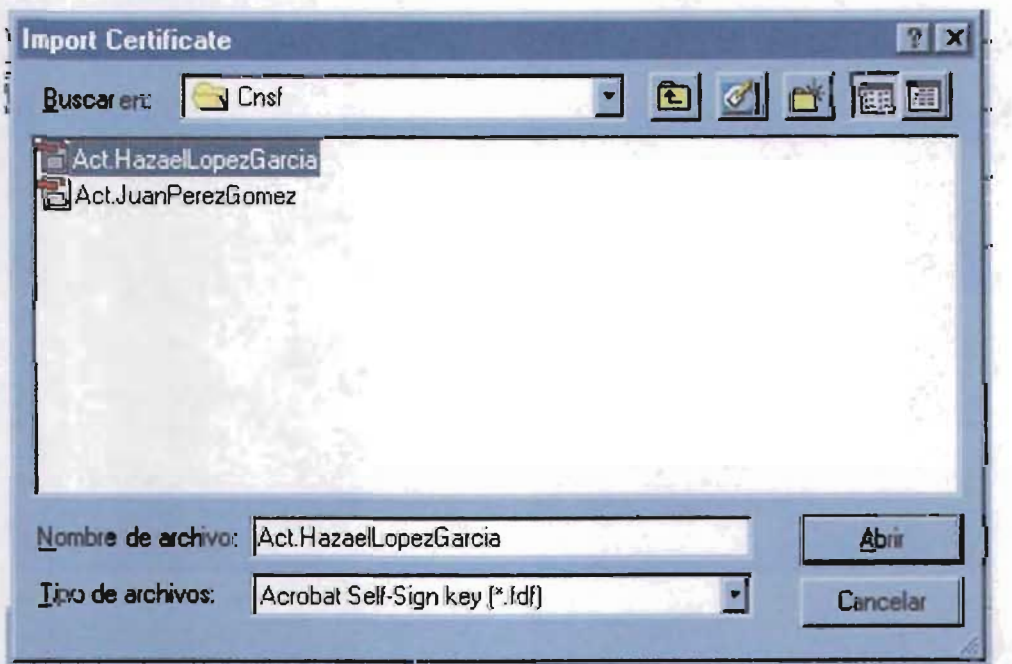

En el cuadro de diálogo "Verify Identity", copie la cadena de validación ("MD5  $4.$ Fingerprint") y haga clic en "Aceptar". Deberá corroborarse que este dato coincida con el contenido en el certificado entregado por el funcionario de la Comisión Nacional de Seguros y Fianzas.

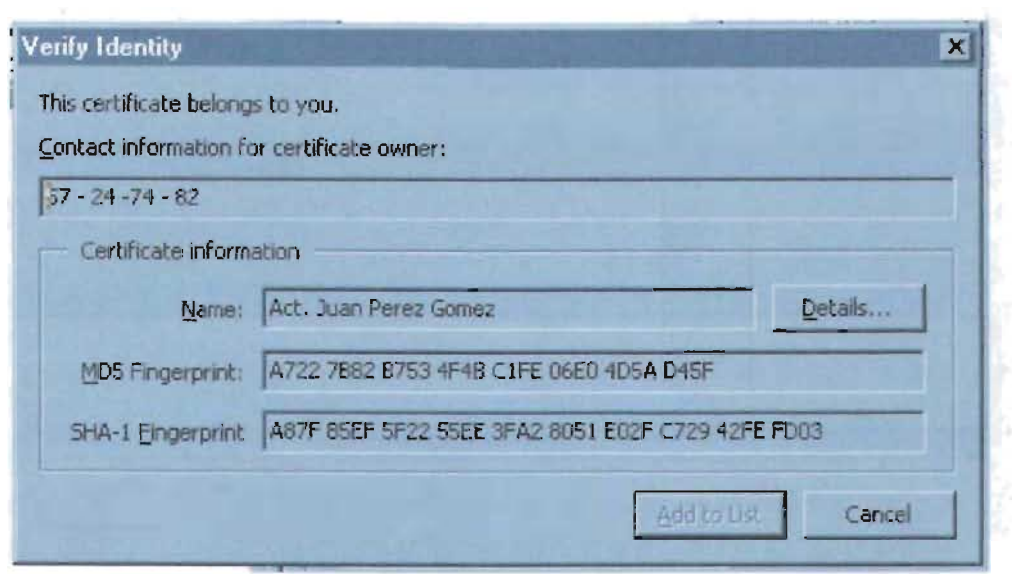

En la "sección de Trusted Certificates" quedará almacenada la llave pública 5. importada".

私の一致

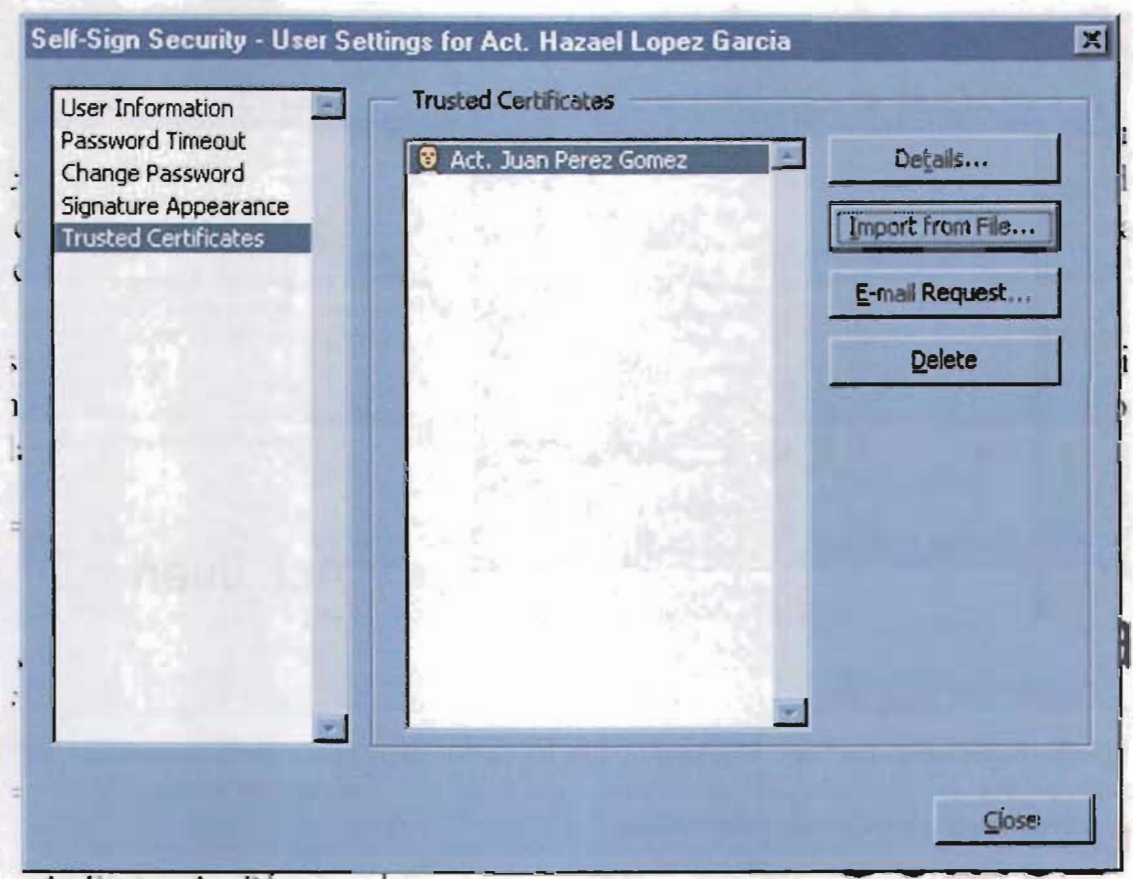

Haga clic en "Close" 6.

# Procedimiento para validar una firma

Acrobat permite hacer la validación de una firma al abrir la paleta de firmas (ventana del lado izquierdo). Elija "Window", "Signatures", o bien elija "Show Signatures" en el menú emergente de la llave de seguridad que aparece en la barra de estado. Este menú sólo se muestra cuando un documento tiene firmas u otras propiedades de seguridad.

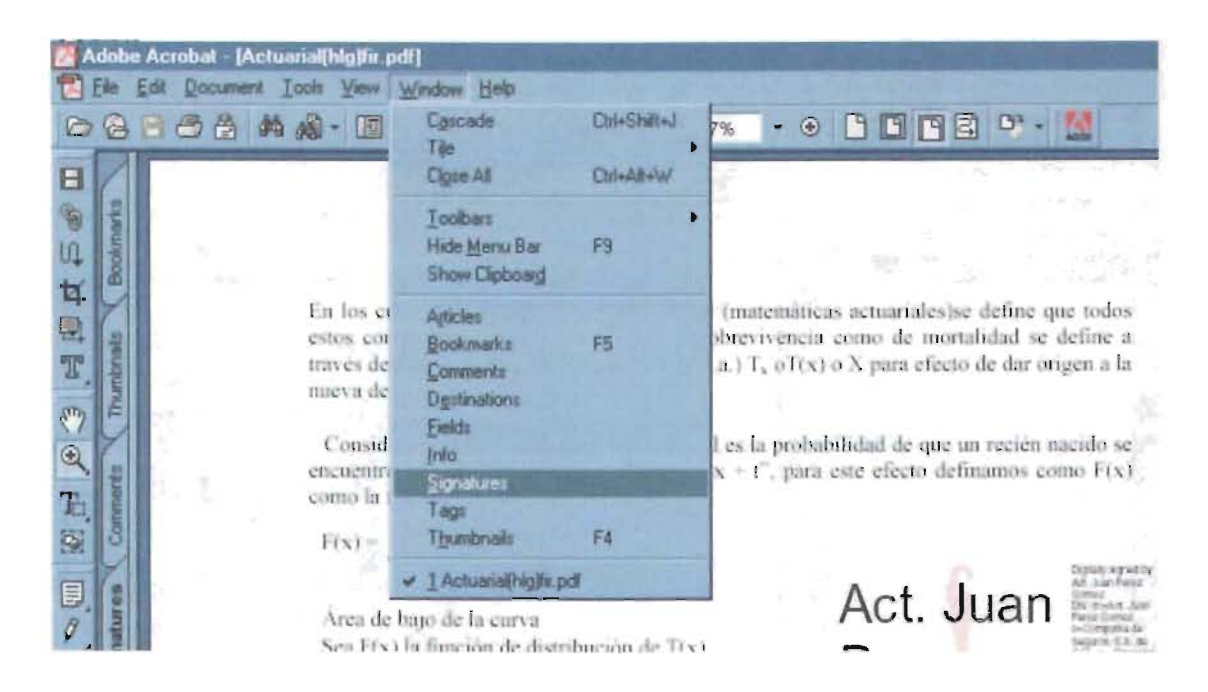

La paleta "Signatures" contiene la lista de todas las firmas contenidas en el documento, en el orden en que se han añadido. Puede contraer una firma para ver sólo su nombre, fecha y hora, o expandirla para ver más información.

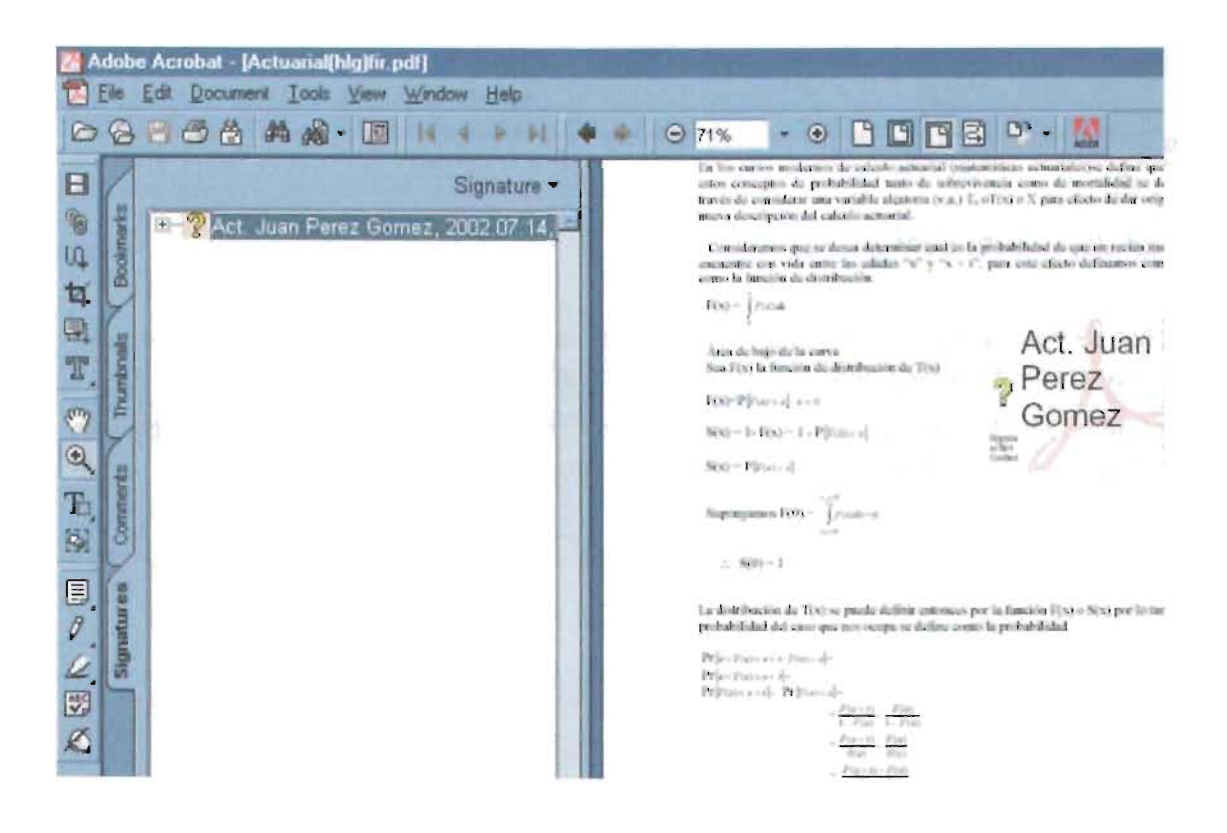

Puede desplazar la paleta "Firmas" como una ventana flotante, integrarla en un grupo de paletas y, en general, trabajar con ella del mismo modo que con otras paletas de Acrobat.

Haga clic en el signo "más" situado a la izquierda de la firma para expandirla, o en el signo "menos" para contraerla.

Cada firma de la paleta tiene un pequeño ícono que indica su estado actual de validación; para conocerlo seleccione la pestaña correspondiente a "Signatures", coloque el puntero en

la firma con el "ratón" (mouse), haga clic con el botón derecho, seleccione "Verify Signature" y, posteriormente, "properties".

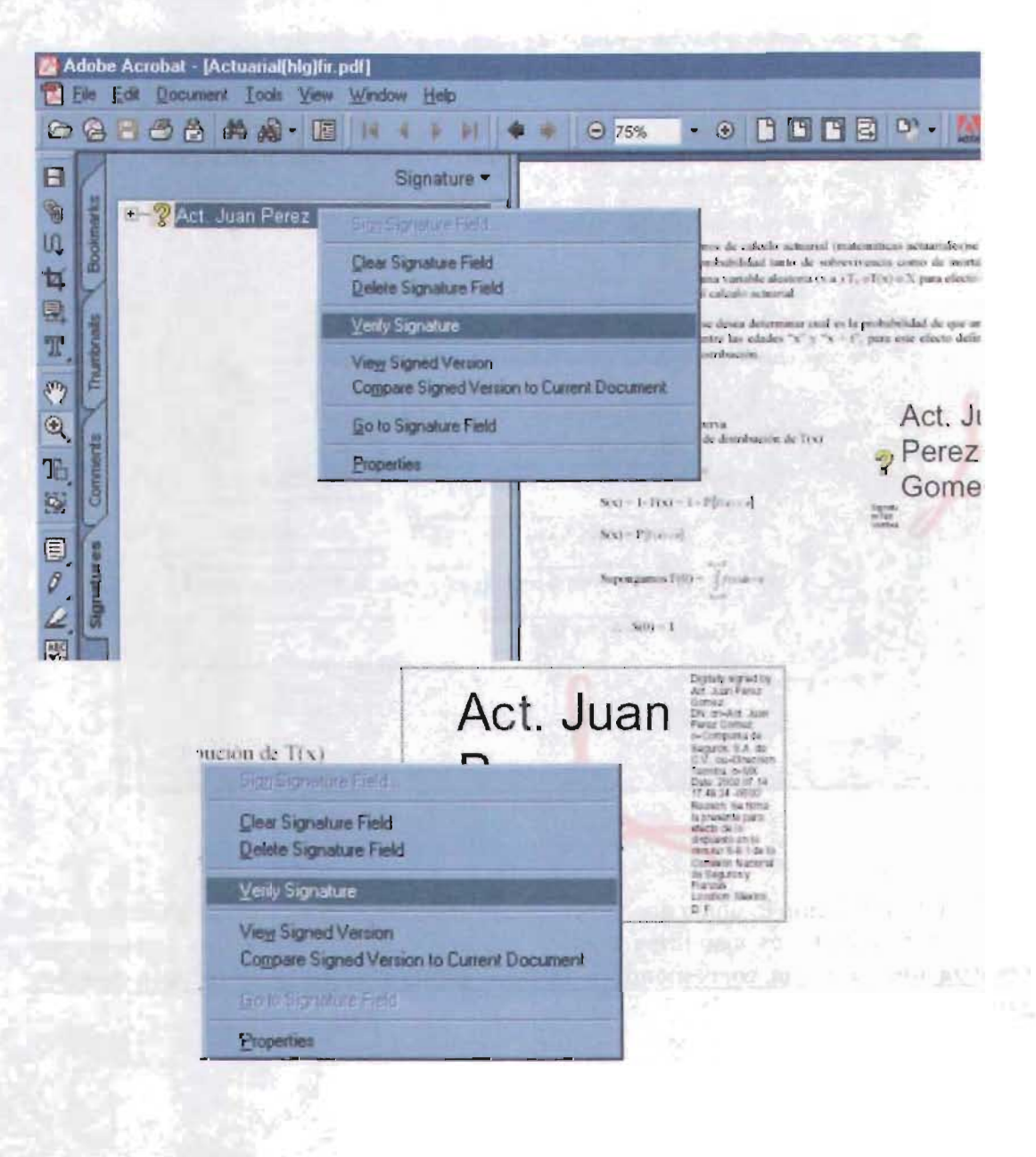

Aparecerán las propiedades de la firma y se indicará el estado de la validación. Cuando se valida una firma mediante Acrobat Self-Sign, Acrobat puede confirmar la autenticidad de la firma de dos maneras:

Si hay una sesión de perfil abierta y el certificado del firmante está en la libreta de direcciones del perfil. Acrobat compara la información de la firma con el certificado para verificar la identidad del firmante. Si Acrobat determina que ni el documento ni la firma han sido alterados, la firma es parcialmente válida y aparece en la paleta "Firmas" con un signo de interrogación y una cara.

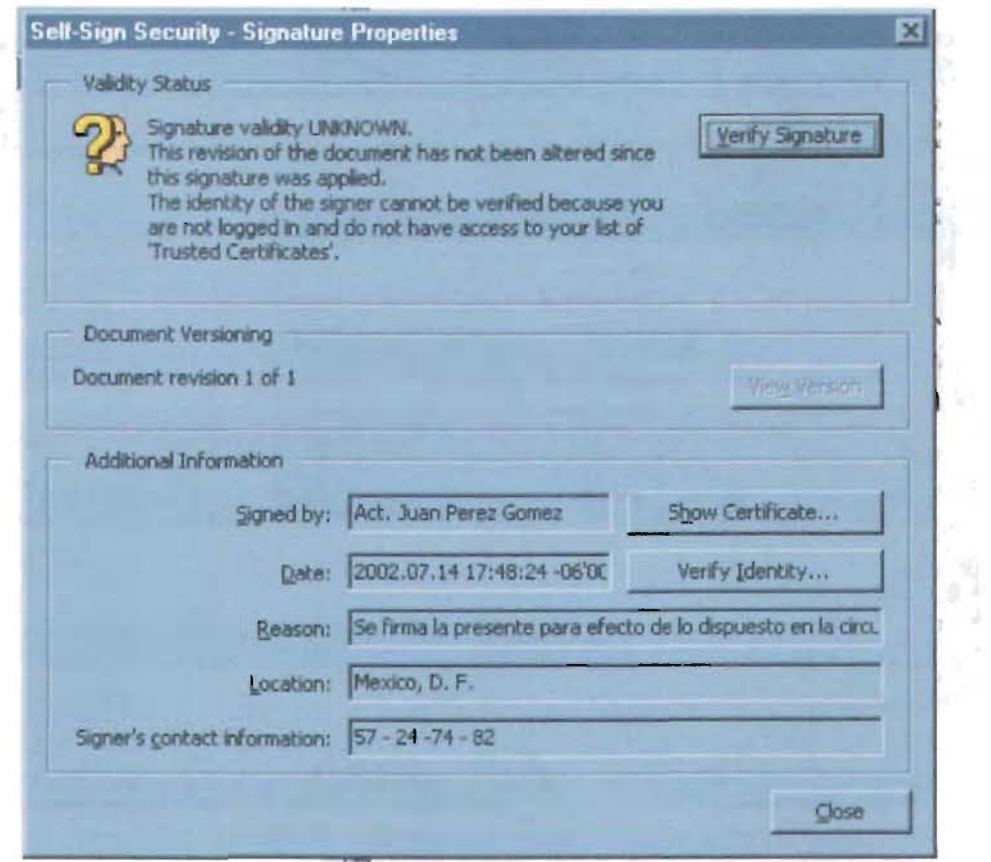

Este nivel de validación lo único que indica es que el documento no ha sido alterado y que la firma que contiene es una firma creada mediante Adobe Acrobat, sin embargo. no garantiza que la firma corresponda a la llave pública de la persona cuyo nombre aparece.

Si además la firma se ajusta a un certificado de la sección de "Trusted Certificates", significa que es totalmente válida (corresponde a la llave pública de la persona cuyo nombre aparece) y se muestra en la paleta una marca de comprobación:

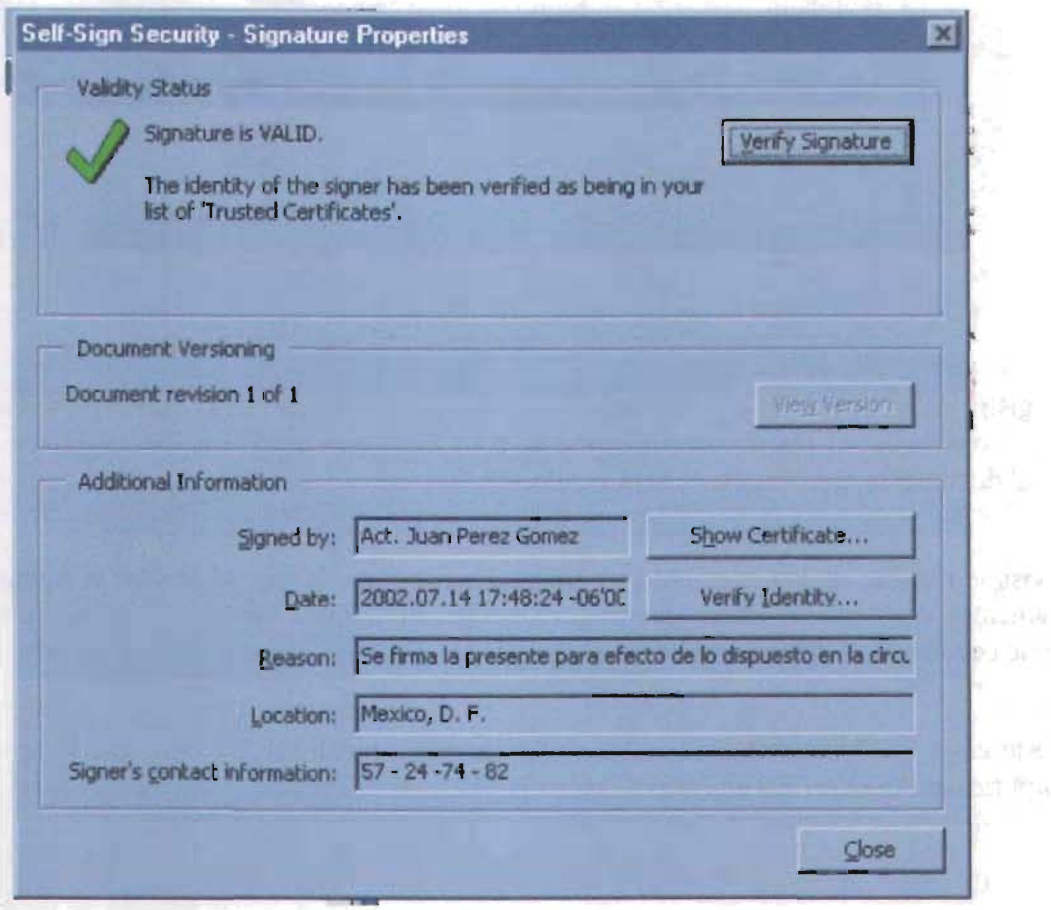

Si se edita o modifica un documento firmado, aparecerá una línea con una señal de atención en la paleta para indicar que el documento se ha alterado. Si más tarde se firma el documento, la señal se preservará para indicar que ha firmado una versión alterada.

Puede verse el estado de validación de una firma en la página del documento y en la paleta "Firmas". En la siguiente tabla se describe cómo se muestra la información en los controladores Acrobat.

**SOF** 

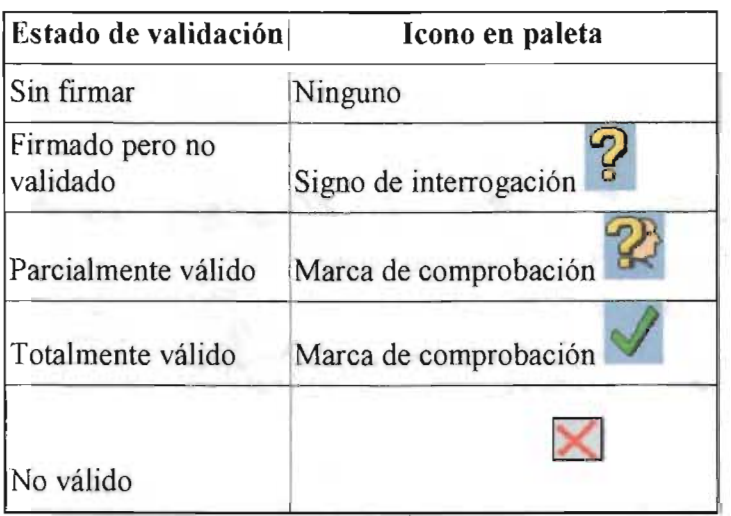

El registro del producto sólo podrá acreditarse siempre y cuando la validación de todas las firmas contenidas en los documentos que lo conforman sea completa. En cuaJquier otro caso el documento en cuestión no será válido.

Es posible realizar cualquier cambio en **un** documento firmado, por lo que las versiones de documento almacenadas en un archivo PDF pueden diferir. Sin embargo, siempre es posible conocer si el documento ha sido modificado.

En este caso, los documentos alterados se considerarán inválidos. La siguiente ilustración ejemplifica cómo se refleja una alteración en la paleta de "Firmas":

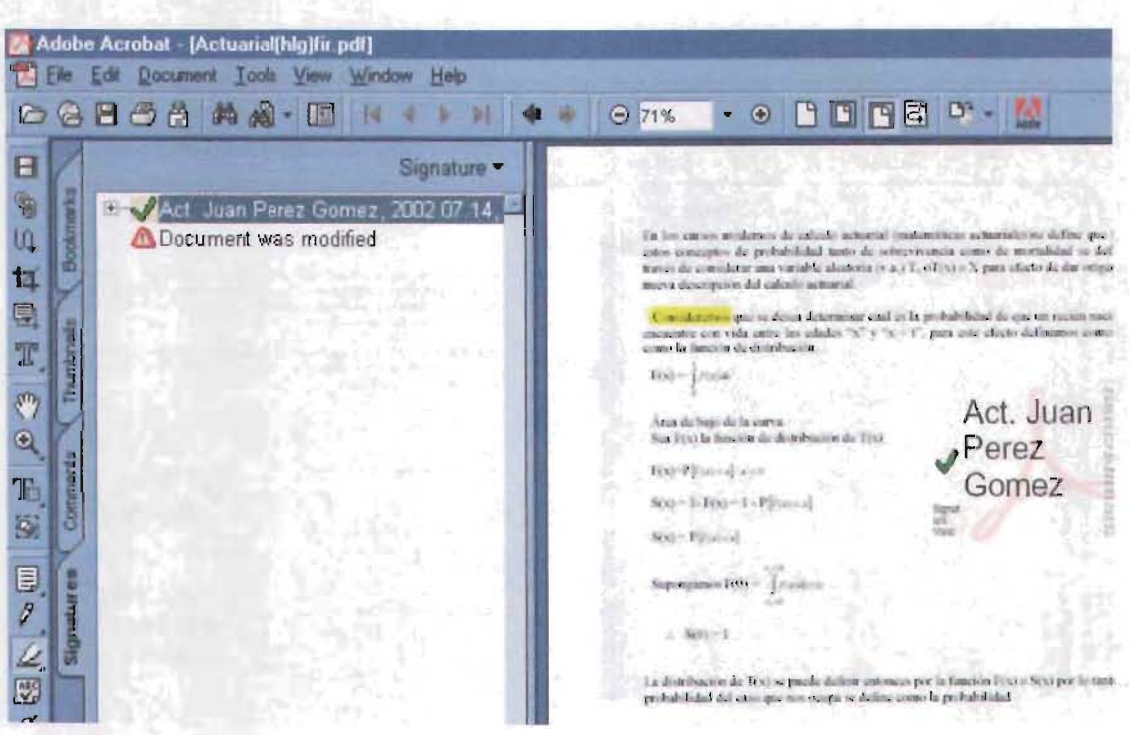

Si una firma incorpora cambios introducidos después de realizar la firma precedente, el ícono de paleta  $\triangle$  indica que su versión incluye alteraciones.

mentalize the annual more star

中国地域へ

 $\mathbb{R}^{d+1}_{\rm{red}}$ 

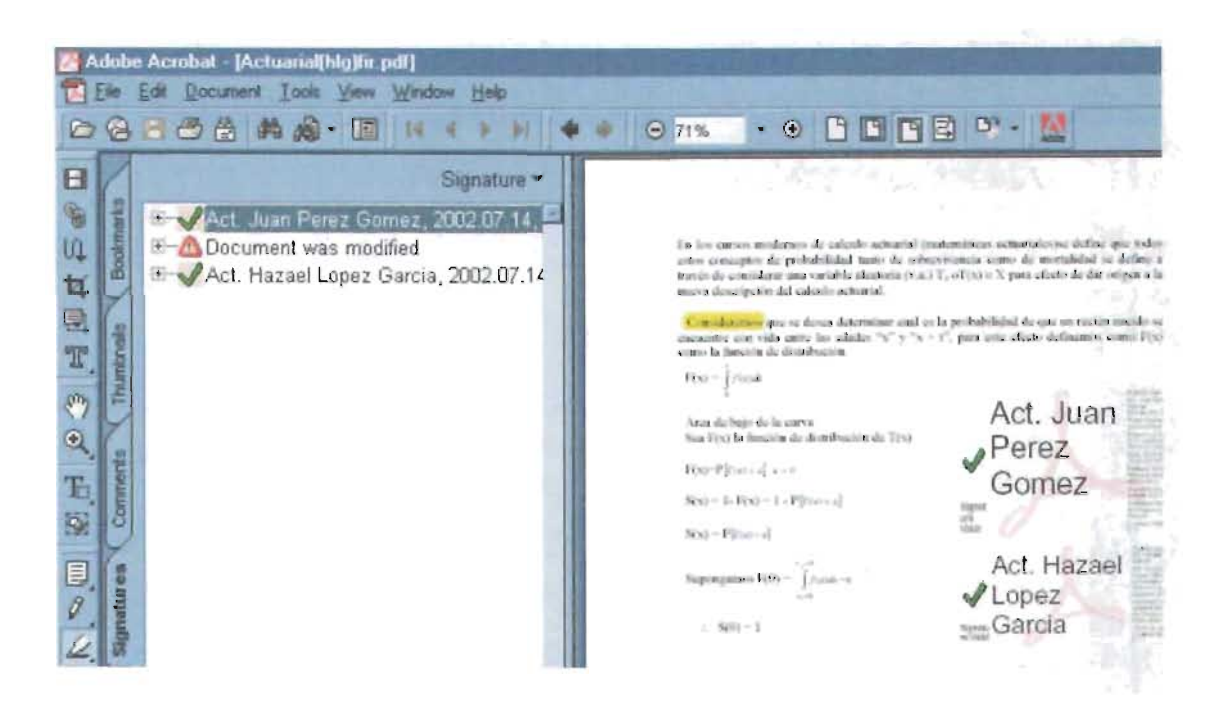

La forma más segura de ver exactamente lo que se ha firmado es retroceder a la versión de esa firma. Acrobat abre la versión anterior en un archivo PDF temporal. Los cambios que se introduzcan en ese archivo se anexan a él, de modo que ni siquiera retrocediendo se puede alterar una versión una vez firmada.

Para todos los efectos, siempre que aparezca una señal de atención en cualquiera de los documentos que integran el producto, éste será considerado inválido. Para que un producto se considere registrado de forma definitiva, todos los documentos deberán estar fínnados conforme a la presente Circular y cada una de las firmas deberá aceptar una validación completa.

Para conocer los datos de identificación requeridos en el Anexo 2 de la presente Circular en lo relativo a las propiedades de la llave pública, salvo el de la cadena de validación, deberá abrir el archivo correspondiente al certificado exportado desde el explorador de Windows, y aparecerá la siguiente pantalla:

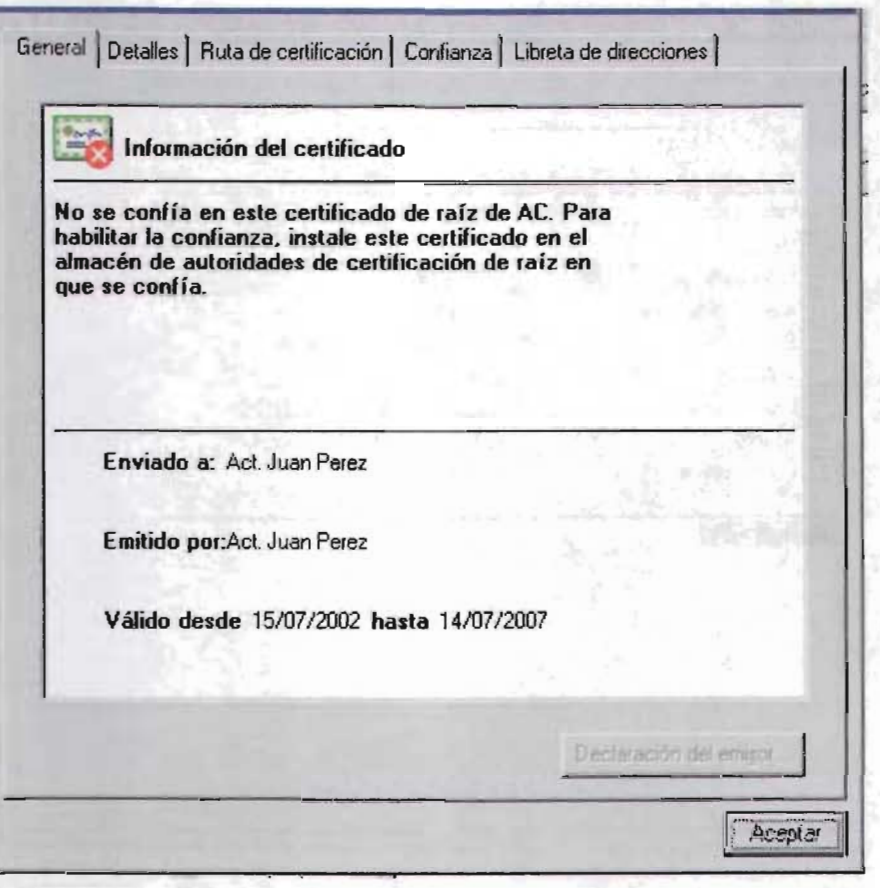

Seleccione la pestaña "Detalles" para consultar cada uno de los datos de identificación solicitados, a fin de copiarlos para su remisión a la Comisión.

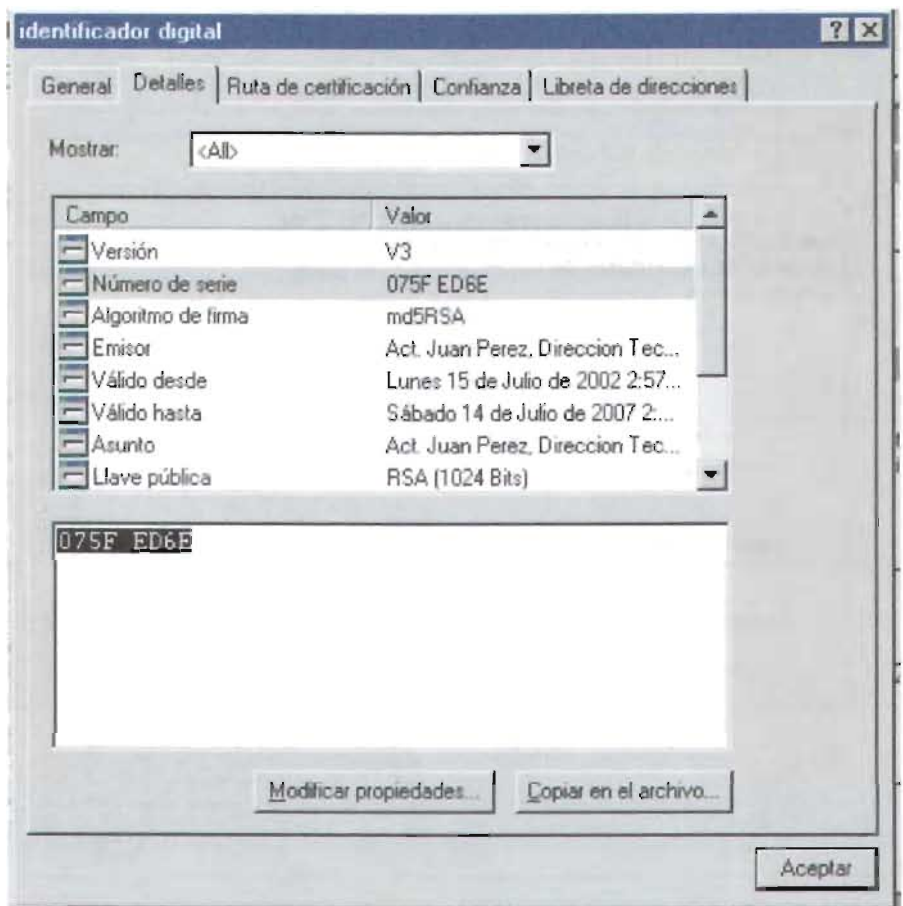

Número de serie

 $\bar{\beta}$ 

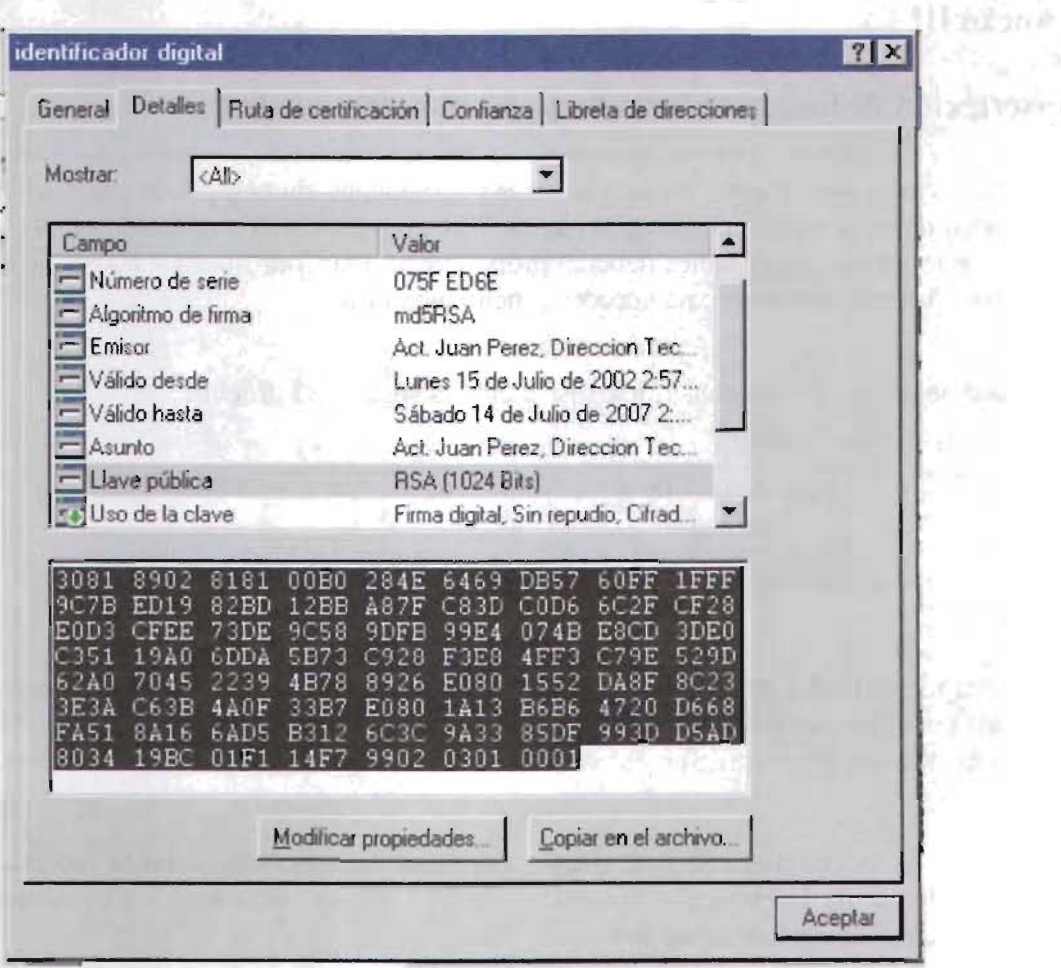

Llave pública

**Suda** 

**SERVICE**
## **Anexo III**

## **Inscripción de los operadores responsables del registro**

Por única vez, y previo a que las instituciones y sociedades mutualistas de seguros soliciten el registro de un producto mediante la página Web conforme a lo establecido en la Circular 8.1, los operadores responsables deberán proporcionar a la Comisión, las claves de usuario y contraseñas que utilizarán para acceder a dicho módulo.

La clave de acceso deberá construirse respetando la siguiente estructura:

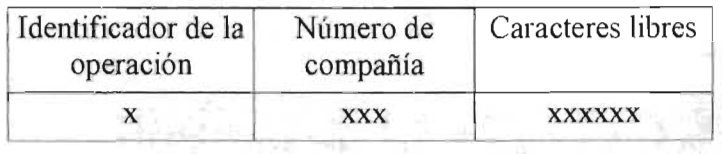

Donde el identificador de la operación será S para seguros, para los seguros de pensiones derivados de las leyes de seguridad social y H para las Instituciones de Seguros Especializadas en Salud (lSES).

El número de la compañía será el mismo que se utiliza para efecto de la recepción del Sistema Integral de Información Financiera (SIIF). Los seis caracteres finales deberán ser alfanuméricos y se determinarán de manera libre.

Existirá una sola clave de acceso por cada operador responsable y por tipo de operación, conforme a la clasiíicación de la segunda Disposición de la presente Circular.

La contraseña asociada a cada clave de usuario podrá determinarse libremente, cuidando que ésta no exceda de ocho caracteres alfanuméricos.